UNIVERSIDADE FEDERAL DO PARANÁ

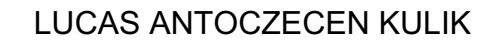

# APLICAÇÃO DE DIFERENTES MÉTODOS DE PREVISÃO DE DEMANDA EM SÉRIES

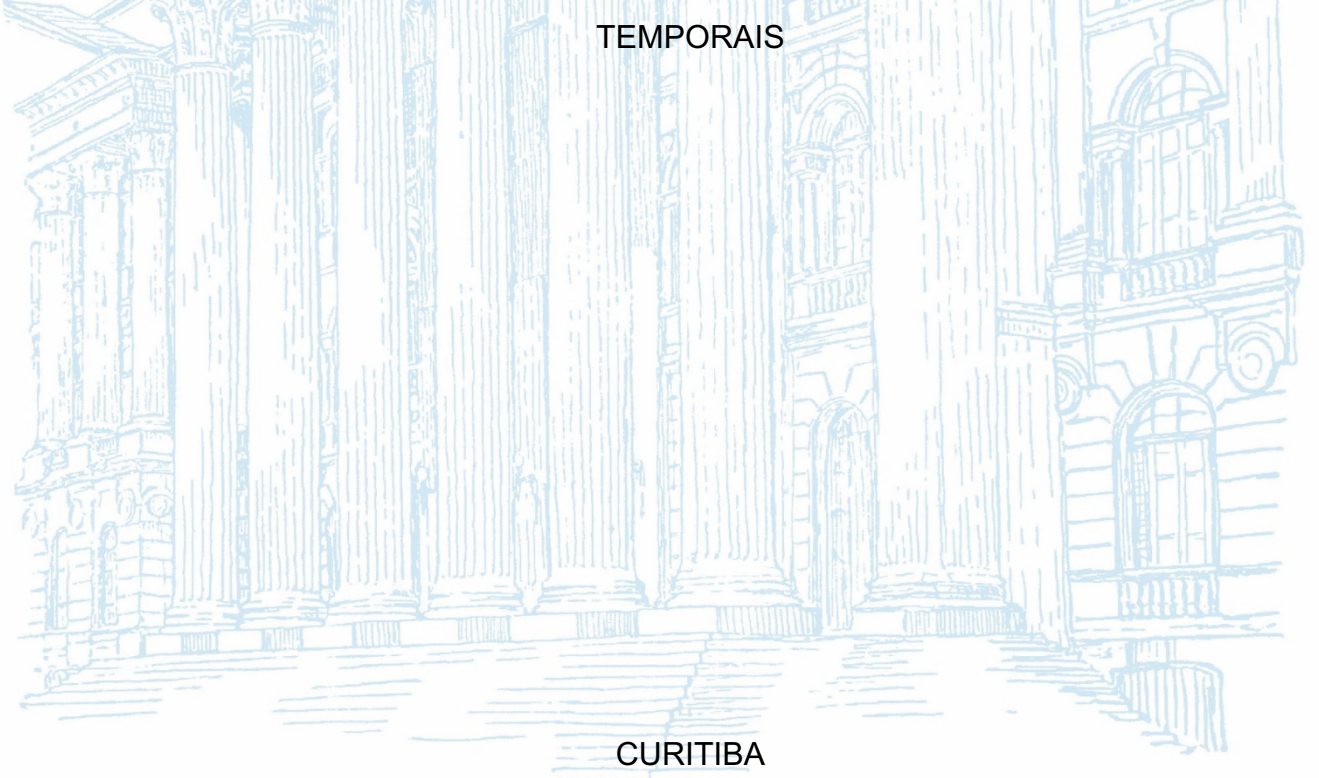

2023

# LUCAS ANTOCZECEN KULIK

# APLICAÇÃO DE DIFERENTES MÉTODOS DE PREVISÃO DE DEMANDA EM SÉRIES **TEMPORAIS**

Trabalho de Conclusão de Curso apresentado ao Curso de Engenharia de Produção, Setor de Tecnologia, da Universidade Federal do Paraná, como requisito parcial à obtenção do título de Bacharel em Engenharia de Produção.

Orientador(a): Profª. Drª. Mariana Kleina

**CURITIBA** 2023

## **AGRADECIMENTOS**

A Deus, por ter concedido saúde e discernimento para que eu pudesse seguir sempre adiante.

A minha família, que forneceu incentivo constante em todos os momentos. Em especial, agradeço minha mãe, Sonia Antoczecen, cujo esforço e dedicação ao longo dos anos me permitiu chegar até aqui.

À Professora Dra. Mariana Kleina, minha orientadora nesta pesquisa, pela excelência e dedicação com a qual guiou meu aprendizado nesta jornada.

Aos meus amigos e colegas, que me encorajaram a perseguir meus objetivos e com os quais compartilhei momentos de muito aprendizado e alegria.

#### **RESUMO**

Inúmeros métodos de previsão de demanda em séries temporais podem ser encontrados na literatura. A definição e aplicação de uma técnica de previsão que forneça bons resultados é tarefa importante em uma organização, pois é capaz de impactar positivamente o planejamento estratégico, tático e operacional. Nesse sentido, a presente pesquisa se propõe a aplicar diferentes métodos de previsão de demanda em uma base de dados com informações referentes ao consumo de energia elétrica. A pesquisa conta com duas abordagens principais para aplicação dos métodos de previsão: aplicação dos métodos ARIMA, Holt e redes neurais artificiais Perceptron Multicamadas (MLP) em uma série temporal com frequência diária (abordagem 1), e aplicação dos métodos SARIMA, Holt-Winters e redes MLP em uma série temporal com frequência mensal (abordagem 2). Para a abordagem 1, foram considerados horizontes de previsão de demanda de 7, 15 e 30 dias, e o melhor resultado foi obtido por meio da rede neural artificial MLP, com valores de erro percentual absoluto médio de 5,3%, 3,8% e 3,7%, respectivamente. Para a abordagem 2, foram considerados os horizontes de previsão 6 e 12 meses, e o melhor resultado foi obtido pelo método Holt-Winters, com valores de erro de 1,5% e 1,8%, respectivamente.

Palavras-chave: Métodos de Previsão de Demanda. Séries Temporais. ARIMA. SARIMA. Holt. Holt-Winters. Perceptron Multicamadas.

#### **ABSTRACT**

Various time series demand forecasting methods can be found in the literature. Defining and applying a forecasting technique that provides good results is an important task for an organization, as it can have a positive impact on strategic, tactical, and operational planning. This study aims to apply different demand forecasting methods to a database containing information on electricity consumption. The research has two main approaches for applying the forecasting methods: applying the ARIMA, Holt and Multilayer Perceptron (MLP) neural network methods to a time series with a daily frequency (approach 1), and applying the SARIMA, Holt-Winters and MLP neural network methods to a time series with a monthly frequency (approach 2). For approach 1, demand forecast horizons of 7, 15 and 30 days were considered, and the best result was obtained by the MLP neural network, with mean absolute percentage error values of 5.3%, 3.8% and 3.7%, respectively. For approach 2, forecast horizons of 6 and 12 months were considered, and the best result was obtained by the Holt-Winters method, with error values of 1.5% and 1.8%, respectively.

Keywords: Demand Forecasting Methods. Time Series. ARIMA. SARIMA. Holt. Holt-Winters. Multilayer Perceptron.

# **LISTA DE FIGURAS**

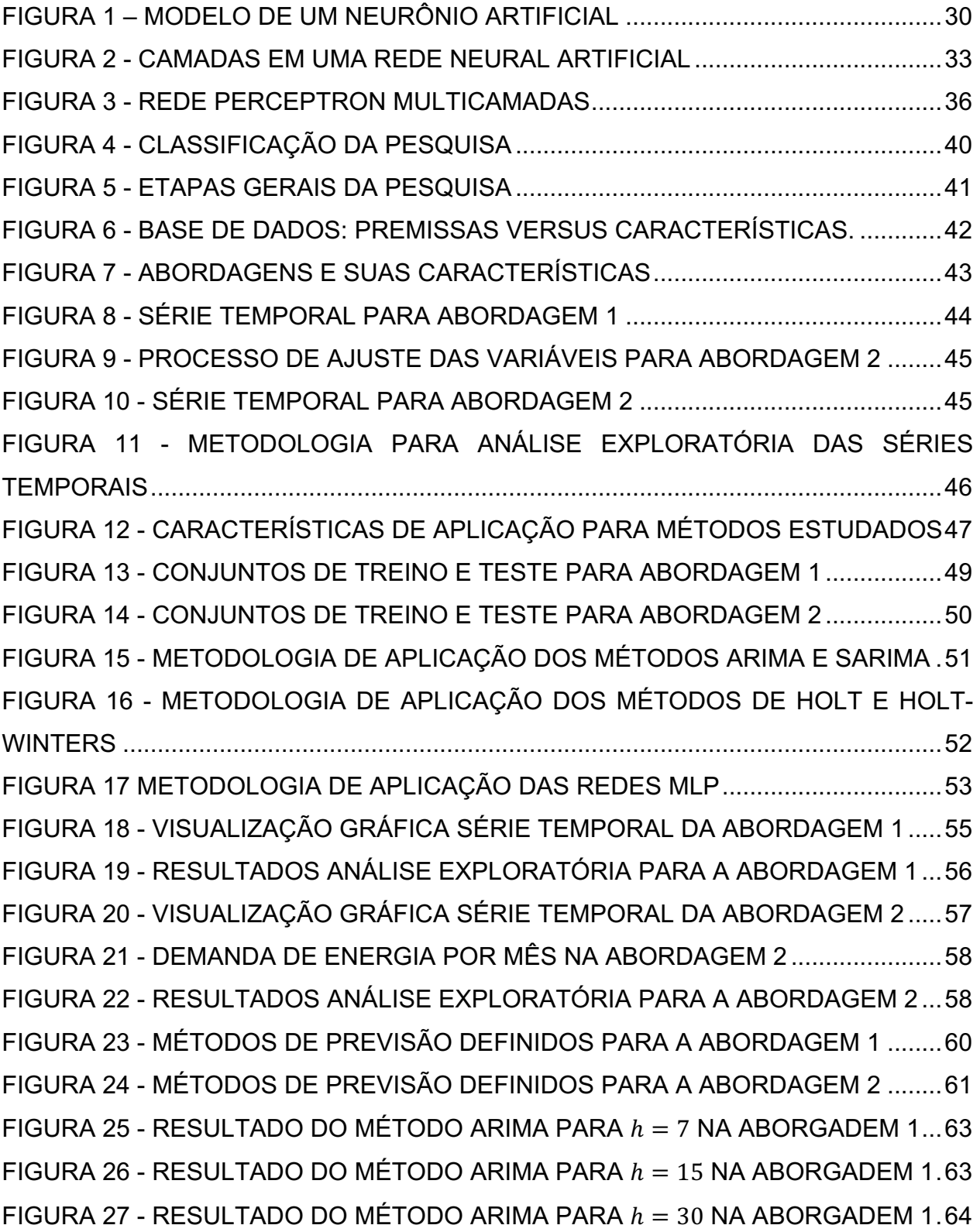

FIGURA 28 - RESULTADO MÉTODO DE HOLT PARA  $h = 7$  NA ABORGADEM 1.....65 FIGURA 29 - RESULTADO MÉTODO DE HOLT PARA  $h = 15$  NA ABORGADEM 1...66 FIGURA 30 - RESULTADO MÉTODO DE HOLT PARA  $h = 30$  NA ABORGADEM 1...66 FIGURA 31 - ARQUITETURA DA REDE MLP ELABORADA SEM VARIÁVEIS EXÓGENAS PARA ABORDAGEM 1..............................................................................68 FIGURA 32 - RESULTADO MLP SEM VARIÁVEIS EXÓGENAS PARA  $h = 7$  NA ABORGADEM 1..............................................................................................................68 FIGURA 33 - RESULTADO MLP SEM VARIÁVEIS EXÓGENAS PARA  $h = 15$  NA ABORGADEM 1..............................................................................................................69 FIGURA 34 - RESULTADO MLP SEM VARIÁVEIS EXÓGENAS PARA  $h = 30$  NA ABORGADEM 1..............................................................................................................70 FIGURA 35 - ARQUITETURA DA REDE MLP ELABORADA COM VARIÁVEIS EXÓGENAS PARA ABORDAGEM 1..............................................................................71 FIGURA 36 - RESULTADO MLP COM VARIÁVEIS EXÓGENAS PARA  $h = 7$  NA ABORGADEM 1..............................................................................................................72 FIGURA 37 - RESULTADO MLP COM VARIÁVEIS EXÓGENAS PARA  $h = 15$  NA ABORGADEM 1..............................................................................................................73 FIGURA 38 - RESULTADO MLP COM VARIÁVEIS EXÓGENAS PARA  $h = 30$  NA ABORGADEM.................................................................................................................73 FIGURA 39 - COMPARATIVO GRÁFICO ENTRE OS MÉTODOS DE PREVISÃO APLICADOS NA ABORDAGEM 1 ..................................................................................75 FIGURA 40 - RESULTADO MÉTODO SARIMA PARA  $h = 6$  NA ABORGADEM 2.......77 FIGURA 41 - RESULTADO MÉTODO SARIMA PARA  $h = 12$  NA ABORGADEM 2.....77 FIGURA 42 - RESULTADO DO MÉTODO HOLT-WINTERS PARA  $h = 6$  NA ABORGADEM 2..............................................................................................................79 FIGURA 43 - RESULTADO DO MÉTODO HOLT-WINTERS PARA  $h = 12$  NA ABORGADEM 2..............................................................................................................79 FIGURA 44 - ARQUITETURA DA REDE MLP ELABORADA SEM VARIÁVEIS EXÓGENAS PARA ABORDAGEM 2..............................................................................81 FIGURA 45 - RESULTADO MLP SEM VARIÁVEIS EXÓGENAS PARA  $h = 6$  NA ABORGADEM 2..............................................................................................................81

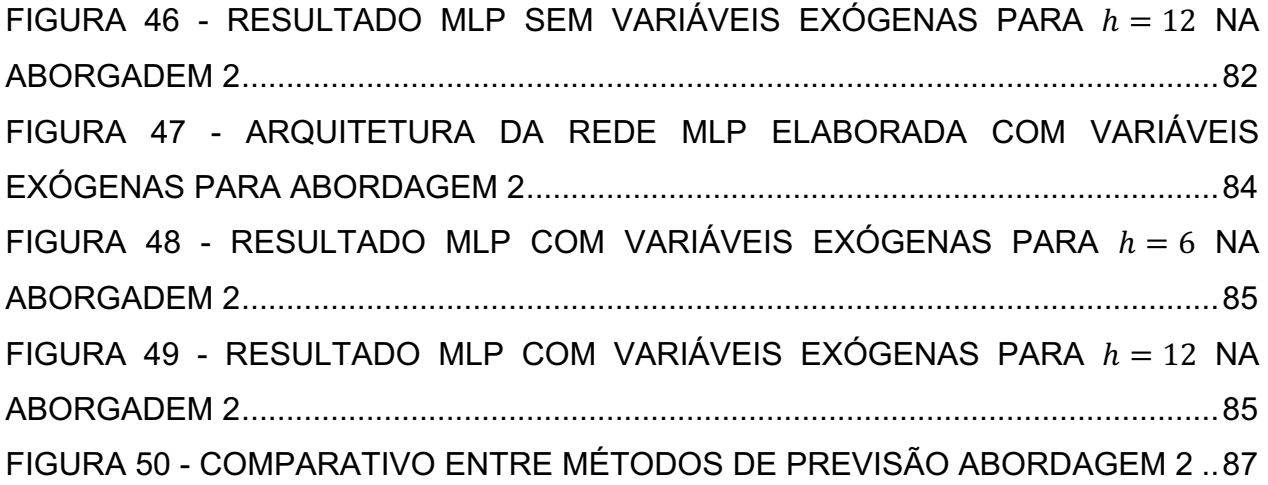

# **LISTA DE TABELAS**

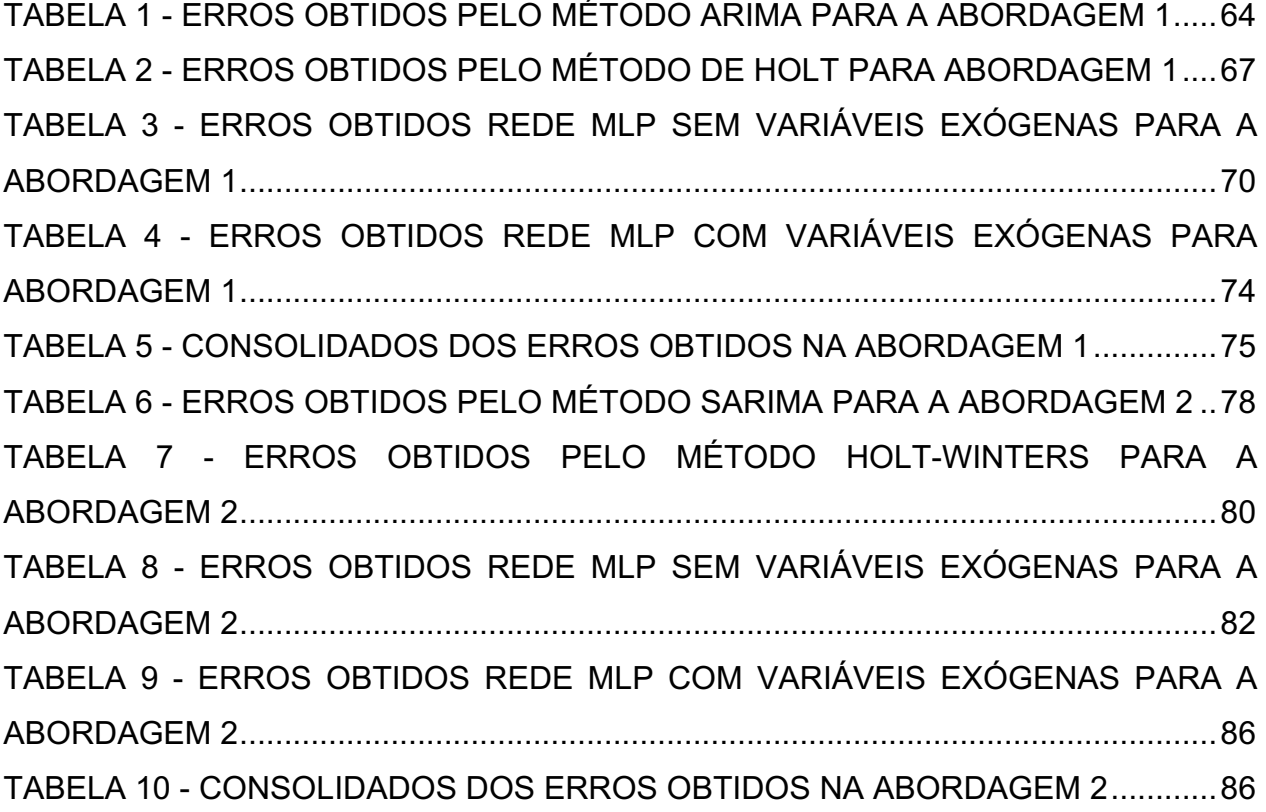

# **LISTA DE EQUAÇÕES**

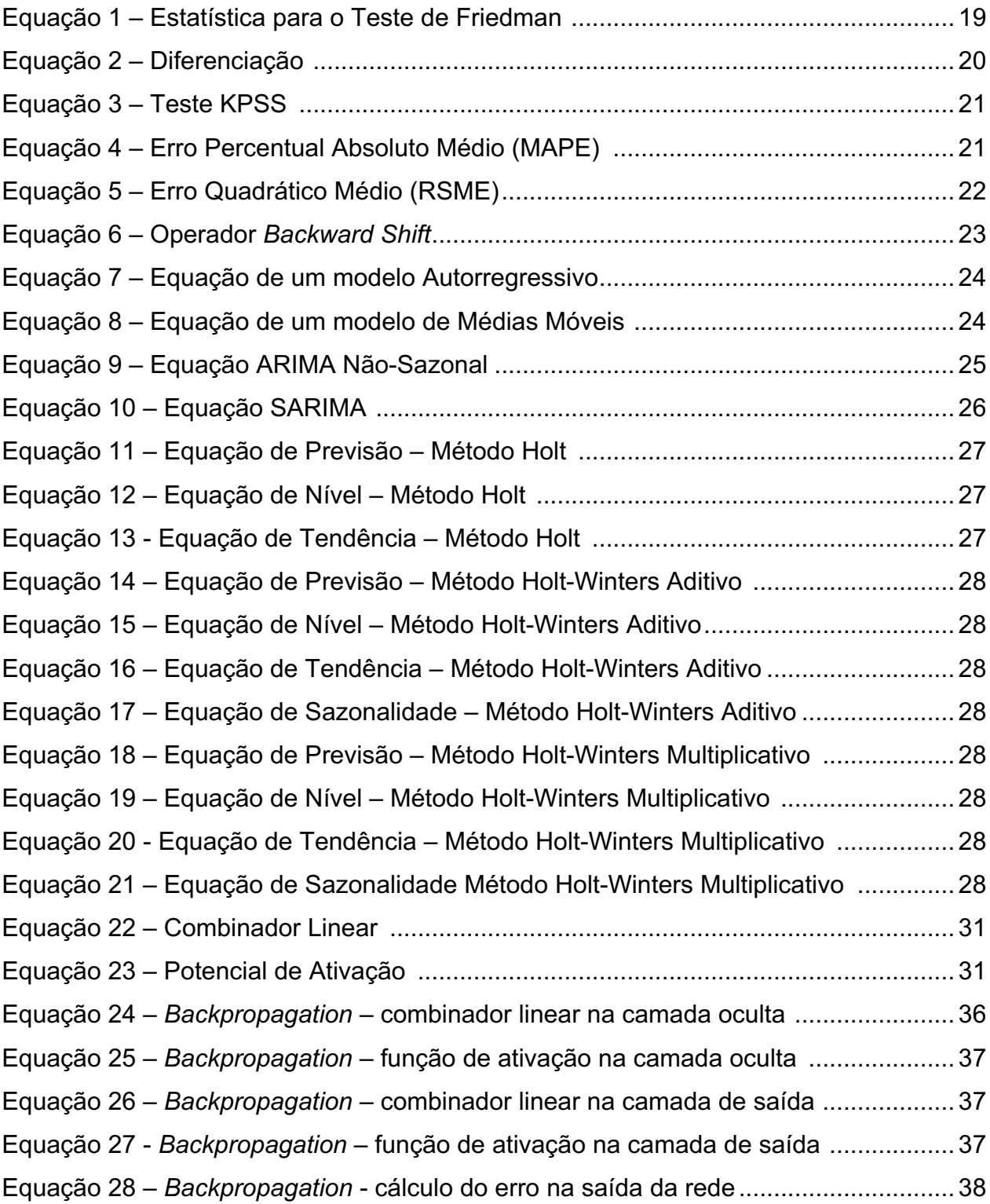

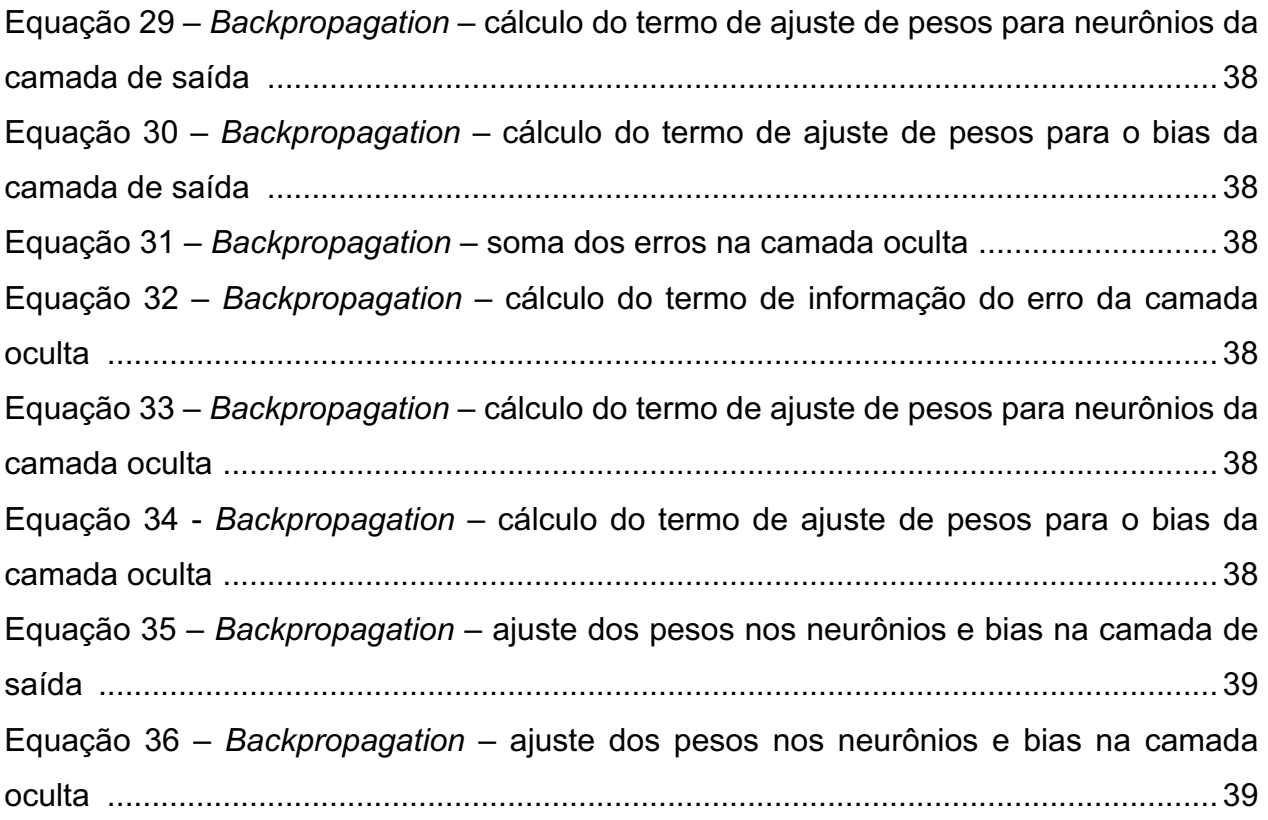

# **SUMÁRIO**

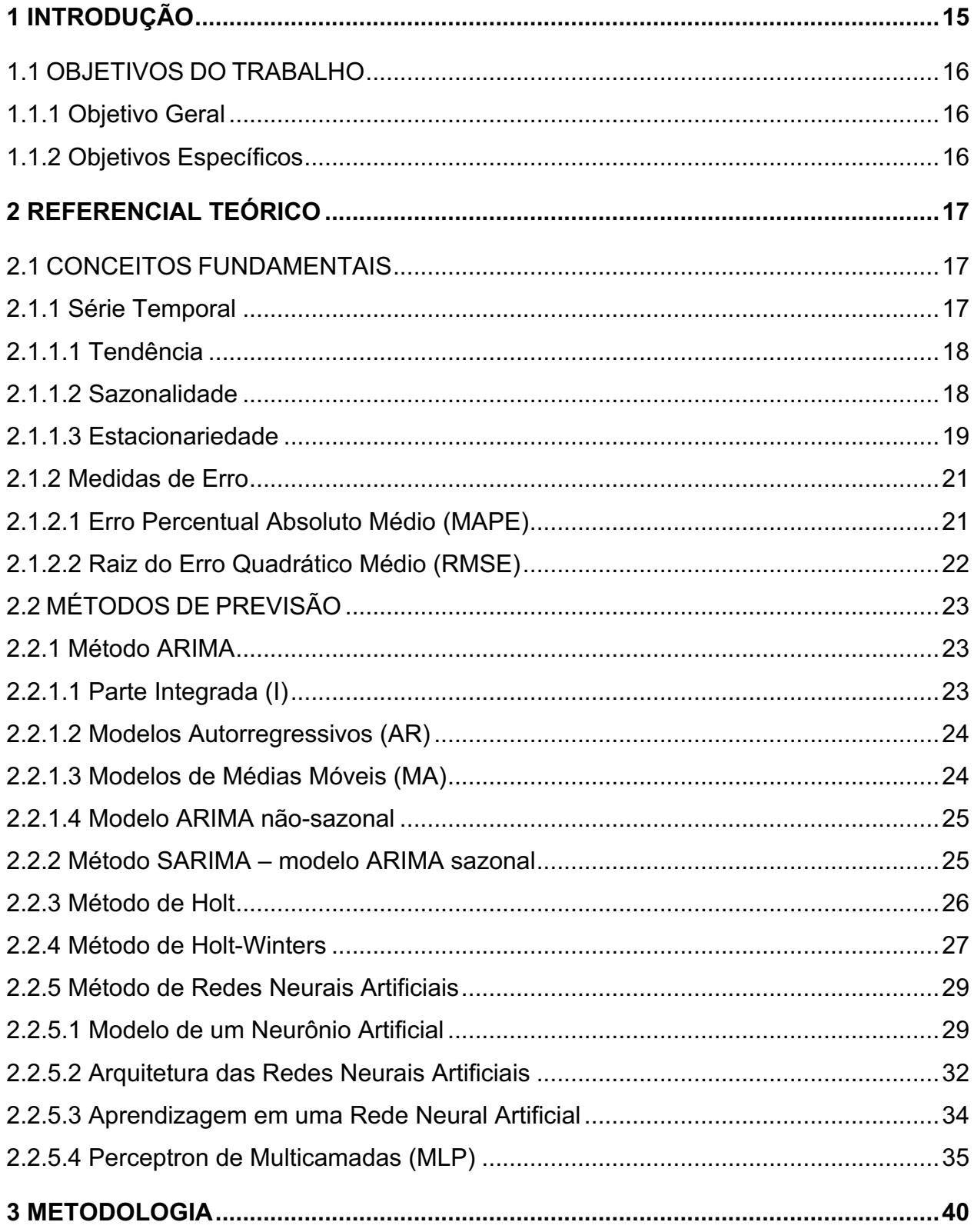

![](_page_12_Picture_175.jpeg)

![](_page_13_Picture_51.jpeg)

## <span id="page-14-0"></span>**1 INTRODUÇÃO**

O conceito de demanda pode ser compreendido como a disposição dos clientes em adquirir os produtos ou serviços oferecidos por uma organização (LUSTOSA *et al.*, 2009). Neste sentido, a previsão de demanda (*forecasting*) busca antecipar movimentos futuros com a maior precisão possível, levando em consideração informações que vão desde dados históricos até o conhecimento sobre possíveis variáveis capazes de influenciar nas projeções (HYNDMAN; ATHANASOPOULOS, 2018).

Uma previsão de demanda assertiva tende a se caracterizar como uma importante vantagem competitiva para um negócio, uma vez que permite à uma organização gerenciar adequadamente seus recursos, planejar estrategicamente seus projetos e alinhar suas metas com as tendências previstas (SHAH, 2021).

Para realizar uma previsão de demanda, diversos métodos podem ser encontrados. De modo geral, estes métodos de *forecasting* podem variar bastante entre si, apresentando características próprias em termos de níveis de precisão e aplicabilidade em uma base de dados. Assim sendo, escolher o modelo que melhor se adapta ao perfil de demanda observado é tarefa fundamental na realização de uma previsão (PELLEGRINI; FOGLIATTO, 2001).

Tendo em vista as informações apresentadas nos parágrafos precedentes, um contexto prático de aplicação de previsão está relacionado às demandas por energia elétrica. Segundo dados da Empresa de Pesquisa Energética (EPE) (2021), vinculada ao Ministério de Minas e Energia do Brasil, a demanda residencial por eletricidade entre os anos de 2000 e 2021 cresceu 18,3% (0,8% a.a.). Nos setores Industrial e de Transportes, os dois mais representativos no consumo total de energia, o crescimento para o mesmo período foi de 1,6% a.a. e 2,8% a.a., respectivamente.

Neste sentido, uma correta previsão de demanda por eletricidade é fundamental para tomada de decisão no setor elétrico, pois tanto os efeitos de subestimar ou superestimar esta demanda trazem impactos econômicos e de sustentabilidade ambiental (OLIVEIRA; OLIVEIRA, 2018).

Dadas as considerações expostas, o presente trabalho apresenta a aplicação de cinco métodos de previsão de demanda (ARIMA, SARIMA, Holt, Holt-Winters e Rede Neural Artificial Perceptron Multicamadas) em uma base de dados com informações sobre o consumo de energia elétrica.

# <span id="page-15-0"></span>1.1 OBJETIVOS DO TRABALHO

Nesta seção estão apresentados o objetivo geral e os objetivos específicos do trabalho.

# <span id="page-15-1"></span>1.1.1 Objetivo Geral

O objetivo geral deste trabalho é implementar e comparar os resultados de diferentes métodos de previsão de demanda (ARIMA, SARIMA, Holt, Holt-Winters e Rede Neural Artificial Perceptron Multicamadas) ao aplicá-los em séries temporais oriundas de uma base de dados com informações sobre demanda de energia elétrica.

# <span id="page-15-2"></span>1.1.2 Objetivos Específicos

- Realizar uma revisão bibliográfica dos métodos de previsão de demanda escolhidos para o presente trabalho bem como de conceitos sobre séries temporais que servem de base para o correto entendimento de cada um dos métodos.
- Definir uma base de dados do tipo série temporal com dados de consumo de energia elétrica para utilização nesta pesquisa.
- Implementar cada um dos métodos de previsão escolhidos utilizando o *software* R, por meio de bibliotecas e funções de modelagem já existentes.
- Comparar o nível de erro das previsões de demanda obtidas com a aplicação dos métodos por meio do cálculo da raiz do erro quadrático médio (RSME) e do erro percentual absoluto médio (MAPE).

# <span id="page-16-0"></span>**2 REFERENCIAL TEÓRICO**

O capítulo de referencial teórico do presente trabalho se divide em duas seções principais. A primeira, nomeada "Conceitos Fundamentais", apresenta conceitos que buscam fundamentar e contextualizar o estudo dos modelos de previsão de demanda e séries temporais. A segunda, nomeada "Métodos de Previsão", apresenta a revisão bibliográfica sobre os métodos em si.

# <span id="page-16-1"></span>2.1 CONCEITOS FUNDAMENTAIS

A seguir estão apresentados os conceitos que fundamentam e contextualizam o estudo acerca das séries temporais e dos modelos de previsão.

#### <span id="page-16-2"></span>2.1.1 Série Temporal

Uma série temporal pode ser entendida como uma sequência de observações de uma variável feita ao longo do tempo. Na prática, muitos conjuntos de dados assumem a forma de séries temporais, podendo ser encontradas com facilidade em áreas como economia, finanças, negócios, engenharia, ciências naturais e sociais.

Uma característica relevante de uma série temporal é que, normalmente, as observações adjacentes em uma base de dados são dependentes. Neste sentido, a análise de séries temporais está relacionada às técnicas e métodos que podem ser aplicados para que essa dependência possa ser compreendida e interpretada (BOX *et al.*, 2016).

Alguns objetivos centrais compreendem a análise de séries temporais, tais como a realização de previsões de valores futuros para essa série, a descrição do comportamento da série a partir da construção de seu gráfico ou a investigação do mecanismo gerador da série temporal (MORETTIN; TOLOI, 2006).

### <span id="page-17-0"></span>2.1.1.1 Tendência

Uma tendência em uma série temporal é um movimento evolutivo, para cima ou para baixo, no valor da variável de interesse observada. As tendências podem ser de longo prazo ou mais dinâmicas, com duração mais reduzida (MONTGOMERY; JENNINGS; KULAHCI, 2015).

O componente de tendência pode ser identificado de forma visual por meio do gráfico da série temporal e por meio de testes de hipóteses estatísticos, como o teste de Cox-Stuart (teste do sinal) (MORETTIN; TOLOI, 2006).

Em um contexto de série temporal, considerando um conjunto de  $n$  observações  $Y_1, Y_2, ..., Y_n$ , o teste de Cox-Stuart consiste em agrupar as observações em pares  $(Y_1, Y_{1+c}), ..., (Y_{n-c}, Y_n)$ , para  $c = \frac{n}{2}$  se n for par e  $c = \frac{n+1}{2}$  se n for impar.

Para cada par  $(Y_i, Y_{i+c})$  atribui-se o sinal "+" se  $Y_i < Y_{i+c}$  e o sinal "-" se  $Y_i >$  $Y_{i+c}$ . Os empates não são contabilizados.

Para avaliar a existência de tendência, um teste bilateral de hipóteses pode ser realizado, onde:

 $H_0: P(Y_i \leq Y_{i+c}) = P(Y_i > Y_{i+c})$ ,  $\forall i:$  não existe tendência;  $H_1: P(Y_i \leq Y_{i+c}) \neq P(Y_i > Y_{i+c})$ ,  $\forall i:$  existe tendência.

# <span id="page-17-1"></span>2.1.1.2 Sazonalidade

A sazonalidade é descrita como um comportamento cíclico de curto prazo que pode ser observado várias vezes em uma determinada série temporal (SHMUELI; LICHTENDAHL, 2016).

De modo geral, padrões sazonais podem ser impulsionados por fatores externos, como condições climáticas, feriados ou eventos culturais que causam padrões recorrentes nos dados.

No estudo de séries temporais, para além da inspeção visual do gráfico da série, o teste de Friedman pode ser utilizado para constatar a presença do comportamento sazonal no conjunto de dados (MORETTIN; TOLOI, 2006).

Para aplicação do teste de Friedman em um contexto de séries temporais, os meses podem ser interpretados como "tratamentos" e os anos como "blocos".

A estatística para o teste de Friedman é representada pela equação 1 (MORETTIN; TOLOI, 2006).

$$
T_{Friedman} = \frac{12}{bk(k+1)} \sum_{j=1}^{k} R_j^2 - 3b(k+1)
$$
 (1)

onde,

 $b \neq 0$  número de blocos:

 $k$  é o número de tratamentos:

 $R_i$  é a soma dos postos do j-ésimo tratamento.

A hipótese nula do teste de Friedman é que não existem diferenças entre os tratamentos. Se a probabilidade calculada, p-valor, for menor que o nível de significância, a hipótese nula é rejeitada. Sendo assim, em caso de sazonalidade, existem evidências de que, em pelo menos dois meses, há diferença significativa nos valores das médias ao longo dos anos.

## <span id="page-18-0"></span>2.1.1.3 Estacionariedade

Uma série temporal é estacionaria quando suas propriedades estatísticas (tais como a média e a variância) não dependem do momento em que a série é observada. Deste modo, séries temporais que apresentam tendência ou sazonalidade não são consideradas como estacionárias, uma vez que esses elementos afetam o valor da série temporal em momentos diferentes (HYNDMAN; ATHANASOPOULOS, 2018).

Para o entendimento da estacionariedade em uma série temporal, os conceitos de "diferenciação" e "testes de raiz unitária" são importantes e estão apresentados nos tópicos a seguir.

#### **Diferenciação**

Parte importante da teoria aplicada às séries temporais está baseada na premissa de estacionariedade da base de dados. Neste sentido, por vezes, ao analisar uma série temporal é necessário que se realize a transformação de uma série nãoestacionária para uma série estacionária (CHATFIELD; XING, 2019).

O processo de diferenciação permite realizar esta transformação a partir do cálculo da diferença entre observações consecutivas, contribuindo para estabilização da média e para eliminação (ou redução) de tendência e sazonalidade.

Uma diferenciação de período  $t$  pode ser descrita conforme a equação [2](#page-19-0) (HYNDMAN; ATHANASOPOULOS, 2018).

<span id="page-19-0"></span>
$$
y_t' = y_t - y_{t-1} \tag{2}
$$

onde:

 $y_t^\prime$  é a diferenciação da variável resposta no período  $t.$ 

 $y_t$  é a variável resposta no período  $t$ ;

 $y_{t-1}$  é a variável resposta no período passado  $t - 1$ .

• Teste de Raíz Unitária

Testes de raízes unitárias são ferramentas objetivas para determinar se uma série temporal é estacionária ou se é necessário executar um processo de diferenciação.

Um dos testes que podem ser utilizados neste contexto é o Kwiatkowski-Phillips-Schmidt-Shin (KPSS), onde a hipótese nula é que os dados são estacionários e a busca é por evidências de que esta hipótese nula é falsa. Se a probabilidade calculada, p-valor, for menor que o nível de significância, a hipótese nula é rejeitada. (HYNDMAN; ATHANASOPOULOS, 2018).

A equação [3](#page-20-2) apresenta o teste de estacionariedade KPSS (FERREIRA *et al.*, 2017).

<span id="page-20-2"></span>
$$
y_t = d_t + r_t + \varepsilon_t \tag{3}
$$

onde:

 $y_t$  é a variável resposta no período  $t$ ;

 $d_t$  é a tendência determinística no período  $t$ ;

 $r_t$  é um passeio aleatório no período  $t$ ;

 $\varepsilon_t$  é o ruído branco no período  $t$ .

<span id="page-20-0"></span>2.1.2 Medidas de Erro

Para escolha do método de previsão mais adequado a um determinado cenário, é fundamental que o erro entre os valores previstos e os valores reais possa ser mensurado. Nesse sentido, diversas métricas se apresentam como alternativa para cálculo.

No contexto de previsão de séries temporais, destacam-se como medidas mais comuns o cálculo do erro percentual absoluto médio, ou MAPE (sigla para *Mean Absolute Percentage Error*), e o cálculo da raiz do erro quadrático médio, ou RMSE (sigla para *Root Mean Squared Error*) (SHMUELI; LICHTENDAHL, 2016).

<span id="page-20-1"></span>2.1.2.1 Erro Percentual Absoluto Médio (MAPE)

O MAPE é uma das medidas mais utilizadas, pois não depende da escala dos dados e é de fácil interpretação. O MAPE pode ser descrito pela equação [4](#page-20-3) (KIM; KIM, 2016).

<span id="page-20-3"></span>
$$
MAPE = \frac{1}{N} \sum_{t=1}^{N} \left| \frac{y_t - \hat{y}_t}{y_t} \right| \times 100
$$
 (4)

onde,

 $y_t$  é o valor real da variável resposta no instante  $t$ ;

 $\hat{y}_t$  é o valor previsto da variável resposta no instante t;

é o número de observações da amostra de dados.

A interpretação para um MAPE igual à "x%", onde "x%" é um valor hipotético apenas para fins de exemplo, representa que a diferença entre os valores reais e os valores previstos equivaleu de forma absoluta, em média, à "x%".

<span id="page-21-0"></span>2.1.2.2 Raiz do Erro Quadrático Médio (RMSE)

O RSME é representado nas mesmas unidades de um conjunto de dados e pode ser descrito pela equação [5](#page-21-1) (SHMUELI; LICHTENDAHL, 2016).

<span id="page-21-1"></span>
$$
RMSE = \sqrt{\frac{1}{N} \sum_{t=1}^{N} (y_t - \hat{y}_t)^2}
$$
 (5)

onde,

 $y_t$  é o valor real da variável resposta no instante  $t$ ;

 $\hat{y}_t$  é o valor previsto da variável resposta no instante t;

é o número de observações da amostra de dados.

A interpretação para um RMSE igual à "x", onde "x" é um valor hipotético apenas para fins de exemplo, indica que, em média, o modelo de previsão apresenta um erro absoluto de "x" unidades ao realizar uma previsão.

# <span id="page-22-0"></span>2.2 MÉTODOS DE PREVISÃO

A seguir está apresentado o referencial teórico para os métodos de previsão de demanda contemplados no presente trabalho.

#### <span id="page-22-1"></span>2.2.1 Método ARIMA

O método ARIMA para previsão de demanda é uma das abordagens mais utilizadas para previsão de séries temporais. Neste contexto, essa abordagem de Box e Jenkins (1970) permite que valores futuros de uma série sejam previstos com base em seus dados passados e presentes, visando descrever a autocorrelação dos dados (FERREIRA *et al.*, 2017).

O nome ARIMA é um acrônimo para descrever a combinação das partes que o compõe: modelos autorregressivos (AR), parte integrada (I) e modelos de médias móveis (MA).

# <span id="page-22-2"></span>2.2.1.1 Parte Integrada (I)

A Parte Integrada de um modelo ARIMA está relacionada com o conceito de diferenciação, apresentado anteriormente, e que objetiva tornar uma série temporal estacionária. Para descrever o processo de diferenciação, é conveniente utilizar a notação de um operador chamado *backward shift* (B). A notação deste operador B, para uma diferenciação de ordem  $d$ , pode ser escrita conforme a equação [6](#page-22-3) (HYNDMAN; ATHANASOPOULOS, 2018).

<span id="page-22-3"></span>
$$
y_t^d = (1 - B)^d y_t \tag{6}
$$

onde:

+ é a variável resposta no período *t*;

 $d$  é a ordem da diferenciação;

 $B$  é a notação do operador *backward shift*, onde  $B = y_{t-1}$ .

<span id="page-23-0"></span>Os modelos autorregressivos (AR) são baseados na ideia de que o valor da variável de interesse pode ser explicado como uma função de  $p$  valores passados, sendo  $p$  o número de valores passados necessários para prever o valor atual da série (SHUMWAY; STOFFER, 2011).

Um modelo autorregressivo de ordem  $p$  pode ser escrito conforme a equação [7](#page-23-2) (HYNDMAN; ATHANASOPOULOS, 2018).

<span id="page-23-2"></span>
$$
y_t = c + \phi_1 y_{t-1} + \phi_2 y_{t-2} + \dots + \phi_p y_{t-p} + \varepsilon_t \tag{7}
$$

onde:

 $y_t$  é a variável resposta no período  $t$ ;

 $y_{t-p}$  é a variável resposta no período passado  $t - p$ ;

 $c$  é um valor constante:

 $\varphi$ <sub>n</sub> é o peso dado à observação do período passado  $p$ ;

 $\varepsilon_t$  é o ruído branco no período  $t$ .

### <span id="page-23-1"></span>2.2.1.3 Modelos de Médias Móveis (MA)

Os modelos de médias móveis (MA) utilizam o histórico de ruídos brancos  $(\varepsilon)$  para realizar a previsão do valor corrente da série. Um modelo de médias móveis de ordem q, onde q é o número de defasagens (lags) do termo de ruído branco, pode ser descrito pela equação [8](#page-23-3) (HYNDMAN; ATHANASOPOULOS, 2018).

<span id="page-23-3"></span>
$$
y_t = c + \varepsilon_t + \theta_1 \varepsilon_{t-1} + \theta_2 \varepsilon_{t-2} + \dots + \theta_q \varepsilon_{t-q}
$$
 (8)

onde,

+ é a variável resposta no período *t*;

 $c$  é um valor constante:

 $\varepsilon_t$  é o ruído branco no período  $t$ ;

 $\varepsilon_{t-q}$  é o ruído branco no período passado  $t - q$ ;

 $\theta_a$  é o peso dado ao ruído branco do período passado q.

### <span id="page-24-0"></span>2.2.1.4 Modelo ARIMA não-sazonal

A partir da combinação da parte integrada (I) com a autorregressão (AR) e o modelo de médias móveis (MA), um modelo ARIMA  $(p, d, q)$  não-sazonal é obtido. De forma matemática, este modelo pode ser descrito pela equação [9,](#page-24-2) utilizando a notação do operador *backward shift* (B) (HYNDMAN; ATHANASOPOULOS, 2018).

<span id="page-24-2"></span>
$$
(1 - \phi_1 B - \dots - \phi_p B^p)(1 - B)^d y_t = c + (1 + \theta_1 B + \dots + \theta_q B^q) \varepsilon_t
$$
 (9)

onde,

- $p \neq a$  ordem do modelo autorregressivo;
- $q$  é a ordem do modelo de médias móveis;

 $d$  é o grau de diferenciação;

- $B \neq a$  notação do operador *backward shift*, onde  $B = y_{t-1}$ ;
- $\varphi_p$  é o peso dado ao período passado  $p$ ;
- $\theta_a$  é o peso dado ao período passado q;
- $\varepsilon_t$  é o ruído branco no período *t*.

#### <span id="page-24-1"></span>2.2.2 Método SARIMA – modelo ARIMA sazonal

O modelo ARIMA apresentado anteriormente não prevê a aplicação em séries temporais com o componente sazonalidade. Nesse sentido, um modelo análogo, conhecido como SARIMA, pode ser formado para que seja possível considerar relações sazonais em uma série temporal. Para a formação deste modelo, termos sazonais  $(P, D, Q)[m]$  são adicionados ao modelo ARIMA já definido.

De forma matemática, um modelo SARIMA  $(p, d, q)(P, D, Q)[m]$  pode ser descrito pela equação [10,](#page-25-1) utilizando a notação do operador *backward shift* (B) definido anteriormente (HYNDMAN; ATHANASOPOULOS, 2018; FERREIRA *et al.*, 2017).

<span id="page-25-1"></span>
$$
(1 - \phi_1 B - \dots - \phi_p B^p)(1 - \phi_1 B^m - \dots - \phi_p B^{pm})(1 - B)^d (1 - B)^p y_t
$$
  
=  

$$
c + (1 + \theta_1 B + \dots + \theta_q B^q)(1 + \theta_1 B^m + \dots + \theta_q B^{qm}) \varepsilon_t
$$
 (10)

onde,

P é a ordem do modelo autorregressivo sazonal;

Q é a ordem do modelo de médias móveis sazonal;

D é o grau de diferenciação sazonal;

 $\Phi_n$  é o peso dado ao período sazonal passado  $p$ ;

 $\Theta_a$  é o peso dado ao período sazonal passado  $q$ ;

 $m$  é a periodicidade da sazonalidade, por exemplo, 12 para uma sazonalidade anual; e os demais índices são definidos como apresentado anteriormente no método ARIMA.

## <span id="page-25-0"></span>2.2.3 Método de Holt

O método de Holt para previsão de demanda é uma abordagem que surge em 1957 a partir da suavização exponencial. De modo geral, previsões produzidas a partir de suavizações exponenciais são geradas por meio de médias ponderadas de observações passadas, com pesos que decaem exponencialmente à medida que as observações "envelhecem" (HYNDMAN; ATHANASOPOULOS, 2018).

O método de Holt aprimora a técnica de suavização exponencial simples, incorporando o componente de tendência linear ao modelo, tornando-se adequado para realizar previsões de séries temporais com esta característica.

De forma matemática, o método de Holt pode ser descrito por meio de uma equação de previsão e duas equações de suavização (uma de nível, oriunda da técnica de suavização exponencial simples, e outra de tendência).

# As equações [11,](#page-26-1) [12](#page-26-2) e [13](#page-26-3) representam matematicamente o método de Holt (HYNDMAN; ATHANASOPOULOS, 2018).

<span id="page-26-3"></span><span id="page-26-2"></span><span id="page-26-1"></span>![](_page_26_Picture_224.jpeg)

onde,

 $t \neq 0$  subíndice que denota o tempo atual e, portanto,  $t - 1 \neq 0$  subíndice que denota o tempo imediatamente passado em relação à  $t$ ;

 $\hat{y}$  é o valor previsto da variável resposta no tempo t;

 $y_t$  é o valor da variável resposta no tempo  $t$ ;

ℎ representa o número de passos à frente a ser previsto;

 $\ell_t$  estima o nível da série no tempo t;

 $b_t$  estima a tendência da série no tempo  $t$ ;

 $\alpha$  e  $\beta$  correspondem aos parâmetros de suavização para nível e tendência,

respectivamente, e variam entre 0 e 1.

# <span id="page-26-0"></span>2.2.4 Método de Holt-Winters

Entre as técnicas de previsão a partir de suavização exponencial, o método de Holt-Winters é o mais indicado para séries temporais que apresentam sazonalidade (FERREIRA *et al.*, 2017). Este método é uma adaptação feita por Winters, em 1960, em relação ao modelo proposto por Holt em 1957, com o objetivo de incorporar o efeito sazonal à tendência para realização das previsões (FERREIRA *et al.*, 2017).

Existem dois modelos para o método de Holt-Winters, que diferem entre si pela maneira com que os efeitos da sazonalidade são observados e tratados. No modelo aditivo, assume-se que os efeitos sazonais são de tamanho constante ao longo da série. Por outro lado, o modelo multiplicativo assume que as variações sazonais mudam de maneira proporcional ao nível da série (CHATFIELD,1978).

O modelo aditivo pode ser descrito matematicamente por meio das equações [14,](#page-27-0) [15,](#page-27-1) [16](#page-27-2) e [17](#page-27-3) (HYNDMAN; ATHANASOPOULOS, 2018).

<span id="page-27-3"></span><span id="page-27-2"></span><span id="page-27-1"></span><span id="page-27-0"></span>![](_page_27_Picture_300.jpeg)

onde,

Equação de Sazonalidade

 $s_t$  estima a sazonalidade da série no tempo  $t$ ;

m denota o período da sazonalidade (ex: para dados trimestrais,  $m = 4$ );

 $k$  é a parte inteira de  $\frac{(h-1)}{m}$ , que garante que as estimativas dos índices sazonais usados para previsão são provenientes do último ano da amostra;

 $\gamma$  corresponde ao parâmetro de suavização para sazonalidade e varia entre 0 e 1; e os demais índices são definidos como apresentado anteriormente no método de Holt.

O modelo multiplicativo, por sua vez, pode ser descrito por meio das equações [18,](#page-27-4) [19,](#page-27-5) [20](#page-27-6) e [21](#page-27-7) (HYNDMAN e ATHANASOPOULOS, 2018).

![](_page_27_Picture_301.jpeg)

<span id="page-27-7"></span><span id="page-27-6"></span><span id="page-27-5"></span><span id="page-27-4"></span>
$$
s_t = \gamma \frac{y_t}{(\ell_{t-1} + b_{t-1})} + (1 - \gamma) s_{t-m}
$$
 (21)

onde os parâmetros são os mesmos apresentados para o método aditivo.

#### <span id="page-28-0"></span>2.2.5 Método de Redes Neurais Artificiais

Redes neurais artificiais (RNA) são modelos matemáticos que se inspiram no funcionamento do sistema nervoso de seres vivos. Elas têm a capacidade de adquirir e manter conhecimento com base em informações, e podem ser descritas como um conjunto de unidades de processamento (neurônios artificiais), que se conectam por meio de interações chamadas de sinapses artificiais.

Como características mais relevantes envolvidas com a aplicação de redes neurais artificiais, destacam-se (SILVA *et al.*, 2016):

- i. Capacidade de aprendizado: a partir da aplicação de um método de treinamento, uma rede neural artificial é capaz de extrair as relações entre as variáveis que compõe a aplicação.
- ii. Aprendizado por experiência: por meio da apresentação sucessiva de padrões à rede, um ajuste dos parâmetros internos (pesos das sinapses artificiais) é realizado, possibilitando a aquisição de conhecimento por experimentação por parte de uma rede neural artificial.
- iii. Habilidade de generalização: depois do treinamento, uma rede consegue aplicar o conhecimento adquirido de forma abrangente, permitindo a estimativa de soluções previamente desconhecidas.

# <span id="page-28-1"></span>2.2.5.1 Modelo de um Neurônio Artificial

Os neurônios artificiais são as estruturas fundamentais para a operação de uma rede neural artificial. A representação de um neurônio pode ser dada de forma visual a partir do modelo apresentado na figura 1 (HAYKIN, 2001).

<span id="page-29-0"></span>![](_page_29_Figure_0.jpeg)

FIGURA 1 – MODELO DE UM NEURÔNIO ARTIFICIAL

FONTE: Adaptada de HAYKIN (2001).

• Sinais de Entrada em um Neurônio Artificial

Os sinais de entrada  $\{x_1, x_2, ..., x_m\}$  são os valores assumidos pelas variáveis de uma aplicação específica. É comum que os valores destas variáveis de entrada sejam normalizados antes do incremento na rede neural artificial, a fim de otimizar a eficiência dos algoritmos de aprendizagem (SILVA *et al.*, 2016).

• Pesos Sinápticos em um Neurônio Artificial

Os pesos sinápticos  $\{w_{1k}, w_{2k}, ..., x_{mk}\}$  são responsáveis por atribuir uma ponderação para cada um dos sinais de entrada. Por meio destes pesos, a rede neural artificial poderá identificar quais variáveis de entrada têm mais relevância no funcionamento do neurônio (SILVA *et al.*, 2016).

• Combinador Linear em um Neurônio Artificial

O combinador linear { $\Sigma$ } em um neurônio artificial é responsável por somar os sinais de entrada ponderados pelos seus respectivos pesos sinápticos. O valor de saída de um combinador linear pode ser representado pela equação [22](#page-30-0) (HAYKIN, 2001).

<span id="page-30-0"></span>
$$
u_k = \sum_{j=1}^m w_{jk} x_j \tag{22}
$$

• *Bias* em um Neurônio Artificial

O *Bias*  ${b_k}$  é um parâmetro externo do neurônio artificial  $k$  que é adicionado à função de ativação  $\varphi$ . Este parâmetro é responsável por aumentar ou diminuir a entrada líquida da função de ativação, a depender se assume valor positivo ou negativo (HAYKIN, 2001).

• Potencial de Ativação em um Neurônio Artificial

O potencial de ativação  $\{v_k\}$  é o resultado obtido com a soma entre o valor de saída do combinador linear  $u_k$  e parâmetro externo bias  $b_k$ . O potencial de ativação pode ser descrito pela equação [23](#page-30-1) (HAYKIN, 2001).

<span id="page-30-1"></span>
$$
v_k = u_k + b_k \tag{23}
$$

• Função de Ativação em um Neurônio Artificial

A função de ativação  $\varphi(v)$  define o valor de saída de um neurônio, em termos do potencial de ativação  $v_k$ .

Diferentes tipos de função de ativação podem ser encontrados. A escolha da função mais adequada irá depender das características da aplicação da rede neural artificial. O quadro 1 apresenta alguns dos principais tipos de função de ativação encontrados na literatura (HYKIN, 2001; BRAGA *et al.*, 2000).

![](_page_31_Picture_165.jpeg)

### QUADRO 1 – FUNÇÕES DE ATIVAÇÃO

FONTE: O autor (2023).

# <span id="page-31-0"></span>2.2.5.2 Arquitetura das Redes Neurais Artificiais

Em uma rede neural artificial, os neurônios estão dispostos em camadas. De forma geral, uma RNA é composta por uma *camada de entrada,* que recebe as informações iniciais de determinada aplicação, e por uma *camada de saída*, responsável pela produção e apresentação dos resultados da rede.

Algumas redes podem conter ainda uma ou mais camadas internas, denominadas *camadas ocultas.* A forma como as camadas estão apresentadas em uma rede neural artificial está relacionada com a aplicação requerida (SILVA *et al.*, 2016).

A figura 2 representa de forma visual as camadas tipicamente encontradas em uma RNA. Neste exemplo, a estrutura da rede contém: (i) três neurônios na camada de entrada; (ii) três neurônios na primeira camada oculta; (iii) dois neurônios na segunda camada oculta; e, (iv) um neurônio na camada de saída.

<span id="page-32-0"></span>![](_page_32_Figure_1.jpeg)

![](_page_32_Figure_2.jpeg)

De acordo com a constituição das camadas, da disposição dos neurônios e das formas de interligação entre eles, as redes neurais artificiais podem ser classificadas em três arquiteturas, que estão apresentadas a seguir (HAYKIN, 2001).

- I. Arquitetura de rede *feedforward* com camada única: composta apenas pela camada de entrada e pela camada de saída. Nessa estrutura, o fluxo de informações segue sempre da camada de entrada em direção à camada de saída.
- II. Arquitetura de rede *feedforward* com múltiplas camadas: composta pela camada de entrada, por uma ou mais camadas ocultas e pela camada de saída. Assim como na arquitetura *feedforward* com camada única, o fluxo de informações também segue sempre da camada de entrada em direção à camada de saída.
- III. Arquitetura de rede recorrente: nesta configuração, a rede neural artificial pode ter ou não camadas ocultas além das camadas de entrada e saída.

FONTE: O autor (2023).

A diferença é que, nesta arquitetura, existe pelo menos um laço de realimentação, que transporta a saída de um neurônio como sinal de entrada para outro neurônio que se encontra em uma camada igual ou anterior.

### <span id="page-33-0"></span>2.2.5.3 Aprendizagem em uma Rede Neural Artificial

Conforme comentado no início deste capítulo, uma das características mais relevantes associada ao uso de redes neurais artificiais é a capacidade de aprendizagem destas estruturas por meio da experiência. Por meio da sucessiva apresentação de padrões à rede (sinais de entrada), um ajuste dos parâmetros internos (pesos sinápticos) ocorre de modo a permitir que a RNA aprenda o relacionamento entre entradas e saídas.

A partir deste processo de aprendizado (treinamento), uma rede neural artificial é capaz de generalizar soluções, ou seja, produzir respostas a partir de quaisquer sinais inseridos em sua camada de entrada, mesmo que estes sinais não tenham participado do treinamento (SILVA *et al.*, 2016).

Podem ser encontrados diversos métodos (algoritmos de aprendizagem) para treinamento de uma RNA, que estão divididos, essencialmente, em dois grandes grupos: aprendizado supervisionado e aprendizado não-supervisionado (BRAGA *et al.*, 2000).

- I. Aprendizado supervisionado: neste método, tanto as informações de entrada (sinais de entrada) quanto as informações de saída desejadas são fornecidas à rede neural artificial por um supervisor externo. Assim, os parâmetros da rede (pesos sinápticos) são ajustados continuamente no algoritmo de aprendizagem a partir da comparação entre as respostas produzidas pela rede (calculadas) e as respostas desejadas informadas *pelo supervisor.* Um exemplo de RNA que utiliza este tipo de aprendizado são as redes perceptron multicamadas.
- II. Aprendizado não supervisionado: neste procedimento, apenas as informações de entrada estão disponíveis para a rede neural artificial. Deste modo, a partir do algoritmo de aprendizagem, a própria rede identifica as propriedades dos sinais de entrada fornecidos, entende

padrões nos dados, e ajusta os pesos sinápticos. Um exemplo de RNA que utiliza este tipo de aprendizado são as redes auto-organizáveis de *Kohonen*.

#### <span id="page-34-0"></span>2.2.5.4 Perceptron de Multicamadas (MLP)

As redes neurais artificiais do tipo perceptron de multicamadas (ou *MLP*, abreviação do termo em inglês *multilayer perceptron*) apresentam arquitetura do tipo *feedforward* com múltiplas camadas*,* ou seja, possuem pelo menos uma camada oculta de neurônios entre as camadas de entrada e saída.

Este tipo de rede é caracterizado pelo elevado grau de aplicação e versatilidade em diversos tipos de problemas, destacando-se pelo uso potencial em reconhecimento de padrões, otimização de sistemas e previsão de séries temporais (SILVA *et al.*, 2016).

O treinamento de uma rede perceptron de múltiplas camadas ocorre por meio do aprendizado supervisionado, por meio da aplicação de um algoritmo chamado *backpropagation*.

De forma geral, o algoritmo de *back-propagation* consiste em duas etapas sequenciais, a propagação (*forward*) e a retropropagação (*backward*). Na primeira etapa, *forward*, o objetivo é obter as respostas calculadas pela rede, transmitindo os sinais de entrada pelas camadas da rede até a saída. Na segunda etapa, *backward*, são realizados os ajustes dos pesos sinápticos da rede, a partir da retropropagação do erro obtido entre a resposta desejada e a resposta calculada pela rede na fase *forward* (HAYKIN, 2001).

A fim de detalhar o algoritmo de *back-propagation* e apresentar sua formulação matemática, a seguir estão mostrados os passos para execução deste método de treinamento segundo Fausset (1994).

A figura 3 apresenta um padrão de rede perceptron de multicamadas, que pode ser utilizada para melhor compreensão visual do algoritmo.

![](_page_35_Figure_0.jpeg)

FIGURA 3 - REDE PERCEPTRON MULTICAMADAS

FONTE: Adaptado de FAUSSET (1994).

Passo 0: inicialização dos pesos sinápticos com valores aleatórios.

Passo 1: execução das etapas 2 até 9 até que um determinado critério de parada seja atingido.

Passo 2: para cada padrão (sinal de entrada) de treinamento, são executadas as etapas de 3 até 8.

## *Início da etapa forward*

Passo 3: cada sinal de entrada  $x_i$ , onde  $i = \{1, ..., n\}$ , é propagado da camada de entrada até os neurônios da camada oculta.

Passo 4: na camada oculta, cada neurônio  $Z_i$ , onde  $j = \{1, ..., p\}$ , soma os sinais de entrada ponderados pelos seus respectivos pesos sinápticos, de acordo com a equação [24.](#page-35-0)

<span id="page-35-0"></span>
$$
vz_j = w_{0j}^1 + \sum_{i=1}^n x_i w_{ij}^1
$$
 (24)

onde,
$w_{0j}^1$  é o peso do bias para o neurônio  $j$  na camada oculta;

 $w_{ij}^1$  é o peso sináptico dos neurônios que ligam a *i-ésima* entrada ao *j-ésimo* neurônio na camada oculta.

Ainda no passo 4,  $v_{Z_i}$  é inserido como entrada na função de ativação de cada neurônio  $Z_i$ , para que seja possível obter o valor de saída do neurônio. Na sequência, esse valor, obtido por meio da equação [25,](#page-36-0) será enviado para os neurônios da camada de saída.

<span id="page-36-1"></span><span id="page-36-0"></span>
$$
z_j = \varphi(vz_j) \tag{25}
$$

Passo 5: na camada de saída, cada neurônio  $Y_k$ , onde  $k = \{1, ..., m\}$ , soma os sinais recebidos da camada oculta ponderados pelos seus respectivos pesos sinápticos, de acordo com a equação [26.](#page-36-1)

$$
v y_k = w_{0k}^2 + \sum_{j=1}^p z_j w_{jk}^2
$$
 (26)

onde,

 $w_{0k}^2$  é o peso do *bias* para o neurônio  $k$  na camada de saída;

 $w_{jk}^2$  é o peso sináptico que liga o *j-ésimo* neurônio da camada oculta até o *k-ésimo* neurônio na camada de saída.

Ainda no passo 5, o valor de  $vy_k$  é inserido como entrada na função de ativação de cada neurônio  $Y_k$ , apresentada na equação 27, para que seja possível obter o valor de saída do neurônio.

$$
y_k = \varphi(vy_k) \tag{27}
$$

### *Início da etapa backward*

Passo 6: cada neurônio da camada de saída,  $Y_k$ , onde  $k = \{1, ..., m\}$ , recebe um valor de saída desejada  $(d_k)$ , uma vez que se trata de um aprendizado supervisionado. Deste modo, o erro entre a saída desejada e a saída calculada pela rede pode ser obtido pela equação 28, onde a diferença entre o valor da saída desejada e a saída calculada é multiplicada pela derivada da função de ativação da equação 27.

$$
\delta_k = (d_k - y_k) * \varphi'(vy_k) \tag{28}
$$

Ainda no passo 6, podem ser calculados os termos de ajustes de pesos para os neurônios da camada de saída, equação 29, e para o *bias*, equação 30.

$$
\Delta w_{jk}^2 = \alpha \, \delta_k \, z_j \tag{29}
$$

$$
\Delta w_{0k}^2 = \alpha \, \delta_k \tag{30}
$$

onde  $\alpha$  representa a taxa de aprendizagem.

Passo 7: cada neurônio da camada oculta,  $Z_j$ , onde  $j = \{1, ..., p\}$ , soma suas entradas  $\delta_k$  (como na equação 31) e multiplica pela derivada de sua função de ativação para calcular o termo de informação de erro, descrito pela equação 32.

$$
\delta_{v_{Zj}} = \sum_{k=1}^{m} \delta_k w_{jk}^2
$$
\n
$$
\delta_j = \delta_{v_{Zj}} * \varphi'(v_{Zj})
$$
\n(32)

Deste modo, ainda no passo 7, podem ser calculados os termos de ajustes de pesos para os neurônios da camada oculta (equação 33) e para o *bias* (equação 34).

$$
\Delta w_{ij}^1 = \alpha \, \delta_j \, x_i \tag{33}
$$

$$
\Delta w_{0j}^1 = \alpha \, \delta_j \tag{34}
$$

# *Atualização dos Pesos e Bias*

Passo 8: cada neurônio da camada de saída,  $Y_k$ , onde  $k = \{1, ..., m\}$ , atualiza o bias e os pesos sinápticos de acordo com a equação 35, onde  $j = \{0, ..., p\}.$ 

$$
w_{jk}^2 \ novo = w_{jk}^2 \ antigo + \Delta w_{jk}^2 \tag{35}
$$

Cada neurônio da camada oculta,  $Z_j$ , onde  $j = \{1, ..., p\}$ , atualiza o *bias* e os pesos sinápticos de acordo com a equação 36, onde  $i = \{0, ..., n\}$ .

$$
w_{ij}^1 \text{ novo} = w_{ij}^1 \text{ antigo} + \Delta w_{ij}^1 \tag{36}
$$

# *Finalizando o algoritmo*

Passo 9: encerrar as iterações em função do atingimento do critério de parada. Esse critério de parada é, usualmente, relacionado ao erro global das iterações, considerando as saídas da última camada da rede.

# **3 METODOLOGIA**

## 3.1 CLASSIFICAÇÃO DA PESQUISA CIENTÍFICA

Para a classificação desta pesquisa científica foi utilizado o mapeamento proposto por Turrioni e Mello (2012). Deste modo, os parágrafos desta seção buscam detalhar este enquadramento.

Quanto a sua natureza, o presente trabalho é uma pesquisa aplicada, tendo em vista que o conhecimento desenvolvido pode ser aplicado de forma prática em situações reais.

Quanto aos objetivos, trata-se de uma pesquisa exploratória, uma vez que foram captados dados reais de consumo de energia elétrica para realização do estudo.

Quanto a forma de abordar o problema, a pesquisa é quantitativa, uma vez que os resultados são apresentados e analisados a partir de métricas numéricas.

Por fim, do ponto de vista dos métodos, a pesquisa se caracteriza na categoria de modelagem e simulação, pois busca-se experimentar um contexto real a partir de métodos matemáticos.

A figura 4 apresenta de forma resumida o enquadramento científico do presente trabalho.

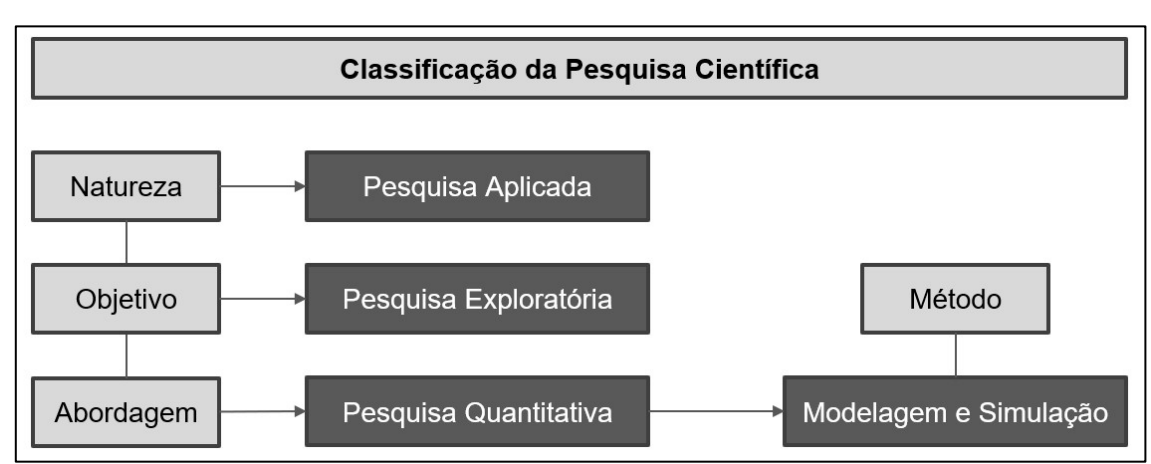

### FIGURA 4 - CLASSIFICAÇÃO DA PESQUISA

FONTE: O autor (2023).

# 3.2 DESCRIÇÃO DA METODOLOGIA

A fim de tornar mais visual a metodologia utilizada para a realização do presente trabalho, a figura 5 apresenta as etapas que direcionaram a pesquisa. Na sequência, uma descrição detalhada sobre cada etapa é apresentada em forma de texto.

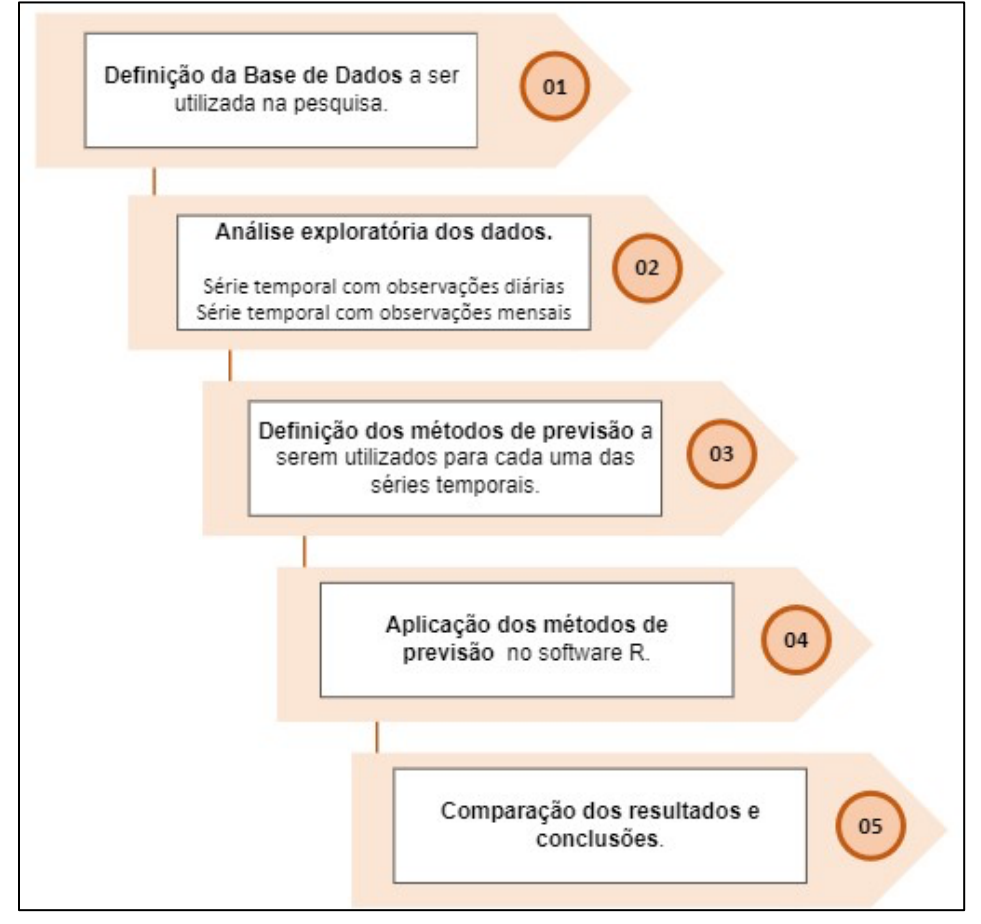

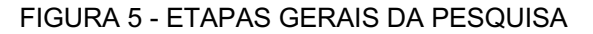

FONTE: O autor (2023).

### 3.2.1 Definição da Base de Dados Utilizada

Para a definição da base de dados utilizada no presente trabalho, cinco premissas principais foram consideradas pelo autor para seleção, com o objetivo de garantir que o conjunto de dados tivesse características apropriadas para realização desta pesquisa em específico: (i) a base de dados deveria ser uma série temporal; (ii) a quantidade de observações deveria ser significativa; (iii) não deveriam haver quantidades

significativas de dados faltantes; (iv) a variável a ser prevista deveria estar contida na base; e, (v) a base de dados deveria trazer variáveis exógenas para além da variável a ser prevista.

A base de dados que foi escolhida atendeu às cinco premissas observadas no parágrafo anterior. A série temporal que foi utilizada na presente pesquisa apresenta 2.106 observações de demanda de energia elétrica no estado de *Victoria*, Austrália, com registros diários entre janeiro de 2015 e outubro de 2020. O conjunto de dados encontrase disponível para consulta no site *Kaggle*, e o acesso pode ser feito no endereço [https://www.kaggle.com/datasets/aramacus/electricity-demand-in-victoria-australia.](https://www.kaggle.com/datasets/aramacus/electricity-demand-in-victoria-australia)

A figura 6 apresenta de forma resumida as características da série temporal selecionada, onde a variável "demanda" é a variável de interesse a ser prevista.

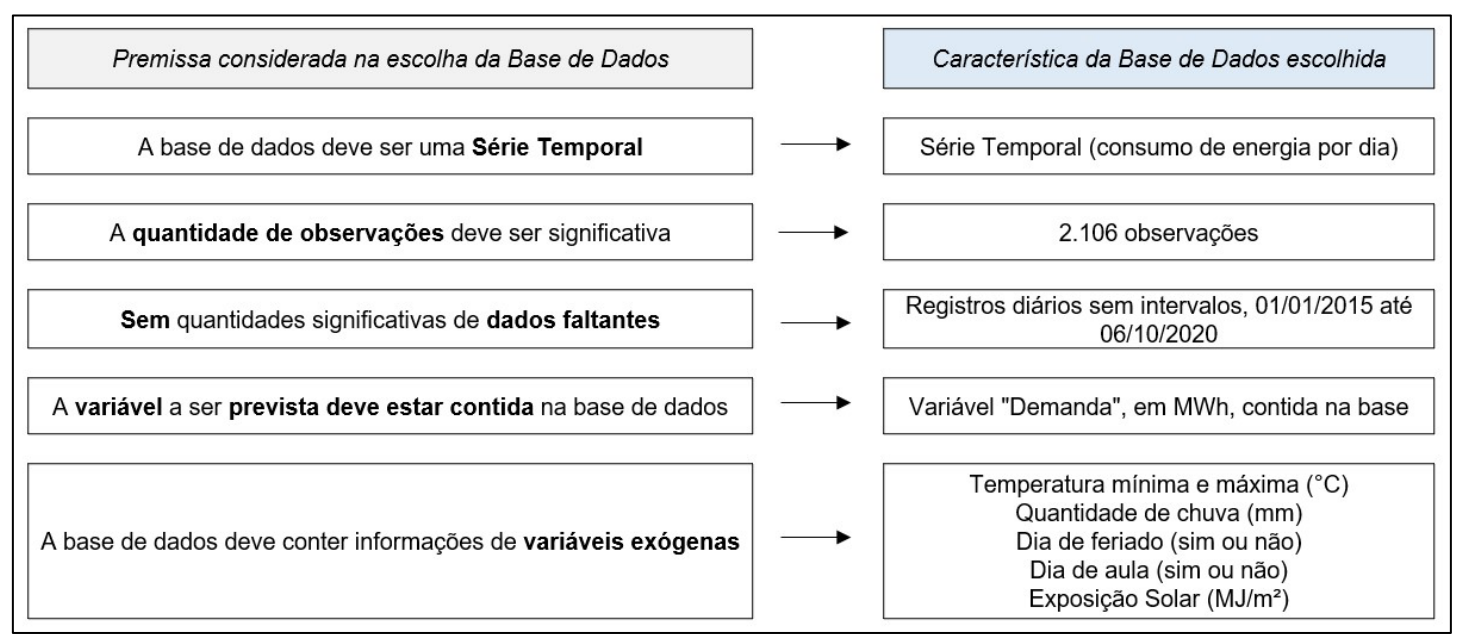

FIGURA 6 - BASE DE DADOS: PREMISSAS VERSUS CARACTERÍSTICAS.

FONTE: O autor (2023).

Uma vez que a base de dados foi definida, optou-se por trabalhar nesta pesquisa com duas abordagens distintas: (i) realizar previsões da variável "demanda" a partir da série temporal com **observações diárias** (**abordagem 1**); e, (ii) realizar previsões da variável "demanda" a partir da série temporal com **observações mensais** (**abordagem 2**).

A decisão por prosseguir com estas duas frentes de trabalho se deu, pois, cada uma das abordagens é mais adequada para previsão de valores futuros em horizontes de tempo específicos. Enquanto a série temporal com observações diárias foi utilizada para predições de curto-prazo (7, 15 e 30 dias à frente), a série temporal com observações consolidadas por mês foi utilizada para previsões mensais de médio-prazo (6 e 12 meses à frente).

Para além da possibilidade de previsão em diferentes horizontes de tempo, a escolha por trabalhar com as duas abordagens também permitiu que fossem geradas séries temporais com características estatísticas distintas. Sendo assim, foi possível entender se existem vantagens na previsão de demanda, neste contexto específico da presente pesquisa com a base de dados considerada, com a utilização de uma série temporal com frequência diária ou com uma série com frequência mensal.

A figura 7 apresenta de forma visual as duas abordagens descritas e suas respectivas características.

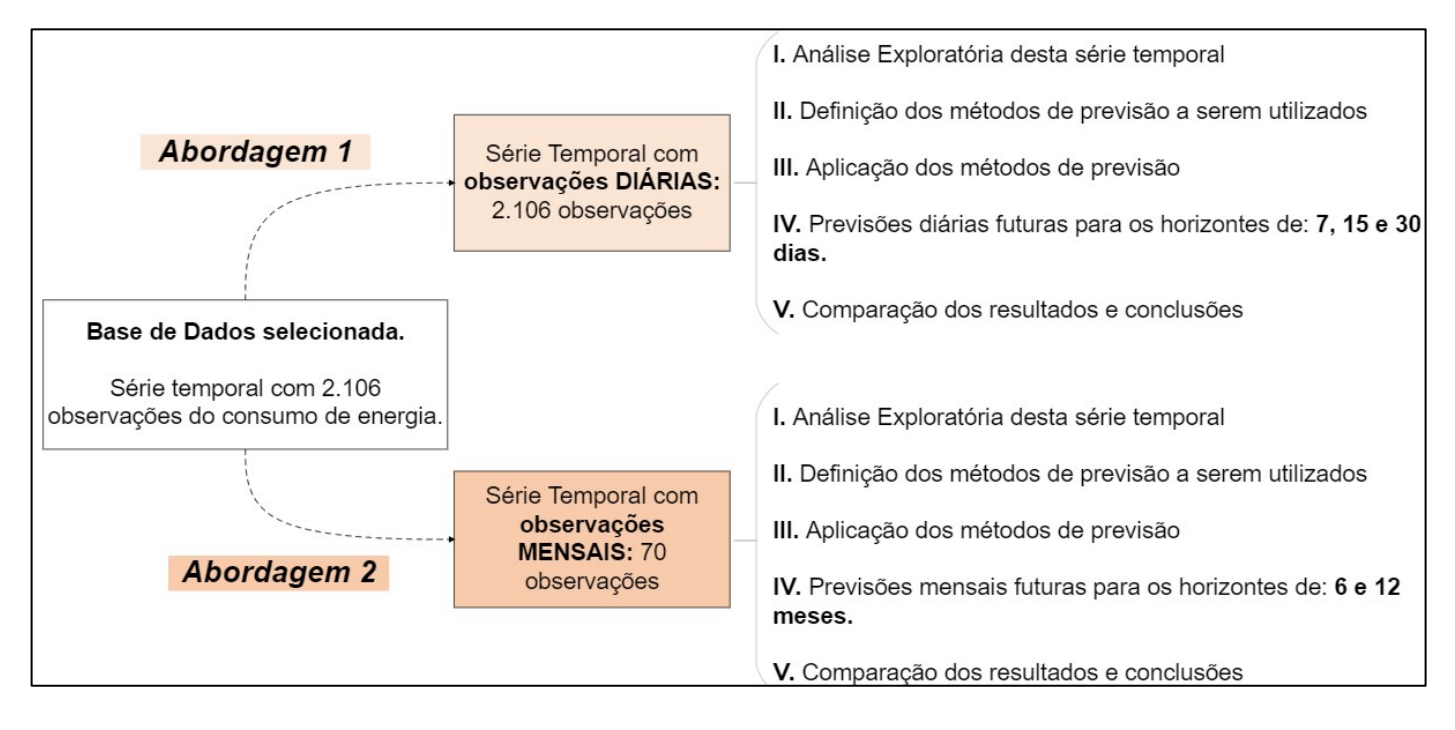

#### FIGURA 7 - ABORDAGENS E SUAS CARACTERÍSTICAS

FONTE: O autor (2023).

É importante destacar que a abordagem 1 não demandou um pré-processamento dos dados, uma vez que a base escolhida já apresentava observações diárias em seu formato original. A série temporal da abordagem 1, com frequência diária, pode ser observada de forma gráfica na figura 8.

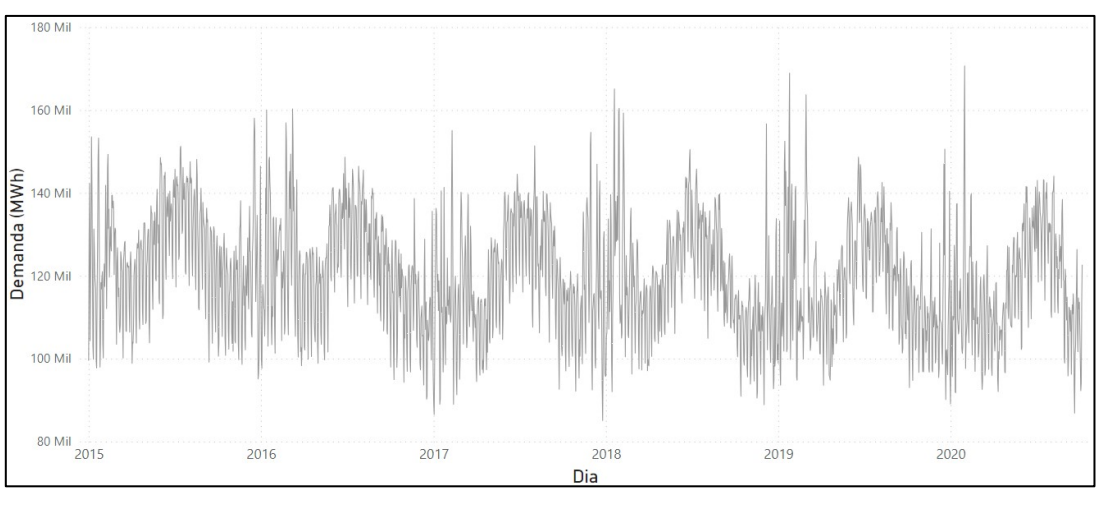

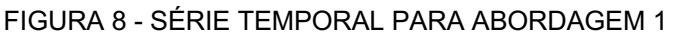

A abordagem 2, por sua vez, que considerou observações mensais, necessitou de um pré-processamento, com o objetivo de transformar os dados de frequência diária em frequência mensal. O ajuste nas variáveis foi realizado a partir de operações de média ou soma, conforme apresentado na figura 9.

FONTE: O autor (2023).

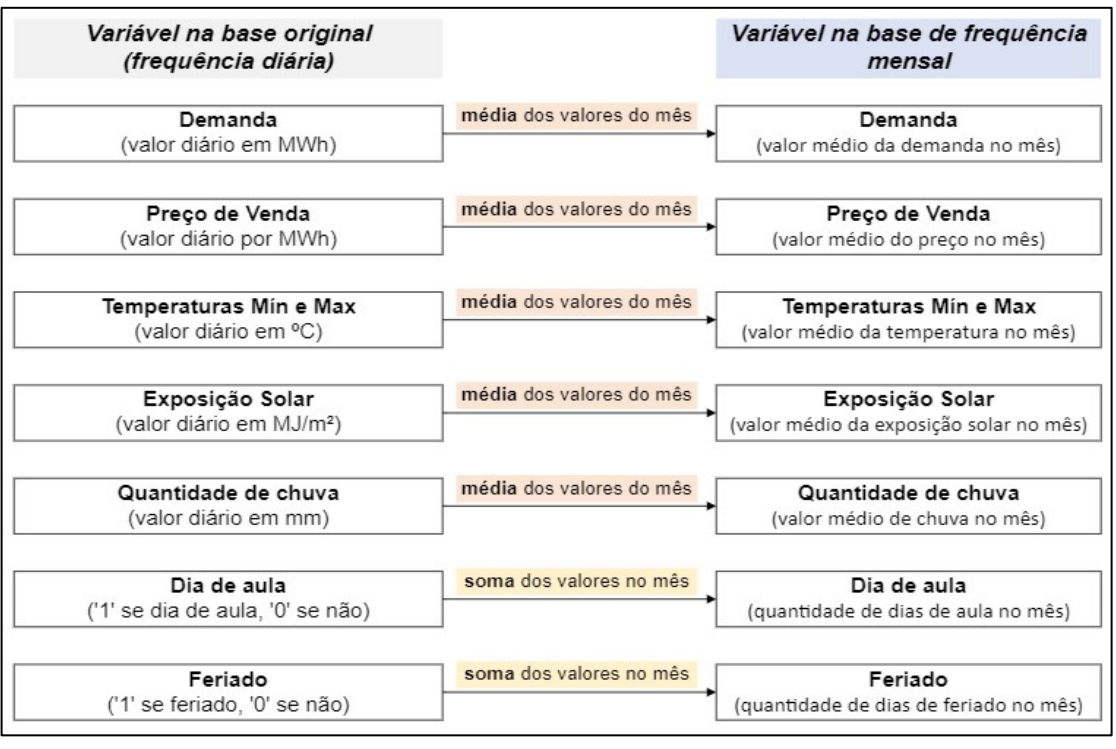

### FIGURA 9 - PROCESSO DE AJUSTE DAS VARIÁVEIS PARA ABORDAGEM 2

FONTE: O autor (2023).

A série temporal da abordagem 2, com frequência mensal, pode ser observada de forma gráfica na figura 10.

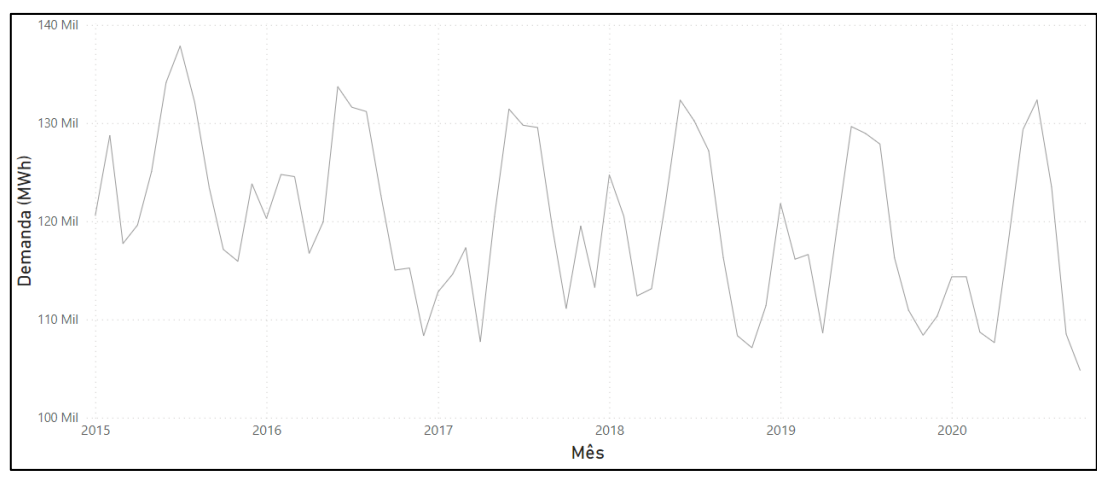

FIGURA 10 - SÉRIE TEMPORAL PARA ABORDAGEM 2

FONTE: O autor (2023).

#### 3.2.2 Análise Exploratória dos Dados

A análise exploratória dos dados tem o objetivo de identificar características importantes de uma série temporal, tais como estacionariedade e a presença dos componentes de Tendência e Sazonalidade. A identificação destas características foi fundamental para que os métodos de previsão pudessem ser escolhidos de forma adequada para cada uma das abordagens.

A metodologia para a análise exploratória dos dados, tanto para a abordagem 1 quanto para a abordagem 2, foi realizada de modo similar. Para isso, testes de hipótese foram realizados no *software* R, com a utilização de funções pré-existentes em bibliotecas próprias. A figura 11 apresenta a metodologia adotada.

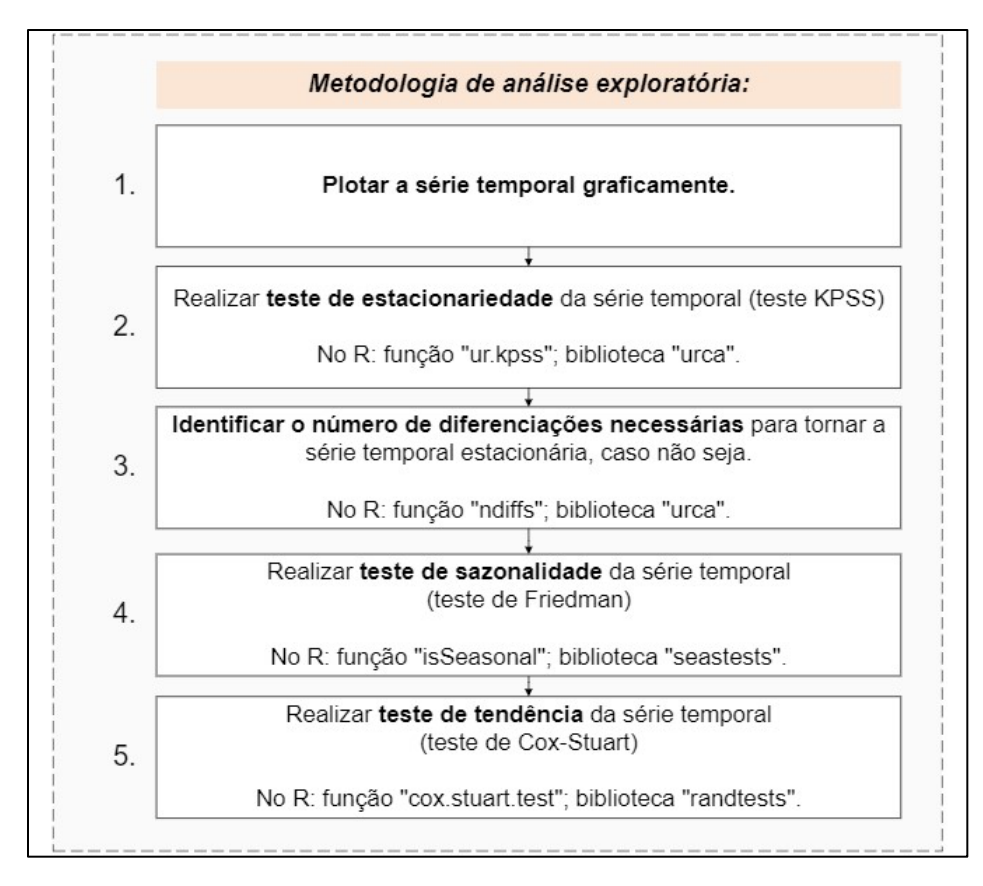

FIGURA 11 - METODOLOGIA PARA ANÁLISE EXPLORATÓRIA DAS SÉRIES TEMPORAIS

FONTE: O autor (2023).

## 3.2.3 Definição dos Métodos de Previsão

A definição dos métodos de previsão a serem aplicados em cada uma das abordagens estabelecidas se deu, essencialmente, em função das características das séries temporais observadas com as análises exploratórias de dados realizadas.

Os métodos de previsão estudados no presente trabalho possuem diferentes características de aplicação, a depender da presença de componentes de Tendência e Sazonalidade, como pode ser observado na figura 12.

FIGURA 12 - CARACTERÍSTICAS DE APLICAÇÃO PARA OS MÉTODOS ESTUDADOS

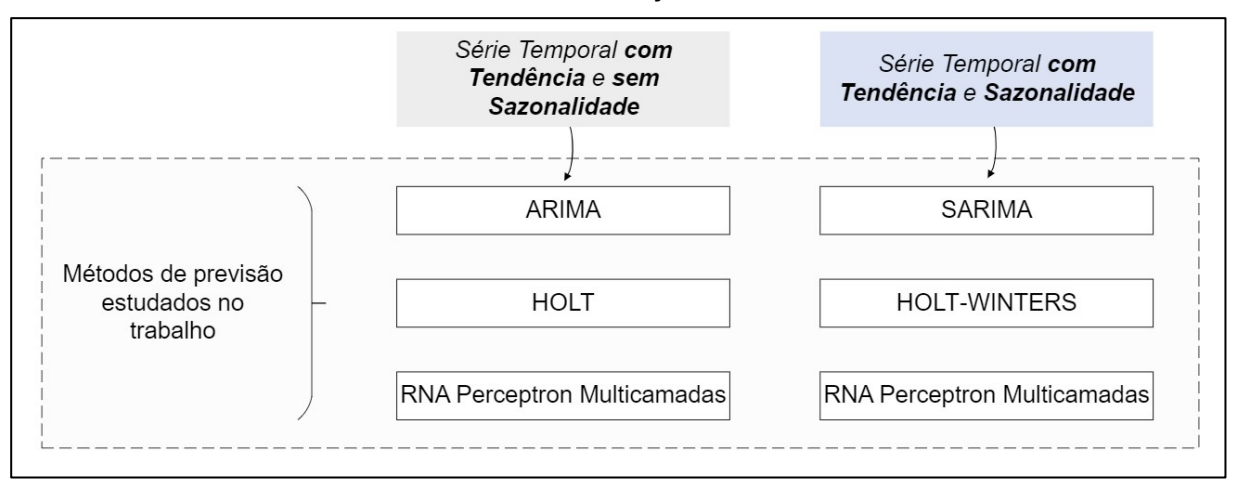

FONTE: O autor (2023).

Levando em conta estas considerações, uma vez que as características das séries temporais das abordagens 1 e 2 foram obtidas com a análise exploratória conduzida, os métodos de previsão foram escolhidos de modo a estarem compatíveis com o comportamento observado para as séries.

# 3.2.4 Aplicação dos Métodos de Previsão

A aplicação dos métodos de previsão selecionados se deu por meio do *software* R, com a utilização de funções pré-existentes em bibliotecas próprias. A escolha das funções que foram utilizadas priorizou àquelas que são capazes de, a partir da leitura das séries temporais, sugerir parâmetros ideais para ajuste dos modelos.

#### 3.2.4.1 Divisão das Séries Temporais: Conjuntos de Treino e Teste

A divisão das observações de uma base de dados entre conjunto de treino e teste é prática importante em um processo de previsão, e ocorre antes do início da aplicação dos métodos preditivos.

Os dados alocados no conjunto de treino são apresentados ao algoritmo de previsão para que seja possível formular um modelo de previsão com base nas variáveis passadas. O conjunto de teste, por sua vez, é utilizado para comparar valores previstos pelo modelo com os valores reais presentes no conjunto de teste.

Tendo em vista que o presente trabalho considera duas abordagens de séries temporais, a seguir está apresentado como foi feita a divisão dos conjuntos de dados para cada frente de trabalho.

• Conjuntos de Treino e Teste Para Abordagem 1 - Série Temporal com Frequência Diária

A série temporal de frequência diária (abordagem 1) apresenta 2.106 ocorrências de demanda. Sendo assim, o conjunto de dados de treino recebeu 1.685 observações, 80% do conjunto total. O conjunto de teste recebeu 421 observações de demanda, o que representa 20% do conjunto total.

A proporção de "80/20" adotada para a divisão entre os dados de treino e teste é considerada uma boa prática para aplicação de modelos de previsão.

Apesar da seleção de 20% dos dados para compor o conjunto de teste da abordagem 1, estes dados não foram utilizados em sua totalidade no presente trabalho. A fim de seguir os horizontes de previsão definidos anteriormente para abordagem 1, foram utilizados para comparação dos resultados previstos apenas 7 observações para o horizonte de previsão  $h = 7$ , 15 observações para o horizonte de previsão  $h = 15$  e 30 observações para o horizonte  $h = 30$ .

Embora o conjunto de dados de teste não tenha sido utilizado integralmente, a escolha por manter o conjunto de dados de treino fixo em 80% dos dados se deu para garantir que os mesmos dados fossem utilizados para treinar os modelos de previsão,

independentemente do horizonte de previsão, a fim de manter a padronização na pesquisa.

A figura 13 apresenta a série temporal de frequência diária, referente à abordagem 1, com a divisão entre os conjuntos de treino e teste.

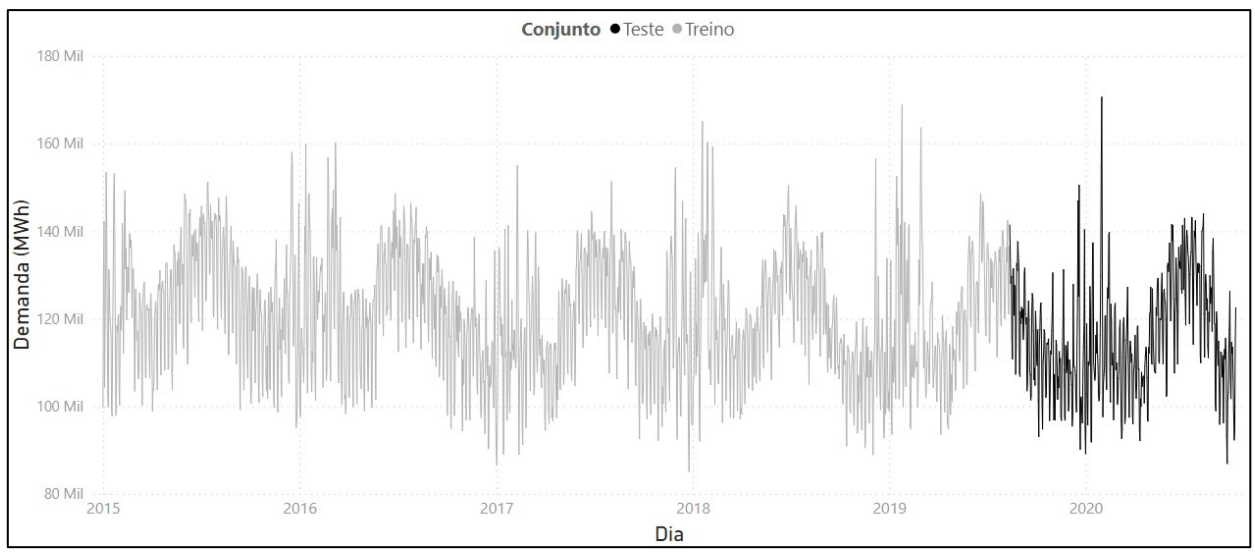

FIGURA 13 - CONJUNTOS DE TREINO E TESTE PARA ABORDAGEM 1

• Conjuntos de Treino e Teste para Abordagem 2 – Série Temporal com Frequência Mensal

A série temporal de frequência mensal (abordagem 2) apresenta 70 ocorrências de demanda. Seguindo a mesma proporção adotada para abordagem 1, o conjunto de dados de treino recebeu 56 observações, 80% do conjunto total. O conjunto de teste, por sua vez, recebeu 14 observações, 20% do conjunto total.

Apesar da seleção de 20% dos dados para composição do conjunto de teste na abordagem 2, assim como na abordagem 1 estes dados de teste não foram utilizados em sua totalidade. A fim de seguir os horizontes de previsão definidos anteriormente para a abordagem 2, foram utilizados para comparação dos resultados previstos apenas 6 observações para o horizonte de previsão  $h = 6$  e 12 observações para o horizonte  $h =$ 12.

FONTE: O autor (2023).

A figura 14 apresenta a série temporal de frequência mensal com a divisão entre os conjuntos de treino e teste.

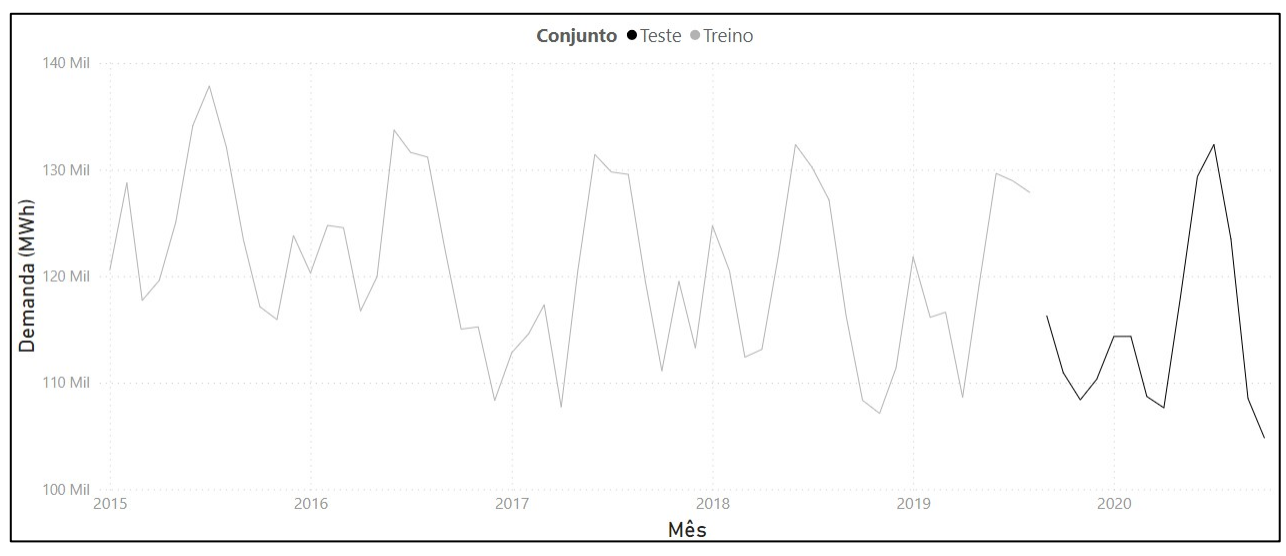

FIGURA 14 - CONJUNTOS DE TREINO E TESTE PARA ABORDAGEM 2

# 3.2.4.2 Aplicação dos Métodos ARIMA e SARIMA

Tanto o método ARIMA, quanto sua versão sazonal SARIMA, foram modelados no R utilizando funções da biblioteca "*forecast*". Inicialmente, a função *"auto.arima*" foi utilizada. Essa função recebe como entrada uma série temporal de treino e é capaz de fornecer os parâmetros *p*, *q* e *d* ideais para o ajuste de um modelo ARIMA. A recomendação dos parâmetros ideias pela função *"auto.arima"* é obtida a partir da combinação de testes de raiz unitária e testes de minimização do erro de previsão.

Caso a série temporal de treino apresente o componente Sazonalidade, a função "*auto.arima*" também é capaz de fornecer os parâmetros *P*, *Q* e *D* referentes à parte sazonal do modelo (SARIMA).

Após a obtenção da informação dos parâmetros ideais para os modelos ARIMA e SARIMA, a função "*Arima*" foi utilizada a fim de ajustar um modelo com os parâmetros recomendados.

FONTE: O autor (2023).

Por fim, as previsões para h períodos futuros puderam ser obtidas a partir da aplicação da função "*forecast*". A figura 15 apresenta um fluxograma com as etapas envolvidas na modelagem e aplicação destes métodos.

FIGURA 15 - METODOLOGIA DE APLICAÇÃO DOS MÉTODOS ARIMA E SARIMA

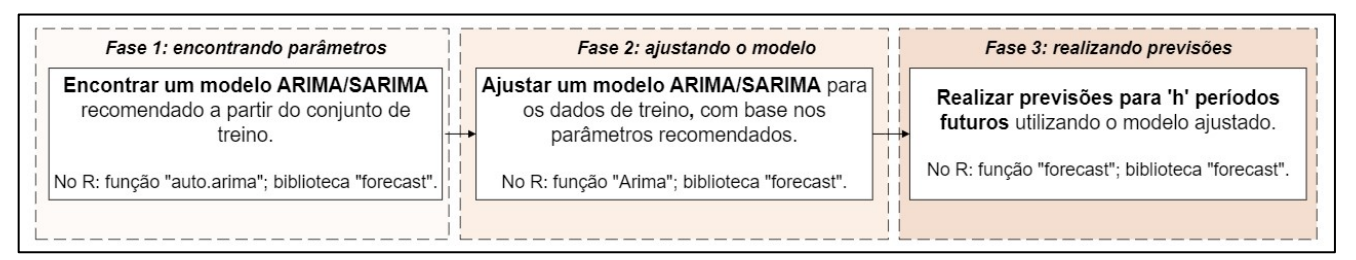

FONTE: O autor (2023).

# 3.2.4.3 Aplicação dos Métodos de Holt e Holt-Winters

Os métodos de Holt e Holt-Winters foram modelados no R a partir da função "*HoltWinters*", da biblioteca "*stats*". A escolha desta função para ambos os métodos, em detrimento de uma função específica para o método de Holt, se deu para fins de padronização no trabalho, uma vez que a função "*HoltWinters*" é capaz de atuar nos dois métodos.

A função "*HoltWinters*" recebe como entrada uma série temporal de treino, estima e ajusta um modelo com base nos valores ideais recomendados para os parâmetros de nível, tendência e sazonalidade  $(\alpha, \beta \in \gamma)$ , respectivamente). Os valores destes parâmetros são determinados pela função *"HoltWinters"* a partir da minimização do erro quadrático de previsão.

Para aplicação desta função para o método de Holt, apenas um ajuste se fez necessário: como o método de Holt não incorpora a componente sazonalidade em seu modelo, o parâmetro *γ* deve ter valor igual à "*False*" no comando da função.

Com os modelos ajustados, as previsões para  $h$  períodos futuros puderam ser geradas a partir da aplicação da função "*forecast*". A figura 16 apresenta um fluxograma com as etapas envolvidas na modelagem e aplicação destes métodos.

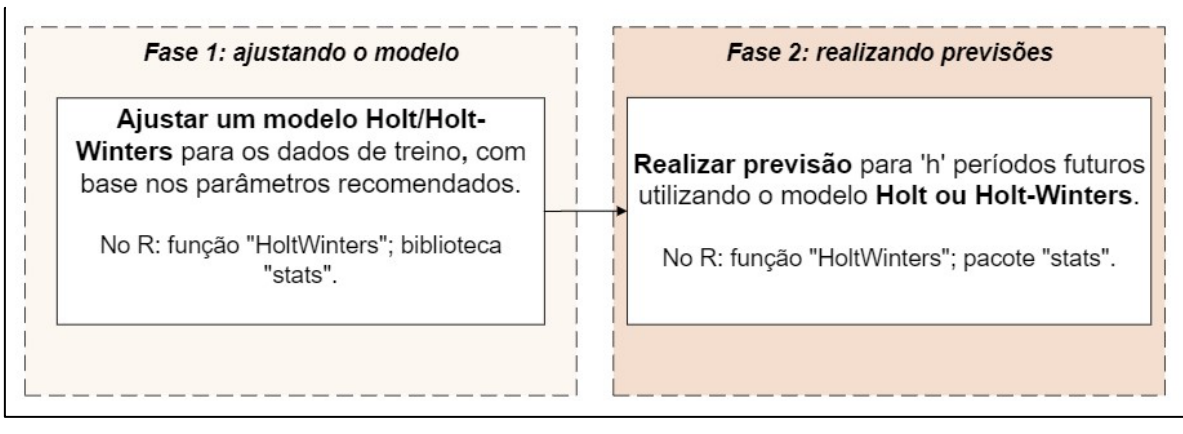

FIGURA 16 - METODOLOGIA DE APLICAÇÃO DOS MÉTODOS DE HOLT E HOLT-WINTERS

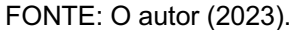

# 3.2.4.4 Aplicação da Rede Neural Artificial Perceptron Multicamadas

Para a aplicação da rede neural artificial perceptron multicamadas foi utilizada a função "*nnetar*" no *software* R, oriunda da biblioteca "*forecast*". Esta função é apropriada para trabalhos com séries temporais e permite modelar redes neurais artificiais com uma camada oculta, além das camadas de entrada e saída.

De forma geral, a função "*nnetar*" recebe como argumento uma série temporal de treino e é capaz de modelar uma rede com arquitetura e pesos ideais para realização de previsões, retornando à informação do número de neurônios presentes nas camadas de entrada, oculta e saída.

Por padrão, a "*nnetar*" adota a função logística como função de ativação na modelagem da rede. A função logística tem por característica retornar valores entre 0 e 1. Entretanto, as séries temporais das abordagens 1 e 2 utilizadas nesta pesquisa não possuem valores restritos ao intervalo entre 0 e 1. Por esta razão, foi considerado o argumento "*linout*" igual à "*True*" como parâmetro da função "*nnetar*". Este ajuste permitiu que uma função linear fosse utilizada a fim de produzir saídas de qualquer valor.

Para além do exposto acima, as redes perceptron multicamadas possuem a característica de poderem incorporar variáveis exógenas em seus modelos de previsão. Deste modo, além das observações passadas da variável de interesse (variável "demanda" neste trabalho), outras variáveis podem ser utilizadas para ajuste dos modelos a fim de tentar melhorar a precisão das previsões.

Tendo isso em vista, a presente pesquisa considerou dois modelos distintos para aplicação das redes MLP: (i) um modelo perceptron multicamadas que utilizou apenas observações passadas da variável "demanda"; e, (ii) um modelo que considerou a variável "demanda" e todas as variáveis exógenas disponíveis na base de dados utilizada.

Para que as variáveis exógenas pudessem ser consideradas nos modelos de redes ajustados pela função "*nnetar*", o parâmetro "*xreg*" foi utilizado com os dados destas variáveis.

Após o ajuste dos modelos propostos para redes perceptron multicamadas, as previsões para h períodos futuros foram geradas a partir da aplicação da função "*forecast*".

A figura 17 apresenta um fluxograma com as etapas envolvidas na aplicação das redes MLP.

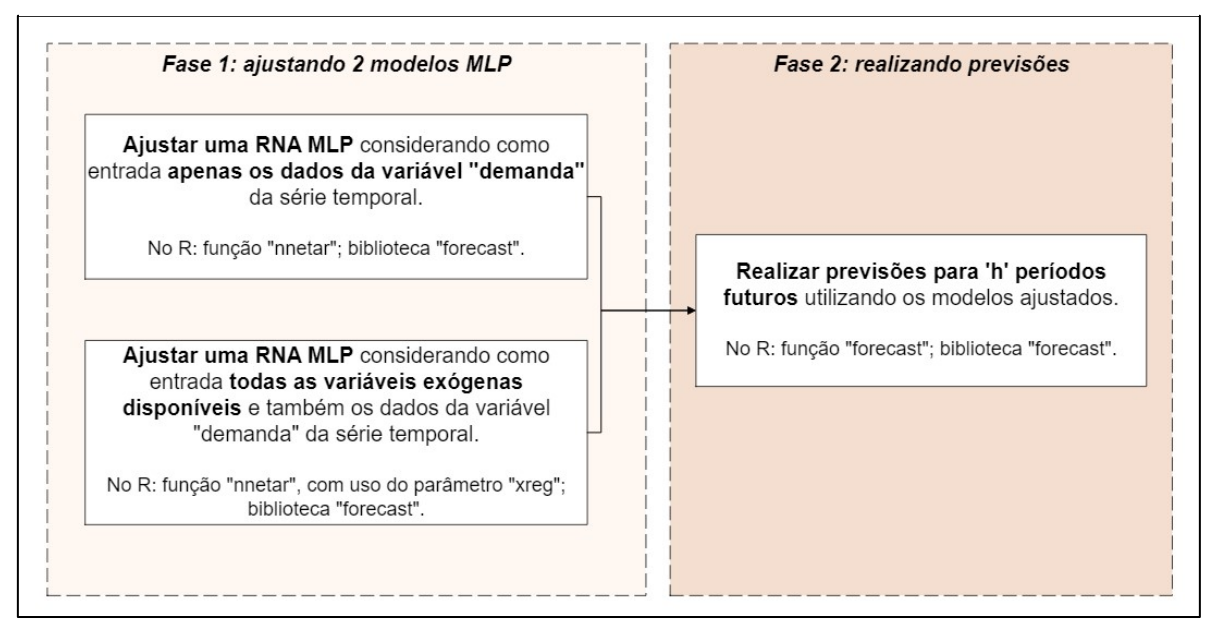

#### FIGURA 17 METODOLOGIA DE APLICAÇÃO DAS REDES MLP

FONTE: O autor (2023).

## 3.2.5 Comparação dos Resultados e Conclusões

Após a aplicação dos métodos definidos para cada uma das abordagens, a precisão das previsões realizadas foi verificada por meio do cálculo do RMSE e por meio do MAPE. Com isso, foi possível observar qual dos métodos teve maior assertividade para as séries temporais da presente pesquisa.

Para suportar na visualização da precisão de cada um dos métodos, tanto para a abordagem 1 (com dados diários) quanto para a abordagem 2 (com dados mensais), gráficos e tabelas comparativas foram elaborados.

## **4 RESULTADOS E DISCUSSÕES**

O presente capítulo do trabalho apresenta os resultados e discussões obtidos a partir da metodologia descrita no capítulo 3. Nesta seção estão apresentados, para cada uma das abordagens, os resultados das análises exploratórias, a definição dos métodos preditivos e os resultados obtidos com as aplicações dos métodos escolhidos.

# 4.1 RESULTADOS DA ANÁLISE EXPLORATÓRIA DE DADOS

Conforme descrito no capítulo de metodologia, a análise exploratória foi conduzida de forma padronizada para as duas abordagens no presente trabalho. Os resultados deste processo puderam embasar a definição dos métodos a serem aplicados em cada série temporal e estão apresentados a seguir.

4.1.1 Resultado da Análise Exploratória para Abordagem 1 – Série Temporal com Frequência Diária

O primeiro passo para análise exploratória da série temporal com os dados distribuídos diariamente foi a visualização gráfica, para buscar identificar visualmente impressões iniciais sobre características da série. A figura 18 apresenta o gráfico desta série temporal.

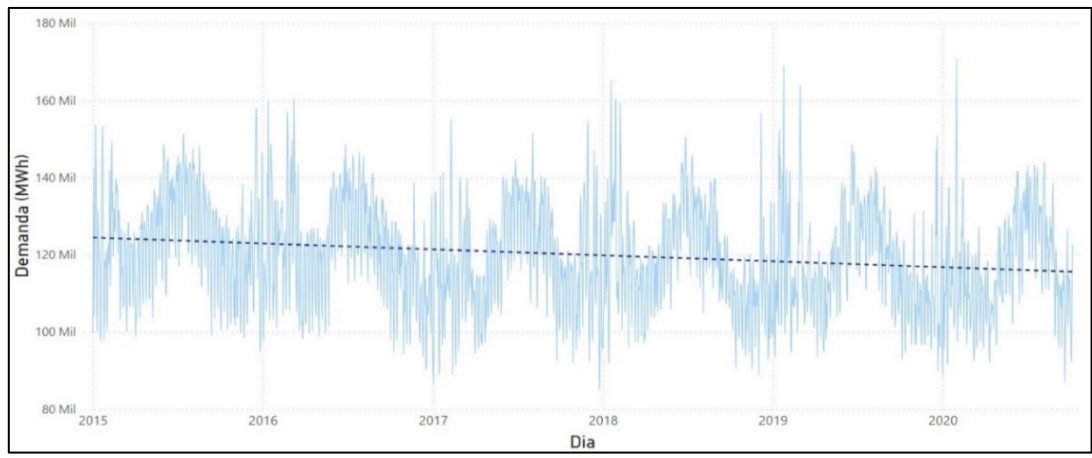

FIGURA 18 - VISUALIZAÇÃO GRÁFICA DA SÉRIE TEMPORAL DA ABORDAGEM 1

FONTE: O autor (2023).

De forma visual, não foi possível inferir assertivamente sobre a estacionariedade da série temporal ou sobre a existência de tendência e sazonalidade. Prosseguiu-se com a metodologia definida para análise exploratória, que prevê testes de hipóteses para identificação mais precisa das características da série temporal.

A figura 19 apresenta os resultados obtidos a partir da análise exploratória dos dados para a série temporal com frequência diária.

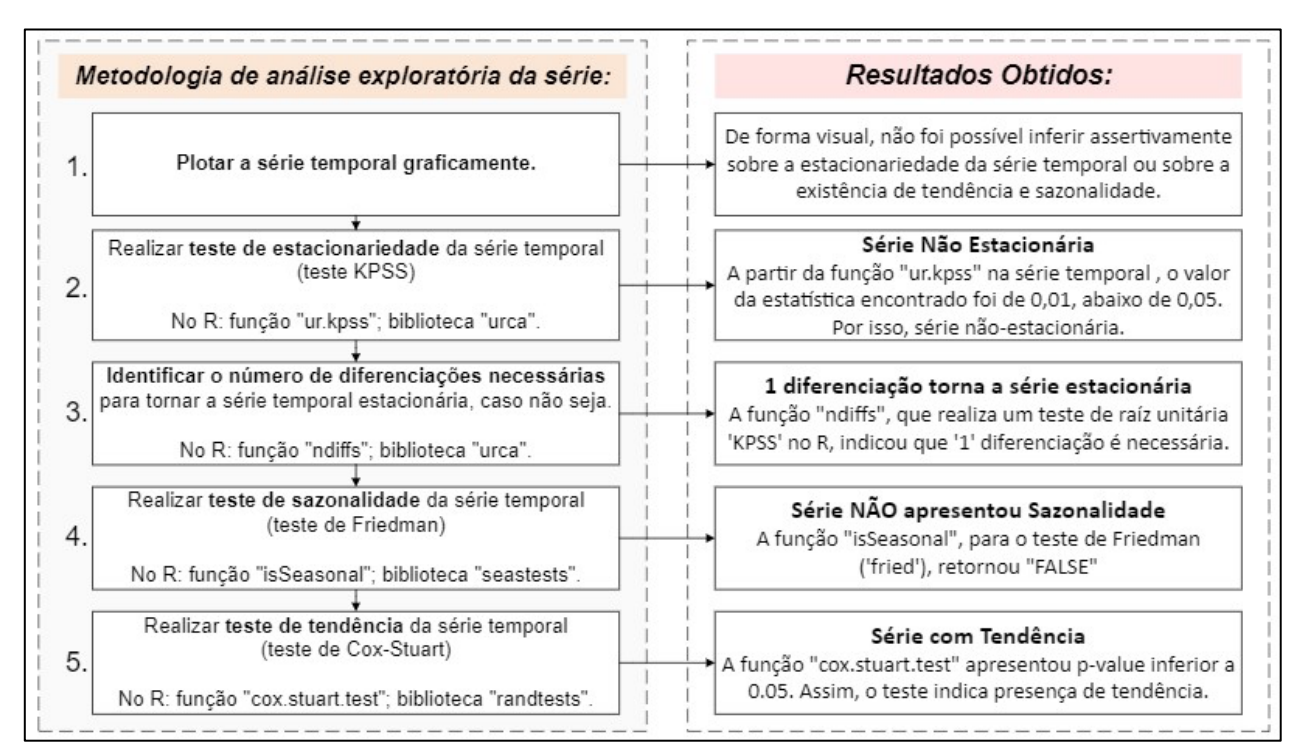

FIGURA 19 - RESULTADOS DA ANÁLISE EXPLORATÓRIA PARA A ABORDAGEM 1

FONTE: O autor (2023).

Como conclusão desta análise exploratória, observou-se que a série temporal da abordagem 1 não é estacionária, apresentando o componente de tendência e não apresentando o componente de sazonalidade. A realização de um único processo de diferenciação é o suficiente para tornar a série estacionária.

4.1.2 Resultado da Análise Exploratória para a Abordagem 2 – Série Temporal com Frequência Mensal

De forma similar ao realizado para abordagem 1, a figura 20 apresenta o gráfico da série temporal de frequência mensal (abordagem 2).

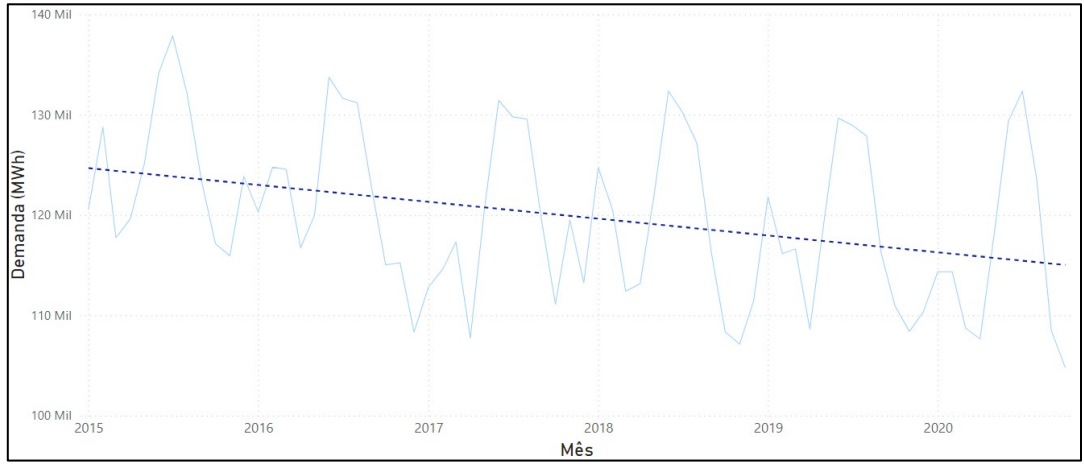

FIGURA 20 - VISUALIZAÇÃO GRÁFICA DA SÉRIE TEMPORAL DA ABORDAGEM 2

FONTE: O autor (2023).

Com a inspeção visual da série temporal foi possível identificar de forma preliminar a existência de uma tendência negativa no conjunto de dados, bem como um padrão sazonal de elevação na demanda de energia elétrica entre os meses de junho e agosto.

Esse padrão de crescimento nestes três meses específicos pode estar relacionado com o período de inverno, onde equipamentos de aquecimento ambiente e de água, por exemplo, são mais exigidos.

Este fenômeno de crescimento pode ser melhor compreendido na figura 21, que apresenta a demanda por mês para cada um dos anos na série temporal.

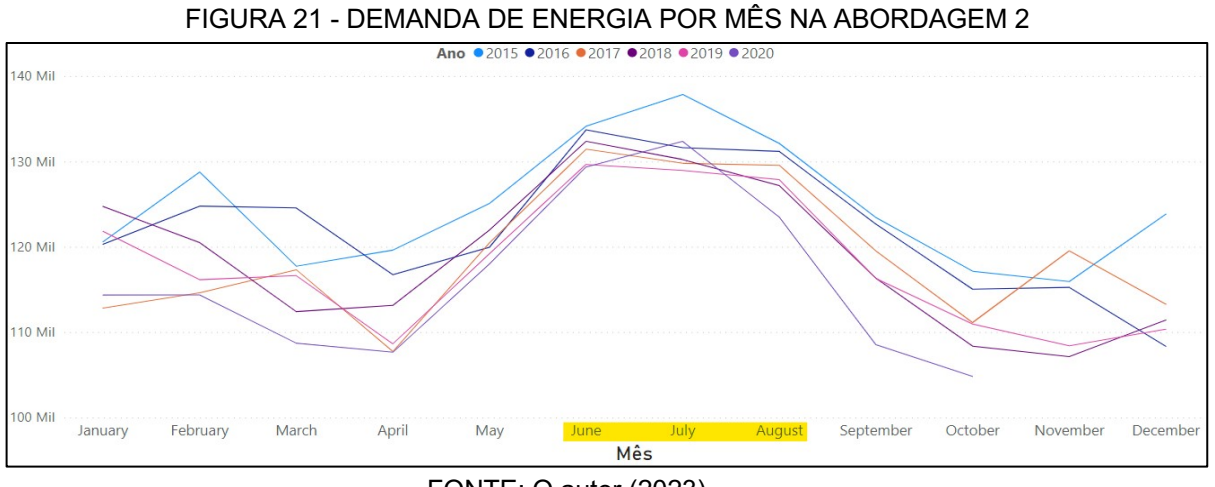

FONTE: O autor (2023).

Embora a inspeção visual tenha fornecimento indícios de tendência e sazonalidade na série temporal de frequência mensal, os testes de hipótese foram realizados da mesma forma, a partir da metodologia definida, para que uma confirmação pudesse ser obtida.

A figura 22 apresenta os resultados obtidos a partir da análise exploratória dos dados para a série temporal com frequência mensal.

FIGURA 22 - RESULTADOS DA ANÁLISE EXPLORATÓRIA PARA A ABORDAGEM 2

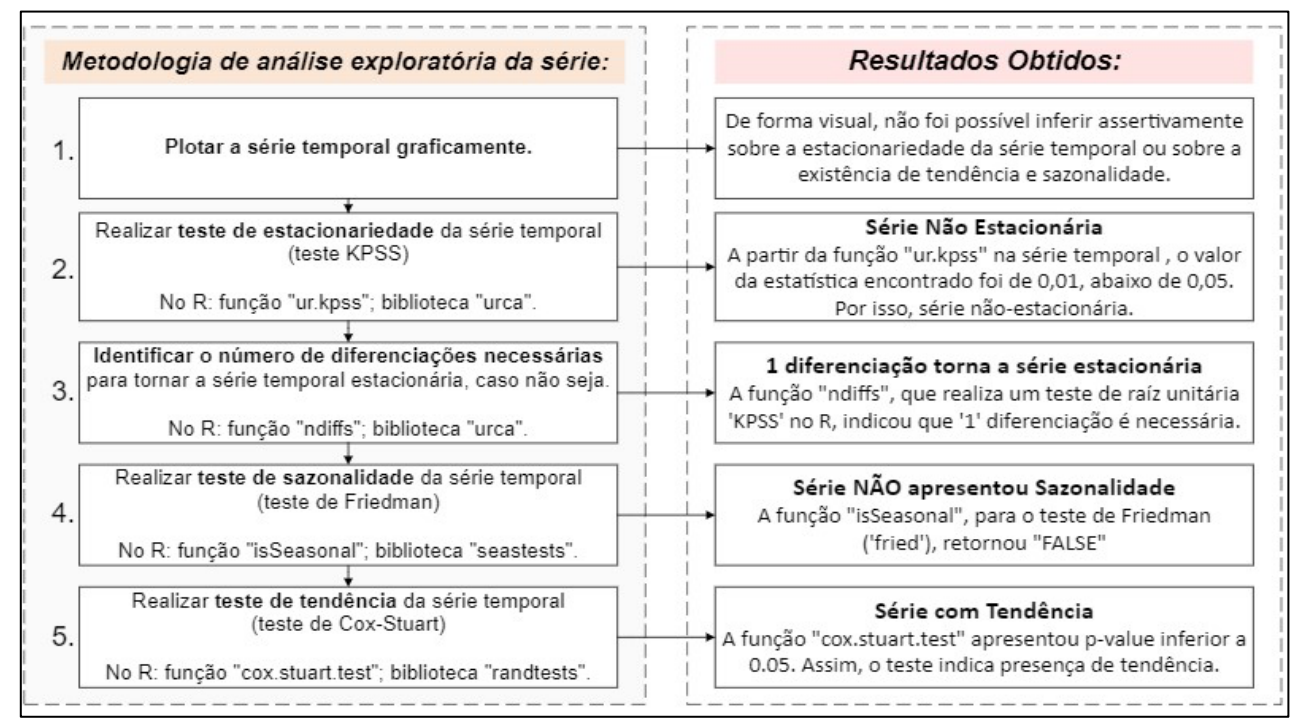

FONTE: O autor (2023).

Após os testes de hipótese realizados na análise exploratória, foi possível observar que os padrões visuais inicialmente observados se confirmaram. A série temporal da abordagem 2, com frequência mensal de observações, não é estacionária, apresenta o componente tendência e apresenta o componente de sazonalidade.

# 4.2 DEFINIÇÕES DOS MÉTODOS DE PREVISÃO

Conforme apresentado no capítulo de metodologia do presente trabalho, a escolha dos métodos de previsão a serem aplicados em cada uma das abordagens da pesquisa se deu após a obtenção dos resultados das análises exploratórias. Isso permitiu que fossem definidos métodos adequados às características das séries temporais.

4.2.1 Definição dos Métodos para a Abordagem 1 – Série Temporal com Frequência Diária

Para o conjunto de dados que possui registros diários de demanda, foi observado que a série temporal apresenta o componente tendência e não apresenta sazonalidade.

De acordo com estas características, foram definidas as aplicações de três métodos de previsão: (i) método ARIMA, por ser não-sazonal; (ii) método de Holt, por ser capaz de considerar a tendência, sem considerar sazonalidade; e, (iii) método de aplicação de redes neurais artificiais perceptron multicamadas, que não exigem pressupostos da série de dados, assim são capazes de realizar as previsões em séries com tendência e de considerar também variáveis exógenas.

A figura 23 apresenta de forma visual os métodos de previsão definidos para a abordagem 1.

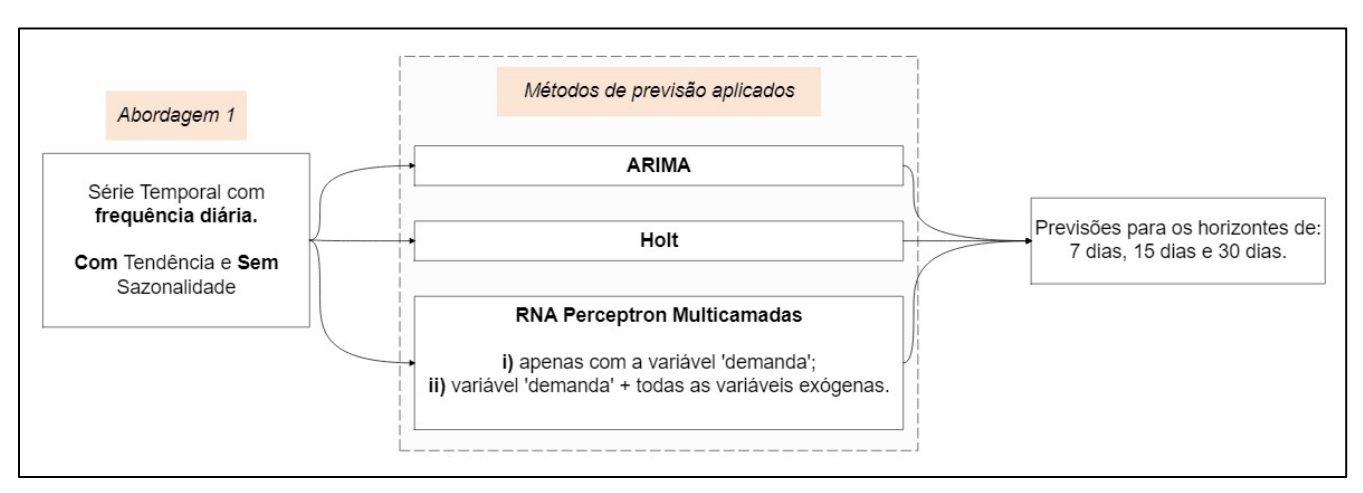

#### FIGURA 23 - MÉTODOS DE PREVISÃO DEFINIDOS PARA A ABORDAGEM 1

FONTE: O autor (2023).

4.2.2 Definição dos Métodos para a Abordagem 2 – Série Temporal com Frequência Mensal

Para a abordagem 2, com observações mensais de demanda, foi constatado que a série temporal apresenta os componentes tendência e sazonalidade. Tendo em vista estas características, foi definida a aplicação de três métodos de previsão para este conjunto de dados: (i) método SARIMA, por ser possível incorporar à sazonalidade ao modelo ARIMA; (ii) método de Holt-Winters, por ser um método de suavização exponencial que considera tendência e sazonalidade; e, (iii) método de aplicação de redes neurais artificiais perceptron multicamadas, que não exigem pressupostos da série de dados, assim são capazes de realizar previsões em séries com tendência, sazonalidade e de considerar também variáveis exógenas.

A figura 24 apresenta de forma visual os métodos de previsão definidos para a abordagem 2.

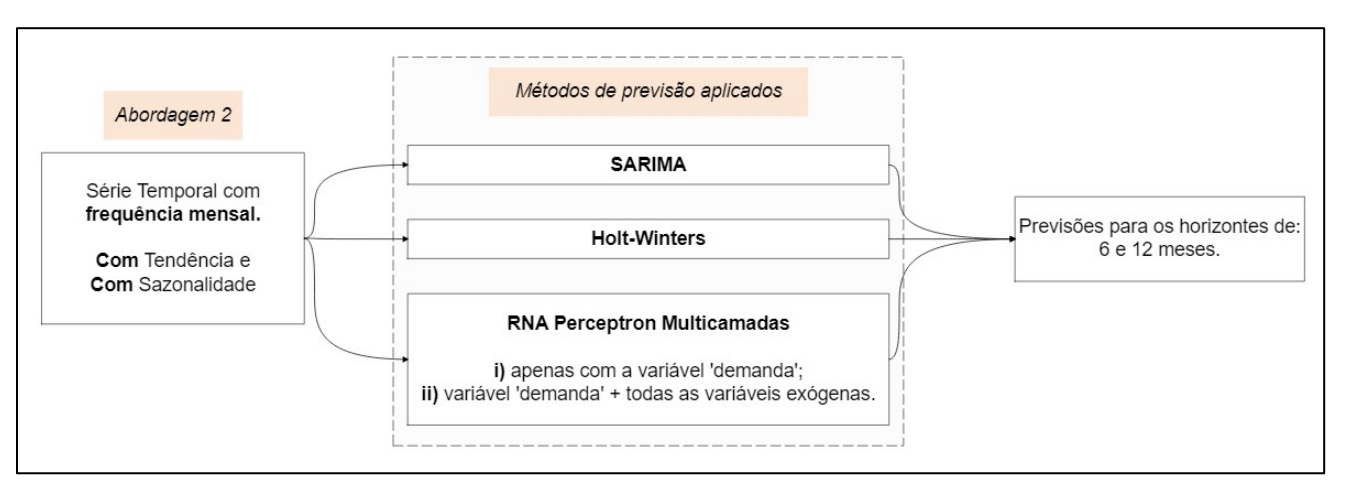

### FIGURA 24 - MÉTODOS DE PREVISÃO DEFINIDOS PARA A ABORDAGEM 2

FONTE: O autor (2023).

# 4.3 RESULTADOS DAS APLICAÇÕES DOS MÉTODOS DE PREVISÃO

Nesta seção do trabalho estão apresentados os resultados e discussões referentes às previsões obtidas a partir da aplicação dos métodos de previsão definidos para cada uma das abordagens.

4.3.1 Resultados para a Abordagem 1 – Série Temporal com Frequência Diária

Para a série temporal com frequência diária, três métodos foram aplicados: ARIMA, Holt e rede neural artificial perceptron multicamadas. De acordo com a metodologia definida, cada método foi utilizado para realizar previsões de valores para os horizontes futuros de 7, 15 e 30 dias. Ao final desta seção, um quadro comparativo com os resultados obtidos é apresentado a fim de consolidar de forma visual as informações.

No *software* R, a partir da aplicação da função *"auto.arima*" no conjunto de dados de treino, obteve-se como retorno ideal a parametrização ARIMA (5,1,2), onde os parâmetros foram apresentados na ordem *p*, *q* e *d.*

Este retorno obtido indicou que, para predição de um valor futuro, o modelo ARIMA ideal considera 5 observações passadas da variável "demanda", 1 processo de diferenciação para tornar a série estacionária e 2 registros passados de ruído branco.

Utilizando os parâmetros obtidos como referência, um modelo ARIMA foi ajustado a partir da função "*Arima*" no *software* R e as previsões para horizontes futuros foram realizadas por meio da função "*forecast*".

A previsão para um horizonte futuro de 7 dias ( $h = 7$ ), a partir do modelo ARIMA (5, 1, 2), resultou em um RMSE de 10.719. O MAPE foi de 9,2%. Ambos os erros foram medidos a partir da comparação dos valores previstos pelo modelo com os valores reais armazenados no conjunto de dados de teste.

Os valores de erros observados podem ser interpretados da seguinte forma: em média, o modelo implementado cometeu um erro na casa de 10.700 MWh ao prever a demanda diária para 7 períodos futuros. A diferença entre os valores reais e os valores previstos equivaleu de forma absoluta, em média, à 9,2%.

A figura 25 apresenta de forma gráfica os valores reais e os valores previstos pelo modelo ARIMA para  $h = 7$ .

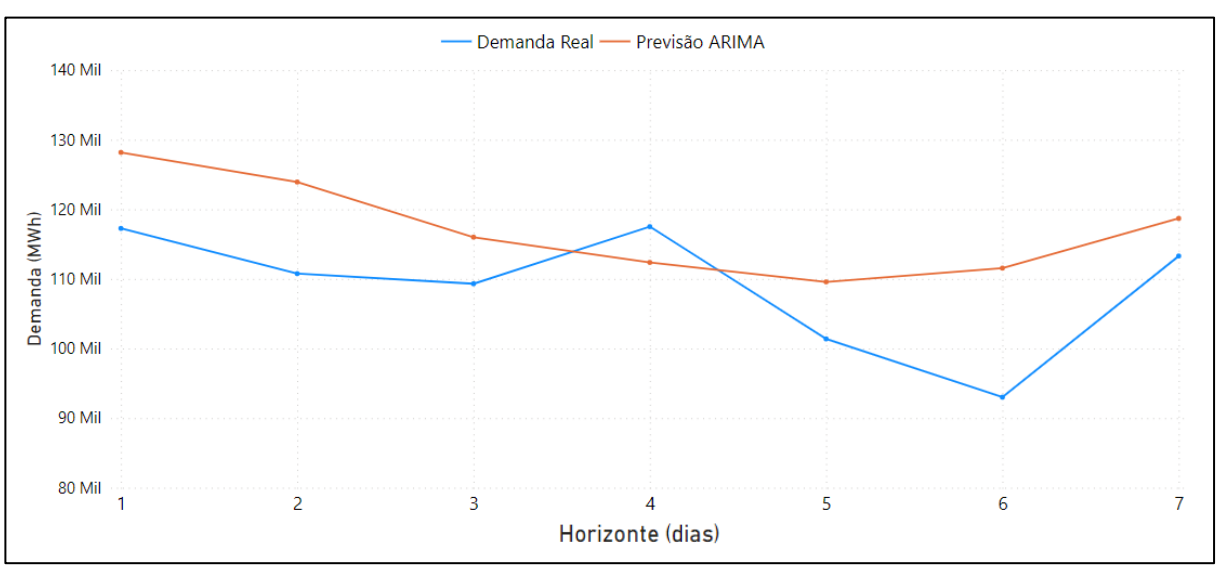

FIGURA 25 - RESULTADO DO MÉTODO ARIMA PARA  $h = 7$  NA ABORGADEM 1

FONTE: O autor (2023).

A previsão para um horizonte futuro de 15 dias ( $h = 15$ ), a partir do modelo ARIMA (5, 1, 2), resultou em um RMSE de 10.041. O MAPE foi de 8,2%.

A figura 26 apresenta de forma gráfica os valores reais e os valores previstos pelo modelo ARIMA para  $h = 15$ .

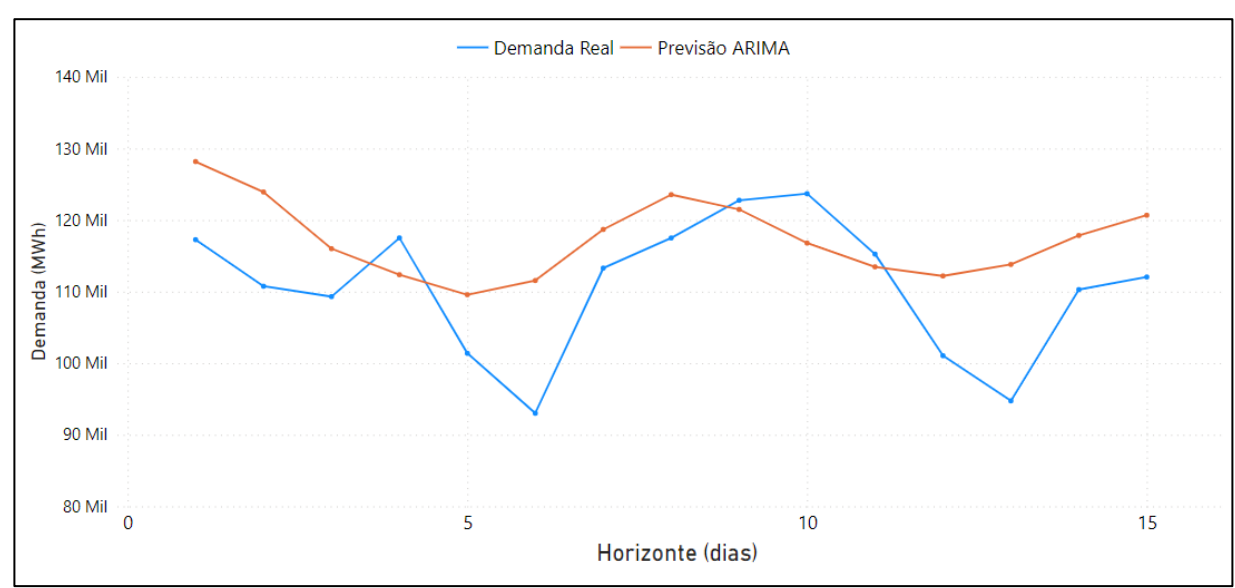

FIGURA 26 - RESULTADO DO MÉTODO ARIMA PARA  $h = 15$  NA ABORGADEM 1

FONTE: O autor (2023).

A previsão para um horizonte futuro de 30 dias ( $h = 30$ ), a partir do modelo ARIMA (5, 1, 2), resultou em um RMSE de 9.086. O MAPE foi de 7,1%.

A figura 27 apresenta de forma gráfica os valores reais e os valores previstos pelo modelo ARIMA para  $h = 30$ .

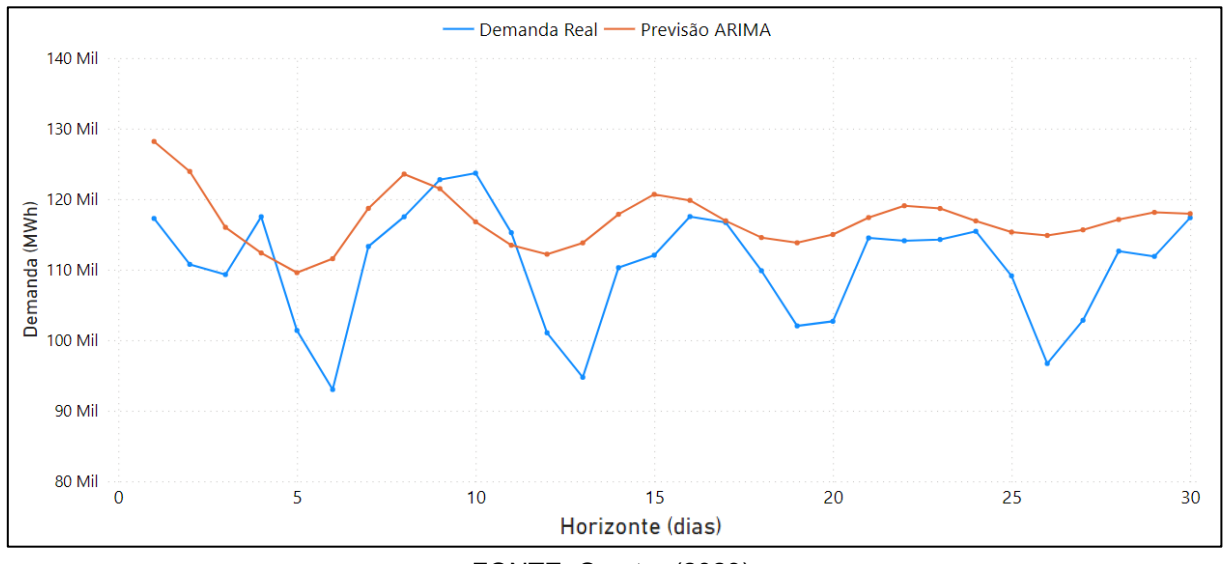

FIGURA 27 - RESULTADO DO MÉTODO ARIMA PARA  $h = 30$  NA ABORGADEM 1

A tabela 1 apresenta de forma consolidada os erros obtidos com a aplicação do modelo ARIMA (5,1,2) para os três horizontes de previsão definidos para a abordagem 1.

TABELA 1 - ERROS OBTIDOS PELO MÉTODO ARIMA PARA A ABORDAGEM 1

|                       | $h = 7$ dias |         | $h = 15$ dias |             | $h = 30$ dias |             |  |
|-----------------------|--------------|---------|---------------|-------------|---------------|-------------|--|
|                       | <b>RMSF</b>  | MAPF    | <b>RMSE</b>   | <b>MAPE</b> | <b>RMSF</b>   | <b>MAPF</b> |  |
| ARIMA (5,1,2)  10.719 |              | $9.2\%$ | 10.041        | 8,2%        | 9.086         | 7.1%        |  |

FONTE: O autor (2023).

FONTE: O autor (2023).

### 4.3.1.2 Resultados do Método de Holt

Conforme definido no capítulo de metodologia, o modelo de previsão de Holt foi ajustado no *software* R a partir da função "*HoltWinters*", que recebeu o parâmetro "*gamma*" igual à "*False*", para que a sazonalidade fosse desconsiderada.

Para a série temporal de treino, os parâmetros ideais recomendados pela função para o modelo foram  $\alpha = 1.0$  (parâmetro de nível) e  $\beta = 0.05$  (parâmetro de tendência). Com isso, as previsões para períodos futuros foram geradas por meio da função "*forecast*", com base no modelo ajustado.

A previsão para um horizonte futuro de 7 dias ( $h = 7$ ), a partir do modelo do Holt ajustado, resultou em um RMSE de 15.940. O MAPE foi de 13,1%.

A figura 28 apresenta de forma gráfica os valores reais e os valores previstos pelo método de Holt para  $h = 7$ .

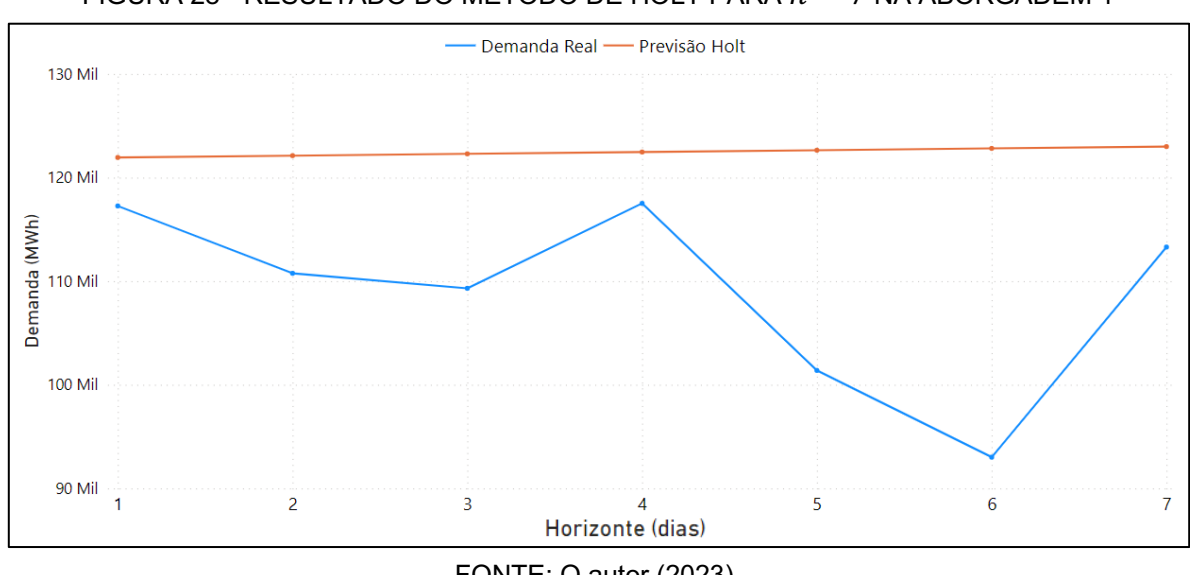

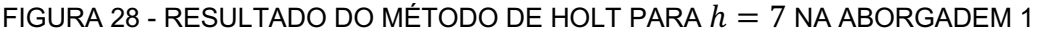

FONTE: O autor (2023).

A previsão para um horizonte futuro de 15 dias ( $h = 15$ ), a partir do modelo do Holt ajustado, resultou em um RSME de 15.509. O MAPE foi de 12,1%.

A figura 29 apresenta de forma gráfica os valores reais e os valores previstos pelo método de Holt para  $h = 15$ .

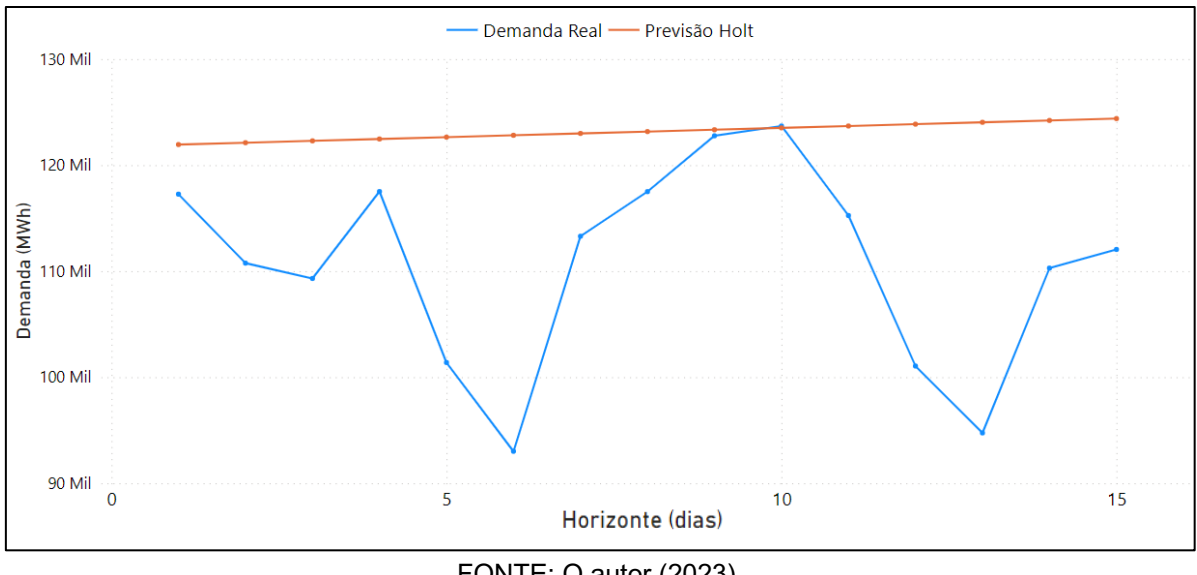

FIGURA 29 - RESULTADO DO MÉTODO DE HOLT PARA  $h = 15$  NA ABORGADEM 1

A previsão para um horizonte futuro de 30 dias ( $h = 30$ ), a partir do modelo do Holt ajustado, resultou em um RSME de 16.048. O MAPE foi de 13,2%.

A figura 30 apresenta de forma gráfica os valores reais e os valores previstos pelo método de Holt para  $h = 30$ .

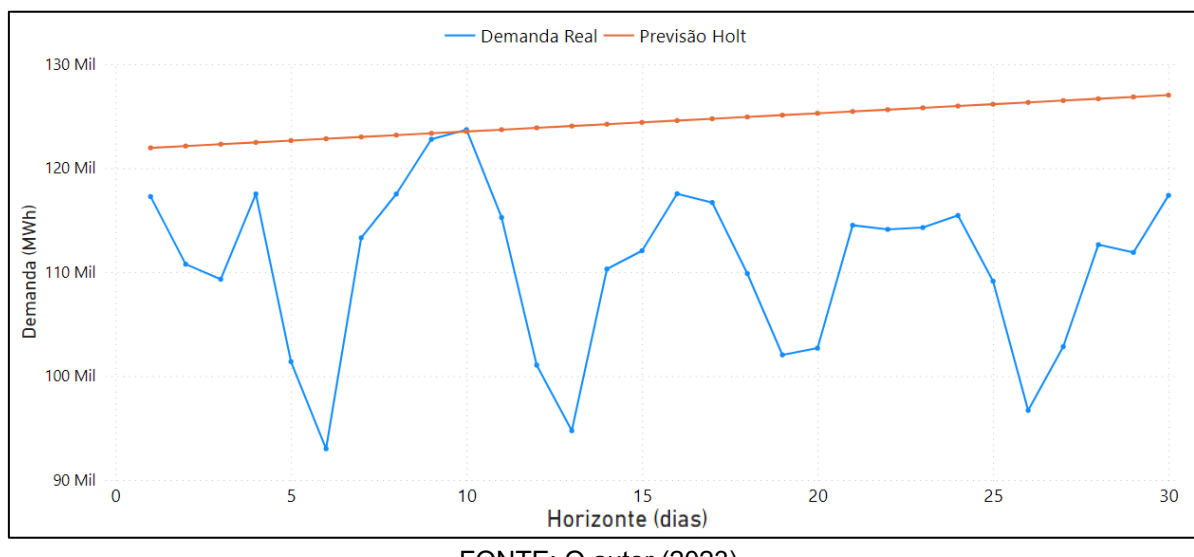

FIGURA 30 - RESULTADO DO MÉTODO DE HOLT PARA  $h = 30$  NA ABORGADEM 1

FONTE: O autor (2023).

FONTE: O autor (2023).

A tabela 2 apresenta de forma consolidada os erros obtidos com a aplicação do método de Holt a partir do modelo ajustado para os três horizontes de previsão definidos para a abordagem 1.

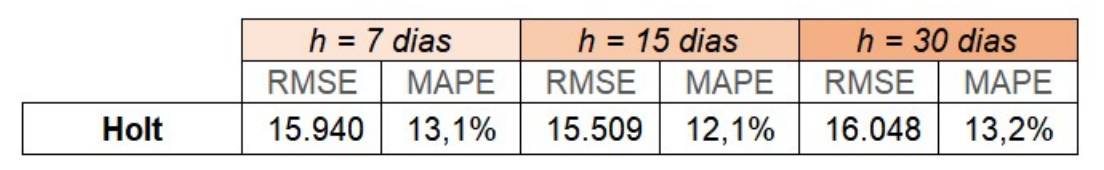

TABELA 2 - ERROS OBTIDOS PELO MÉTODO DE HOLT PARA A ABORDAGEM 1

FONTE: O autor (2023).

# 4.3.1.3 Resultados das Redes Perceptron Multicamadas

Seguindo a metodologia definida, as redes neurais artificiais do tipo perceptron multicamadas foram modeladas no *software* R a partir da função "*nnetar*". Conforme descrito previamente no presente trabalho, duas redes MLP foram modeladas para a abordagem 1, diferentes entre si em relação ao uso ou não de variáveis exógenas como parâmetro de entrada da rede.

4.3.1.3.1 Resultado da Rede MLP Elaborada Sem Variáveis Exógenas

Para a rede neural artificial perceptron multicamadas que não considerou variáveis exógenas, apenas as observações passadas da variável de interesse "demanda" foram utilizadas como parâmetro de entrada.

A função "*nnetar*" modelou uma rede MLP ideal com base no conjunto de dados de treino. A arquitetura desta rede apresentou: 31 neurônios na camada de entrada, 16 neurônios na camada oculta e 1 neurônio na camada de saída.

A figura 31 apresenta a arquitetura da rede neural artificial ajustada.

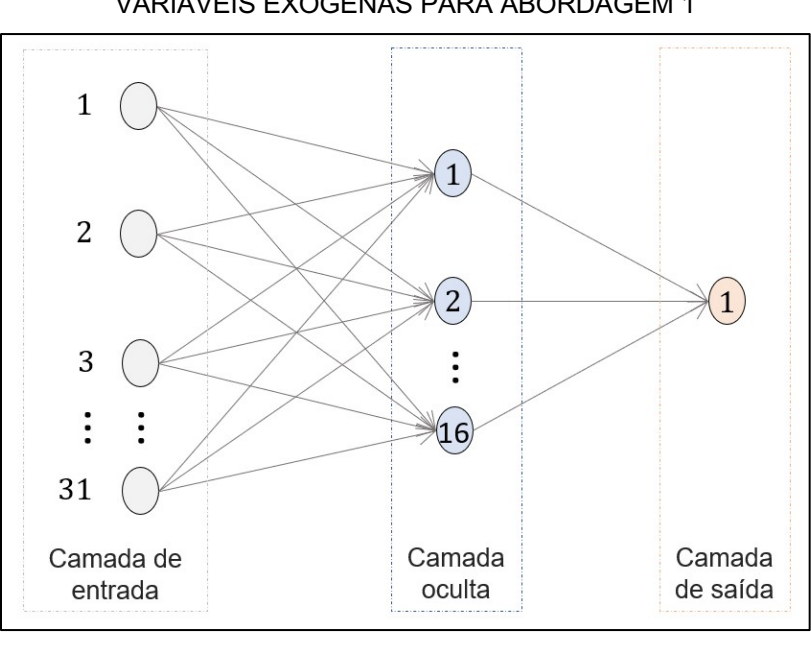

#### FIGURA 31 - ARQUITETURA DA REDE MLP ELABORADA SEM VARIÁVEIS EXÓGENAS PARA ABORDAGEM 1

FONTE: O autor (2023).

A previsão para um horizonte futuro de 7 dias ( $h = 7$ ), a partir da rede neural artificial ajustada apenas com observações passadas da variável "demanda", resultou em um RSME de 7.278. O MAPE foi de 5,6%. A figura 32 apresenta de forma gráfica os valores reais e os valores previstos pela rede neural artificial para  $h = 7$ .

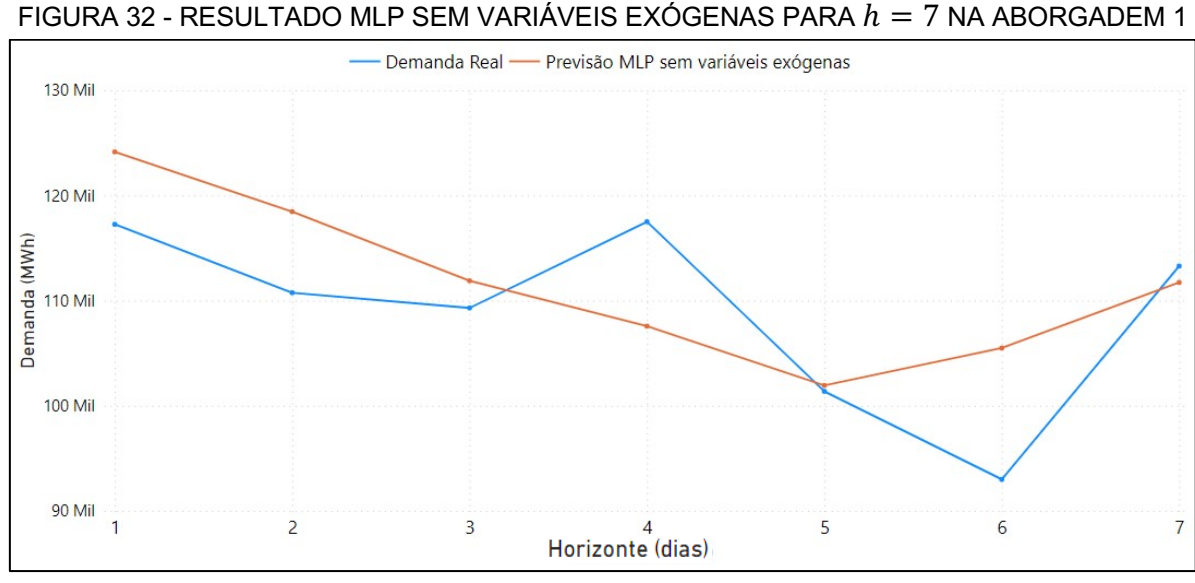

FONTE: O autor (2023).

A previsão para um horizonte futuro de 15 dias ( $h = 15$ ), a partir da rede neural artificial ajustada, resultou em um RSME de 7.710. O MAPE foi de 5,4%.

A figura 33 apresenta de forma gráfica os valores reais e os valores previstos pela rede neural artificial para  $h = 15$ .

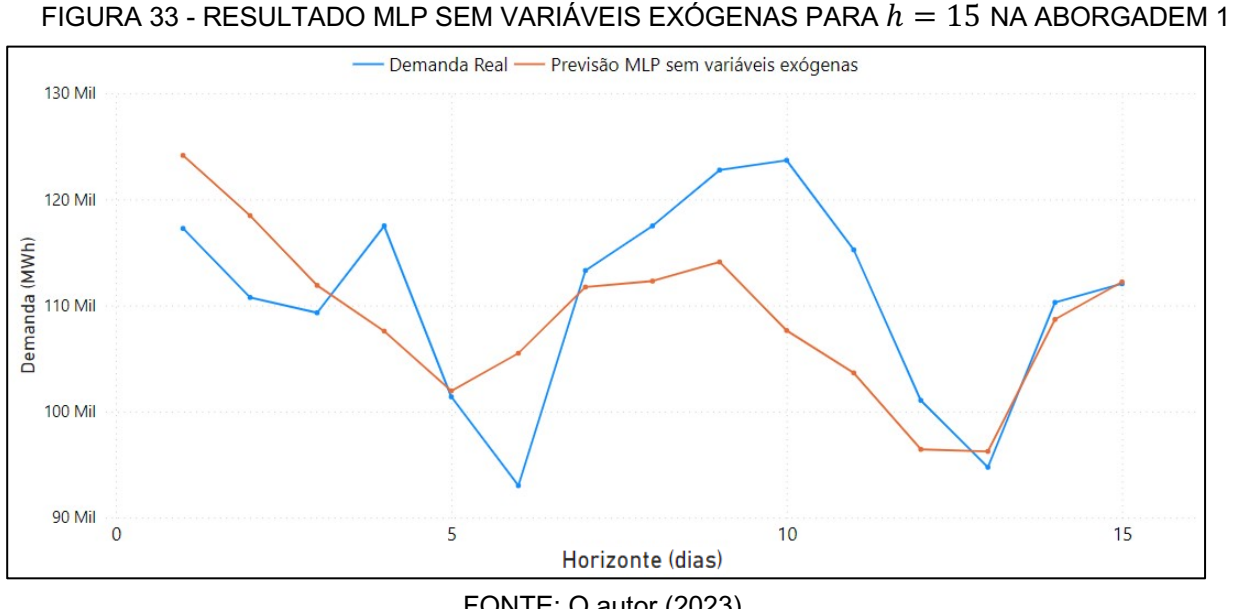

FONTE: O autor (2023).

A previsão para um horizonte futuro de 30 dias ( $h = 30$ ), a partir da rede neural artificial ajustada, resultou em um RSME de 5.818. O MAPE foi de 3,7%.

A figura 34 apresenta de forma gráfica os valores reais e os valores previstos pela rede neural artificial para  $h = 30$ .

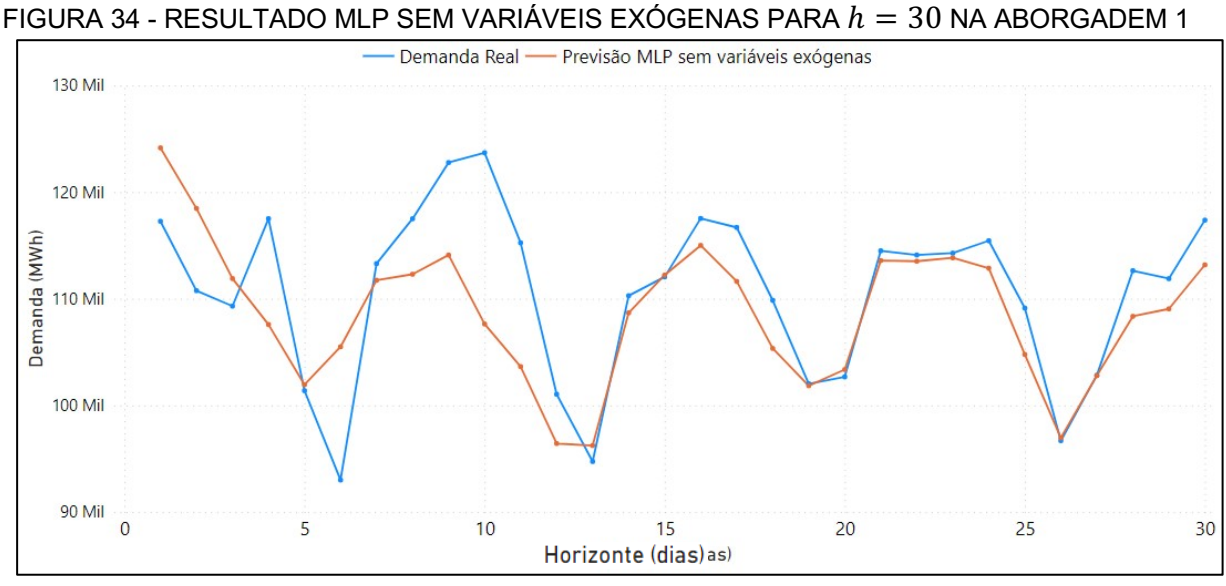

FONTE: O autor (2023).

A tabela 3 apresenta de forma consolidada os erros obtidos com a aplicação da rede MLP ajustada apenas com observações passadas da variável "demanda", para os três horizontes de previsão definidos para a abordagem 1.

TABELA 3 - ERROS OBTIDOS REDE MLP SEM VARIÁVEIS EXÓGENAS PARA A ABORDAGEM 1

|                                                       | $h = 7$ dias |             | $h = 15$ dias |             | $h = 30$ dias |             |
|-------------------------------------------------------|--------------|-------------|---------------|-------------|---------------|-------------|
|                                                       | <b>RMSE</b>  | <b>MAPF</b> | <b>RMSE</b>   | <b>MAPF</b> | <b>RMSE</b>   | <b>MAPF</b> |
| <b>MLP ELABORADA SEM</b><br><b>VARIÁVEIS EXÓGENAS</b> | 7.278        | 5.6%        | 7.710         | 5,4%        | 5.818         | 3.7%        |

FONTE: O autor (2023).

# 4.3.1.3.2 Resultado da Rede MLP Elaborada com Variáveis Exógenas

A segunda rede neural artificial perceptron multicamadas que foi modelada considerou como informação de entrada, além das observações passadas da variável "demanda", as variáveis exógenas disponíveis na base de dados.

As variáveis exógenas consideradas para composição do modelo foram: preço diário de venda do KWh, quantidade de chuva diária, temperatura mínima e máxima do dia, radiação solar diária, ocorrência de feriados e ocorrência de dias de aula.

A função "*nnetar*" modelou uma rede MLP ideal com base no conjunto de dados de treino. Além disso, a função considerou as variáveis exógenas já mencionadas a partir do parâmetro "*xreg*". A arquitetura desta rede apresentou: 38 neurônios na camada de entrada, 20 neurônios na camada oculta e 1 neurônio na camada de saída.

Para a camada de entrada, cuja arquitetura possui 38 neurônios, 31 deles possuem informações referentes às observações passadas da variável "demanda". Além disso, os outros 7 neurônios contêm, cada um, a informação referente à uma observação passada de uma variável exógena (com *lag* 1).

A figura 35 apresenta a arquitetura da rede neural artificial ajustada.

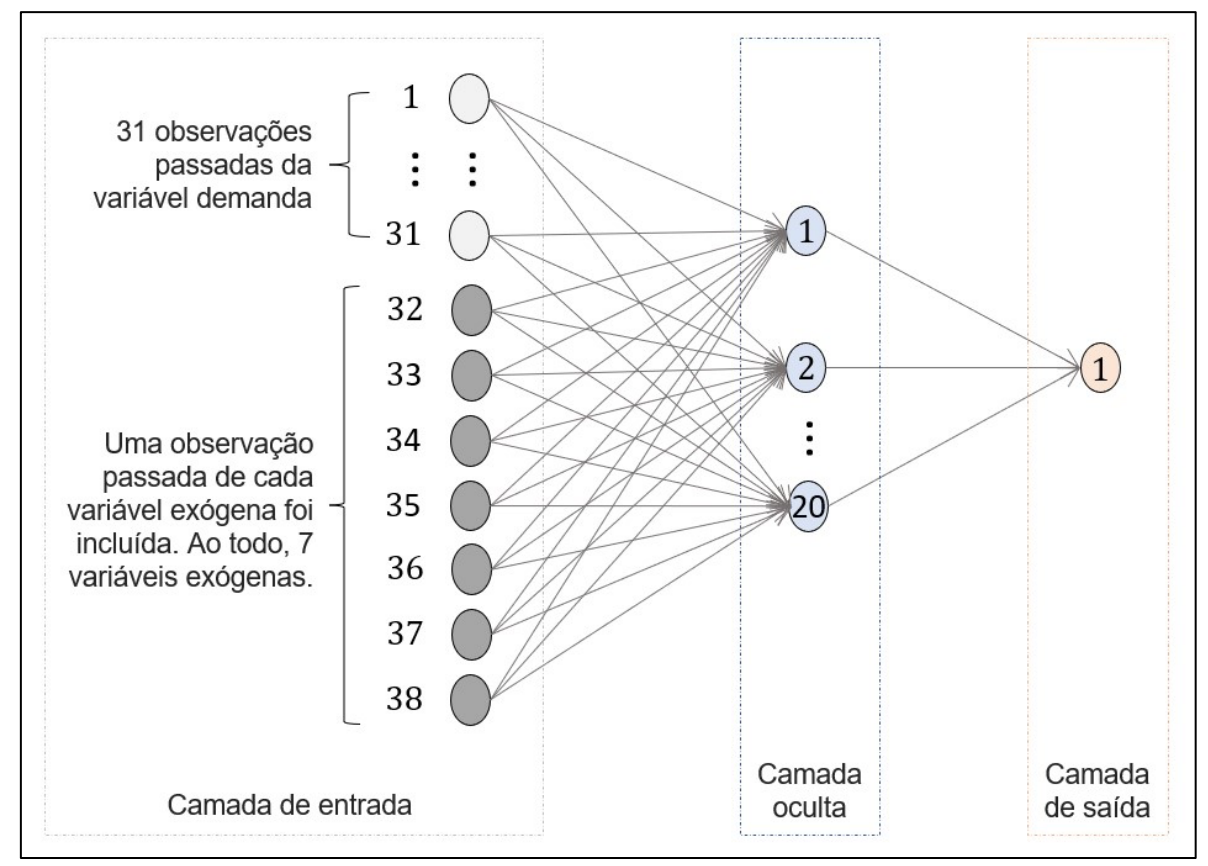

## FIGURA 35 - ARQUITETURA DA REDE MLP ELABORADA COM VARIÁVEIS EXÓGENAS PARA ABORDAGEM 1

FONTE: O autor (2023).

A previsão para um horizonte futuro de 7 dias ( $h = 7$ ), a partir da rede neural artificial ajustada com observações passadas da variável "demanda" e com as variáveis exógenas, resultou em um RSME de 6.750. O MAPE foi de 5,3%.

A figura 36 apresenta de forma gráfica os valores reais e os valores previstos pela rede neural artificial com variáveis exógenas para  $h = 7$ .

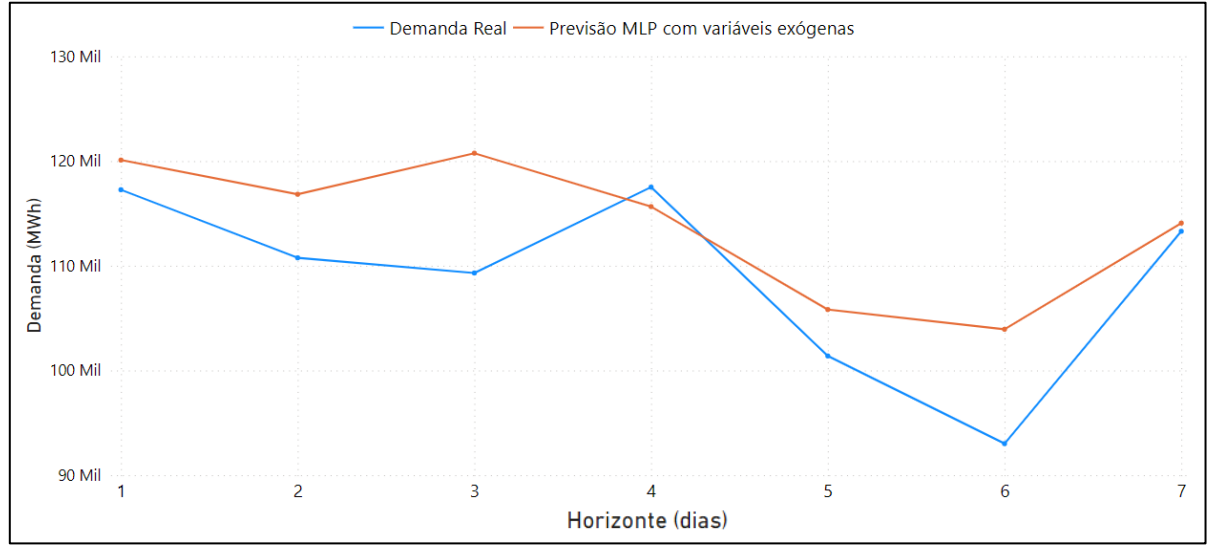

FIGURA 36 - RESULTADO MLP COM VARIÁVEIS EXÓGENAS PARA  $h = 7$  NA ABORGADEM 1

A previsão para um horizonte futuro de 15 dias ( $h = 15$ ), a partir da rede neural artificial ajustada, resultou em um RSME de 5.250. O MAPE foi de 3,8%.

A figura 37 apresenta de forma gráfica os valores reais e os valores previstos pela rede neural artificial com variáveis exógenas para  $h = 15$ .

FONTE: O autor (2023).
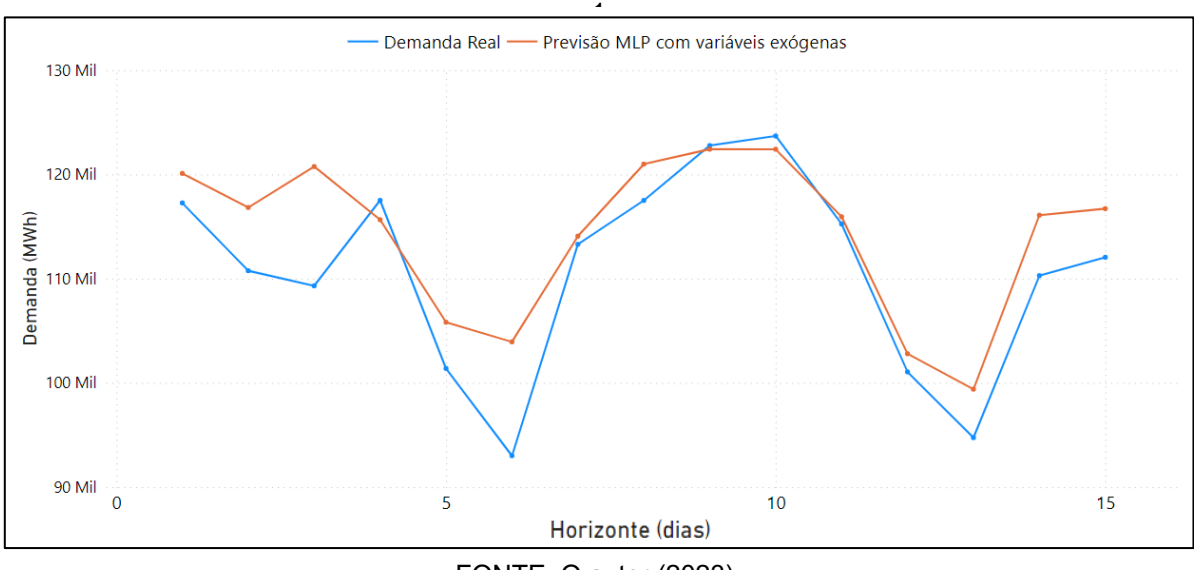

FIGURA 37 - RESULTADO MLP COM VARIÁVEIS EXÓGENAS PARA  $h = 15$  NA ABORGADEM

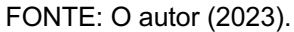

A previsão para um horizonte futuro de 30 dias ( $h = 30$ ), a partir da rede neural artificial ajustada, resultou em um RSME de 5.569. O MAPE foi de 3,9%.

A figura 38 apresenta de forma gráfica os valores reais e os valores previstos pela rede neural artificial com variáveis exógenas para  $h = 30$ .

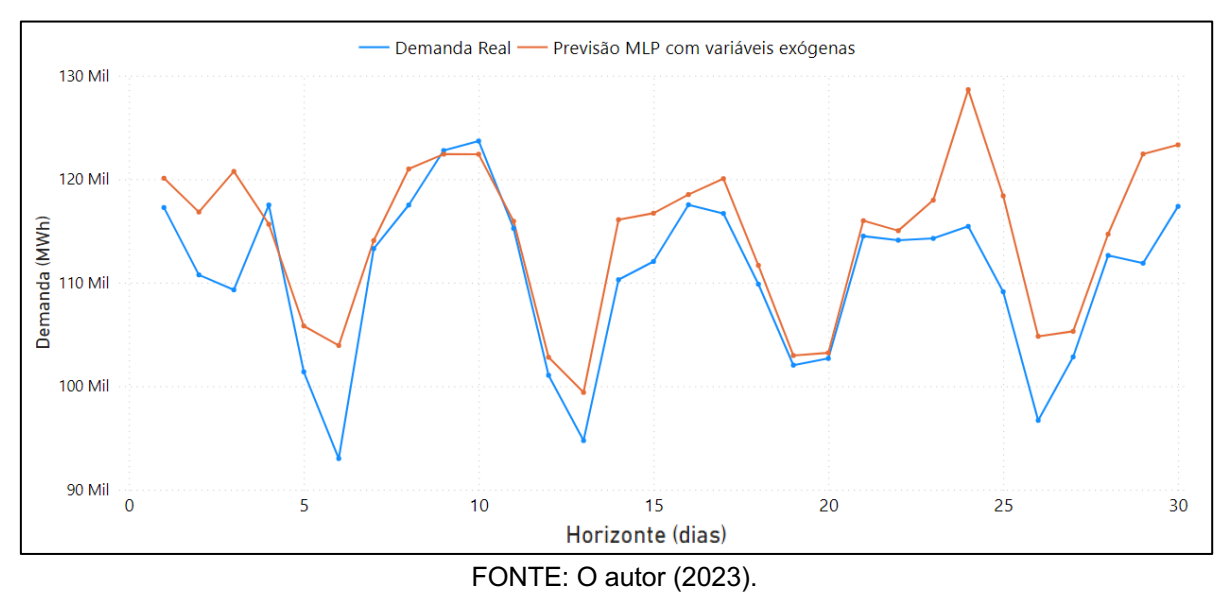

FIGURA 38 - RESULTADO MLP COM VARIÁVEIS EXÓGENAS PARA  $h = 30$  NA ABORGADEM

A tabela 4 apresenta de forma consolidada os erros obtidos com a aplicação da rede MLP ajustada com observações passadas da variável "demanda" e com as variáveis exógenas, para os três horizontes de previsão definidos para a abordagem 1.

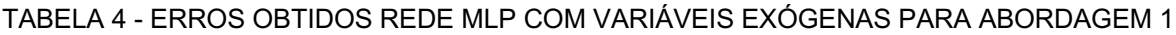

|                                                                 | $h = 7$ dias |             | $h = 15$ dias |             | $h = 30$ dias |             |
|-----------------------------------------------------------------|--------------|-------------|---------------|-------------|---------------|-------------|
|                                                                 | <b>RMSE</b>  | <b>MAPF</b> | <b>RMSF</b>   | <b>MAPF</b> | <b>RMSE</b>   | <b>MAPF</b> |
| <b>MLP ELABORADA</b><br><b>COM VARIÁVEIS</b><br><b>EXÓGENAS</b> | 6.750        | 5.3%        | 5.250         | 3.8%        | 5.569         | 3.9%        |

FONTE: O autor (2023).

### 4.3.1.4 Comparativo entre os Métodos de Previsão para Abordagem 1

Entre os métodos de previsão aplicados na série temporal da abordagem 1, com frequência diária, os menores resultados de erro para os horizontes de previsão de 7 dias e 15 dias foram obtidos pela rede MLP que utilizou variáveis exógenas para além da variável de interesse "demanda".

Para o horizonte de previsão de 30 dias, o método que obteve o melhor resultado foi a rede MLP que não considerou variáveis exógenas, apenas as observações passadas da variável "demanda".

A tabela 5 apresenta de forma consolidada o desempenho de cada método aplicado à série temporal de frequência diária da abordagem 1. Em verde, estão destacados os métodos que obtiveram os melhores resultados para cada horizonte de previsão de curto-prazo considerado na abordagem 1.

|                                    | Horizontes de Previsão para Abordagem 1 |             |               |             |               |             |
|------------------------------------|-----------------------------------------|-------------|---------------|-------------|---------------|-------------|
|                                    | $h = 7$ dias                            |             | $h = 15$ dias |             | $h = 30$ dias |             |
|                                    | <b>RMSE</b>                             | <b>MAPE</b> | <b>RMSE</b>   | <b>MAPE</b> | <b>RMSE</b>   | <b>MAPE</b> |
| ARIMA (5,1,2)                      | 10.719                                  | 9,2%        | 10.041        | 8,2%        | 9.086         | 7,1%        |
| Holt                               | 15.940                                  | 13,1%       | 15.509        | 12,1%       | 16.048        | 13,2%       |
| Rede MLP sem<br>variáveis exógenas | 7.278                                   | 5,6%        | 7.710         | 5,4%        | 5.818         | 3,7%        |
| Rede MLP com<br>variáveis exógenas | 6.750                                   | 5,3%        | 5.250         | 3,8%        | 5.569         | 3,9%        |

TABELA 5 - CONSOLIDADOS DOS ERROS OBTIDOS NA ABORDAGEM 1

A figura 39 apresenta de forma gráfica os valores previstos por cada um dos métodos aplicados à série temporal para o horizonte de 30 dias.

FIGURA 39 - COMPARATIVO GRÁFICO ENTRE OS MÉTODOS DE PREVISÃO APLICADOS NA ABORDAGEM 1

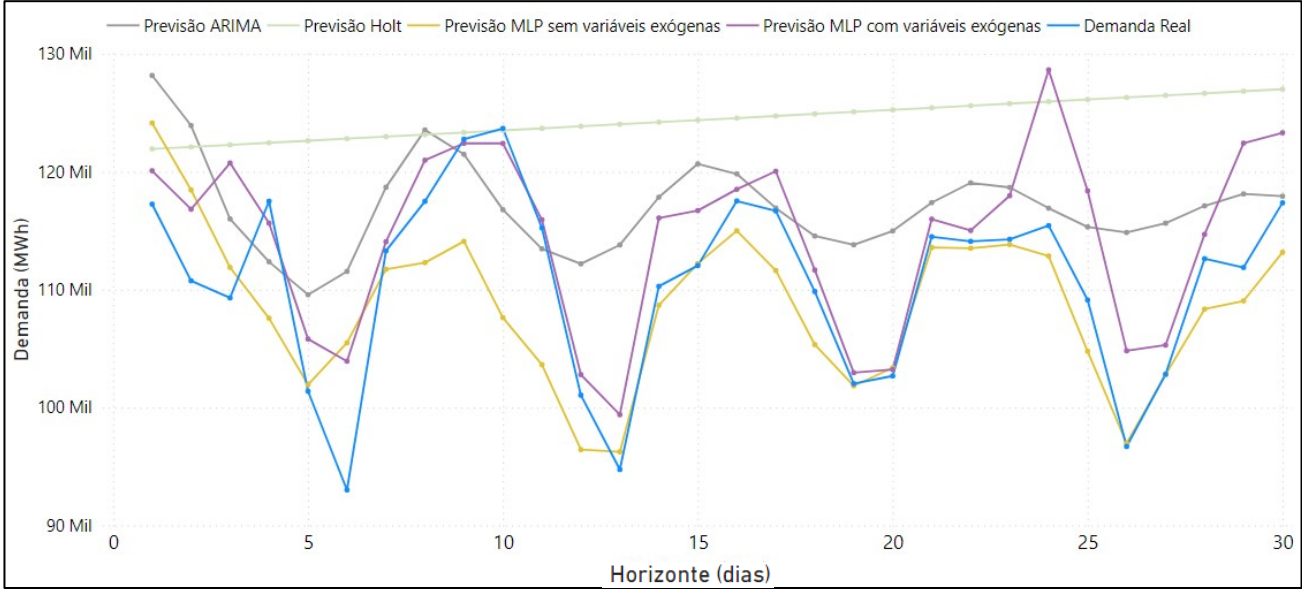

FONTE: O autor (2023).

FONTE: O autor (2023).

#### 4.3.2 Resultados para a Abordagem 2 – Série Temporal com Frequência Mensal

Para a série temporal com frequência mensal, três métodos foram aplicados: SARIMA, Holt-Winters e redes neurais artificiais do tipo perceptron multicamadas. De acordo com a metodologia definida, cada método foi utilizado para realizar previsões mensais de médio prazo, para os horizontes futuros de 6 e 12 meses. Ao final desta seção, um quadro comparativo com os resultados obtidos é apresentado a fim de consolidar de forma visual as informações.

#### 4.3.2.1 Resultados do Método SARIMA

No *software* R, a partir da aplicação da função "*auto.arima*" no conjunto de dados de treino, obteve-se como retorno ideal a parametrização SARIMA (0, 0, 0) (1, 1, 0) [12], onde os parâmetros foram apresentados na ordem (*p*, *q* e *d) (P, D e Q) [m].*

Estes parâmetros obtidos sugerem que o modelo não possui componentes nãosazonais (*p*, *q* e *d* correspondem à 0*)*, ou seja, padrões nos dados estão sendo considerados pela parte sazonal do modelo (parâmetros *P*, *D* e *Q*). A parte sazonal do modelo, que possui parâmetros (1, 1, 0) [12], indica que há sazonalidade de 12 (anual), e que o modelo considera para previsão 1 observação passada correspondente à 12 períodos anteriores (uma vez que  $P = 1$ ) e que os dados passam por 1 processo de diferenciação para tornar a série estacionária (uma vez que  $D = 1$ ).

Utilizando os parâmetros obtidos como referência, um modelo SARIMA foi ajustado a partir da função "*Arima*" no *software* R e as previsões para horizontes futuros foram realizadas por meio da função "*forecast*".

A previsão para um horizonte futuro de 6 meses ( $h = 6$ ), a partir do modelo SARIMA (0, 0, 0) (1, 1, 0) [12], resultou em um RSME de 3.223. O MAPE foi de 2,3%. Ambos os erros foram medidos a partir da comparação dos valores previstos pelo modelo com os valores reais armazenados no conjunto de dados de teste.

Os valores de erros observados podem ser interpretados da seguinte forma: em média, o modelo implementado cometeu um erro de 3.223 MWh ao prever a demanda média mensal para 6 períodos futuros. A diferença entre os valores reais e os valores previstos equivaleu de forma absoluta, em média, à 2,3%.

A figura 40 apresenta de forma gráfica os valores reais e os valores previstos pelo modelo SARIMA para  $h = 6$ .

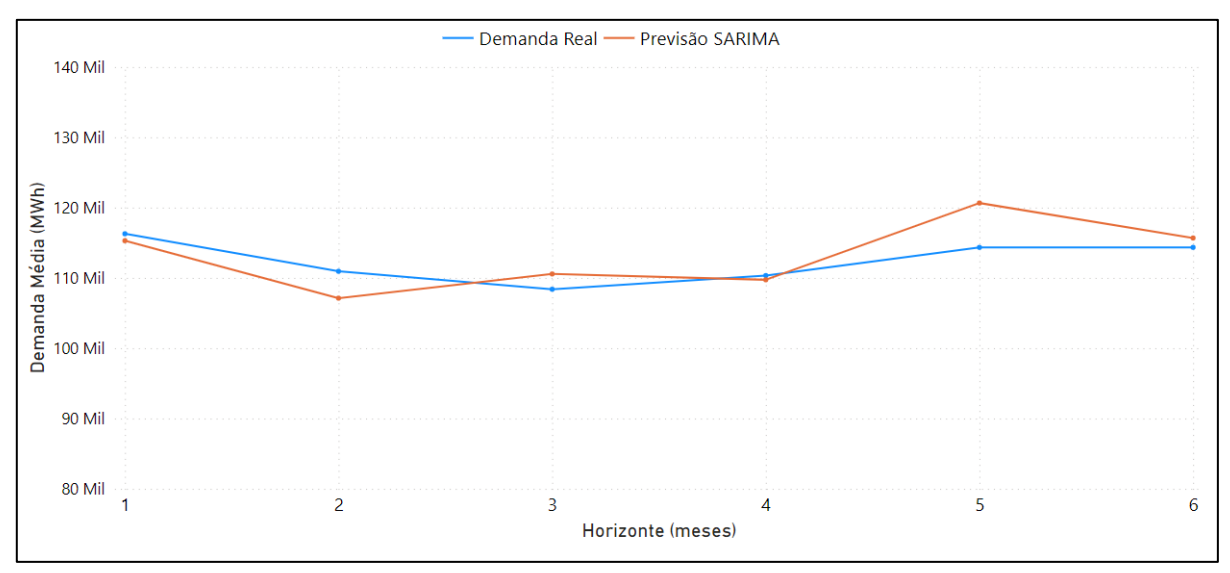

FIGURA 40 - RESULTADO DO MÉTODO SARIMA PARA  $h = 6$  NA ABORGADEM 2

A previsão para um horizonte futuro de 12 meses ( $h = 12$ ), a partir do modelo SARIMA (0, 0, 0) (1, 1, 0), resultou em um RSME de 2.962. O MAPE foi de 1,9%.

A figura 41 apresenta de forma gráfica os valores reais e os valores previstos pelo modelo SARIMA para  $h = 12$ .

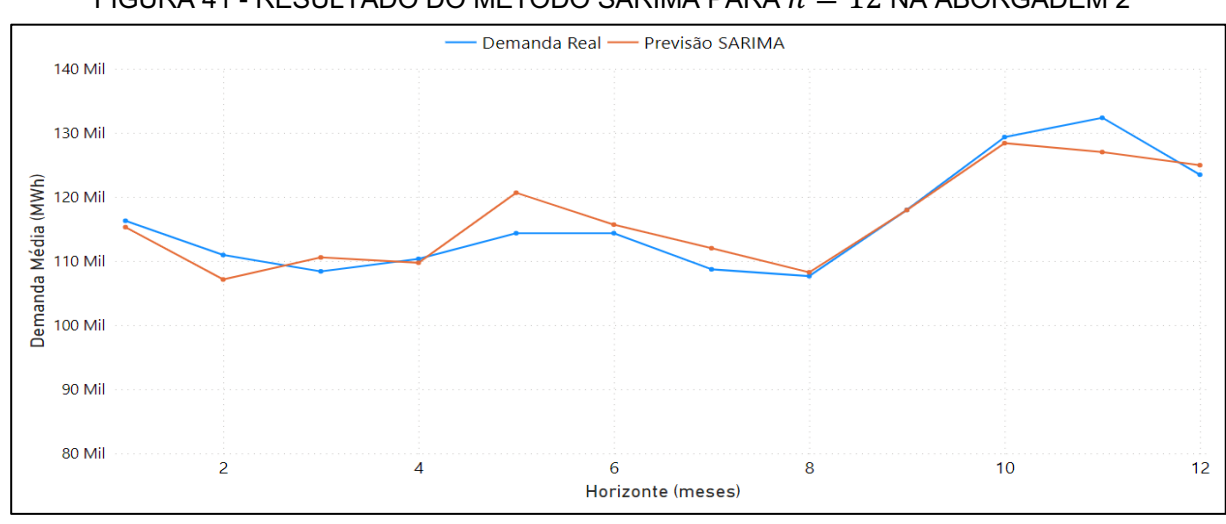

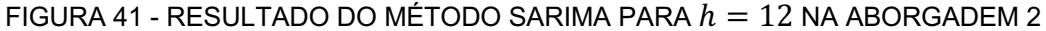

FONTE: O autor (2023).

FONTE: O autor (2023).

A tabela 6 apresenta de forma consolidada os erros obtidos com a aplicação do modelo SARIMA (0, 0, 0) (1, 1, 0) [12] para os dois horizontes de previsão definidos para a abordagem 2.

|                       | $h = 6$ meses |      | $h = 12$ meses |         |  |
|-----------------------|---------------|------|----------------|---------|--|
|                       | RMSE          | MAPF |                |         |  |
| SARIMA (0,0,0)(1,1,0) | 3.223         | 2,3% | 2.962          | $1.9\%$ |  |

TABELA 6 - ERROS OBTIDOS PELO MÉTODO SARIMA PARA A ABORDAGEM 2

#### 4.3.2.2 Resultados do Método de Holt-Winters

O modelo de previsão de Holt-Winters foi ajustado no *software* R a partir da função "*HoltWinters*". Com base na série temporal de treino da abordagem 2, os parâmetros ideais recomendados pela função para o modelo foram  $\alpha = 0.24$  (parâmetro de nível),  $\beta = 0.00$  (parâmetro de tendência) e  $\gamma = 0.52$  (parâmetro de sazonalidade). As previsões para períodos futuros foram geradas por meio da função "*forecast*", com base no modelo ajustado.

A previsão para um horizonte futuro de 6 meses ( $h = 6$ ), a partir do modelo Holt-Winters ajustado, resultou em um RSME de 2.081. O MAPE foi de 1,5%.

A figura 42 apresenta de forma gráfica os valores reais e os valores previstos pelo método de Holt-Winters para  $h = 6$ .

FONTE: O autor (2023).

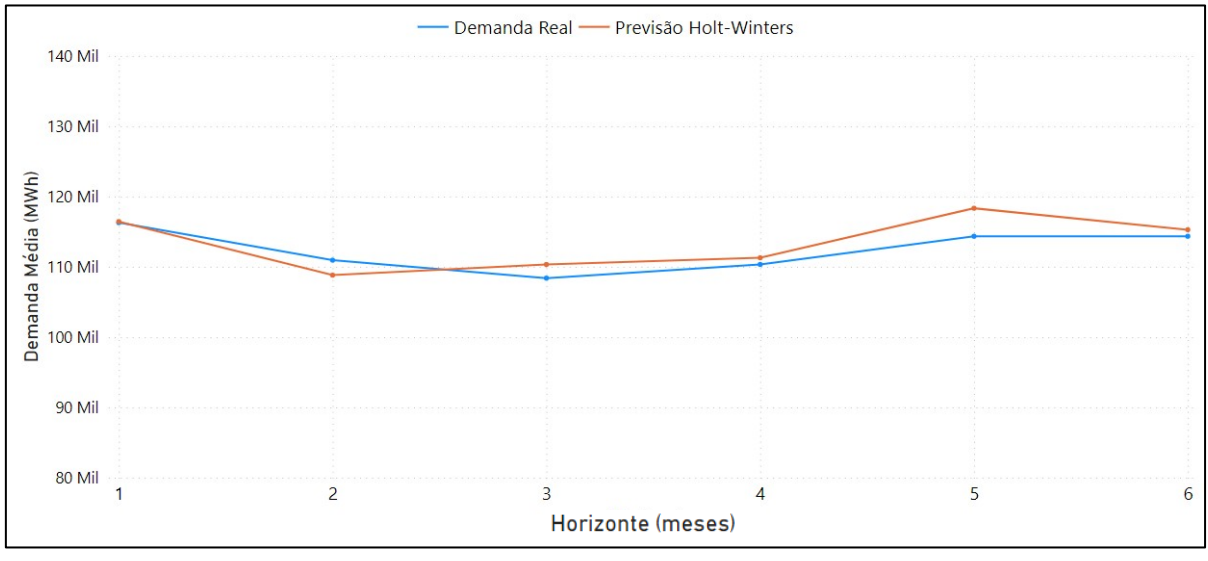

FIGURA 42 - RESULTADO DO MÉTODO HOLT-WINTERS PARA  $h = 6$  NA ABORGADEM 2

FONTE: O autor (2023).

A previsão para um horizonte futuro de 12 meses ( $h = 12$ ), a partir do modelo Holt-Winters ajustado, resultou em um RSME de 2.714. O MAPE foi de 1,8%.

A figura 43 apresenta de forma gráfica os valores reais e os valores previstos pelo método de Holt-Winters para  $h = 12$ .

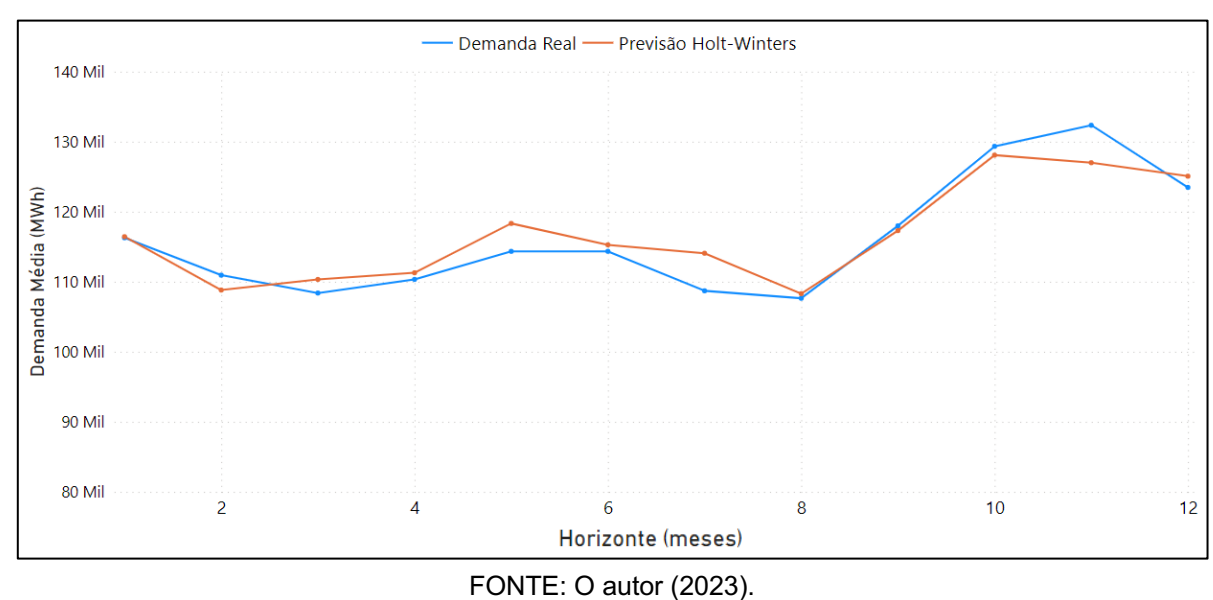

FIGURA 43 - RESULTADO DO MÉTODO HOLT-WINTERS PARA  $h = 12$  NA ABORGADEM 2

A tabela 7 apresenta de forma consolidada os erros obtidos com a aplicação do método Holt-Winters para os dois horizontes de previsão definidos para a abordagem 2.

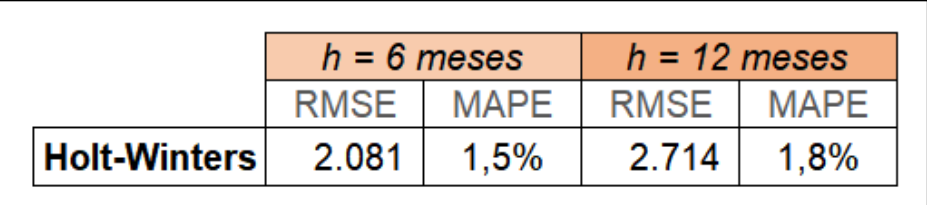

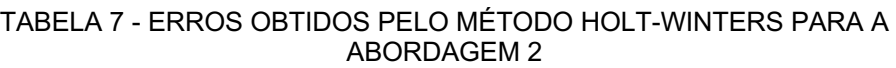

### 4.3.2.3 Resultados das Redes Perceptron Multicamadas

As redes neurais artificiais do tipo perceptron multicamadas foram modeladas no *software* R a partir da função "*nnetar*". Duas redes MLP foram modeladas para a abordagem 2, conforme metodologia descrita previamente no presente trabalho, diferentes entre si em relação ao uso ou não de variáveis exógenas como parâmetro de entrada da rede.

# 4.3.2.3.1 Resultado Rede MLP Elaborada Sem Variáveis Exógenas

Para a rede neural artificial perceptron multicamadas que não considerou variáveis exógenas, apenas as observações passadas da variável de interesse "demanda" foram utilizadas como parâmetro de entrada.

A função "*nnetar*" modelou uma rede MLP ideal com base no conjunto de dados de treino para a abordagem 2. A arquitetura definida para a rede apresentou: 4 neurônios na camada de entrada, 2 neurônios na camada oculta e 1 neurônio na camada de saída.

A figura 44 apresenta a arquitetura da rede neural artificial ajustada.

FONTE: O autor (2023).

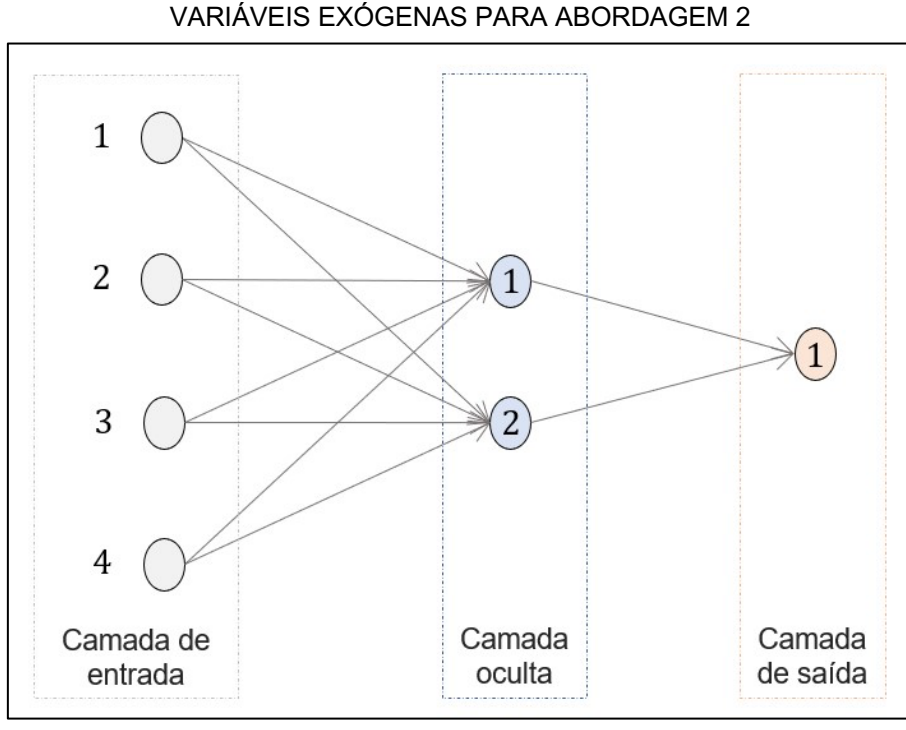

# FIGURA 44 - ARQUITETURA DA REDE MLP ELABORADA SEM

FONTE: O autor (2023).

A previsão para um horizonte futuro de 6 meses ( $h = 6$ ), a partir da rede MLP modelada, resultou em um RSME de 2.593. O MAPE foi de 1,9%. A figura 45 apresenta de forma gráfica os valores reais e os valores previstos pela rede MLP modelada sem variáveis exógenas para  $h = 6$ .

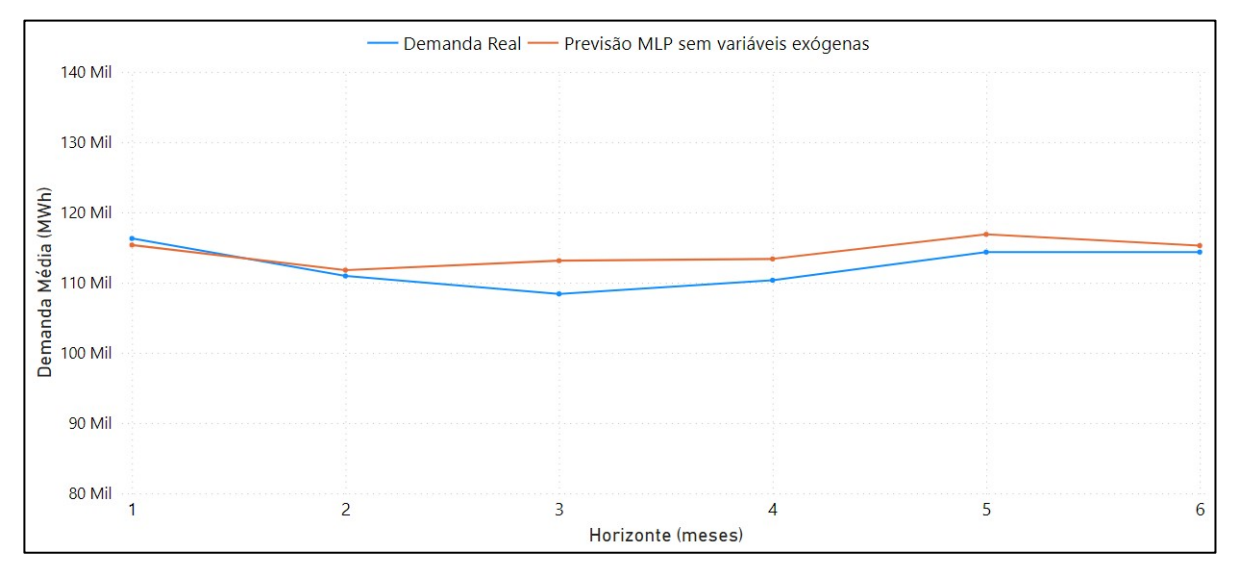

FIGURA 45 - RESULTADO MLP SEM VARIÁVEIS EXÓGENAS PARA  $h = 6$  NA ABORGADEM 2

FONTE: O autor (2023).

A previsão para o horizonte futuro de 12 meses ( $h = 12$ ) resultou em um RSME de 3.740. O MAPE foi de 2,8%.

A figura 46 apresenta de forma gráfica os valores reais e os valores previstos pela rede neural artificial MLP modelada sem variáveis exógenas para  $h = 12$ .

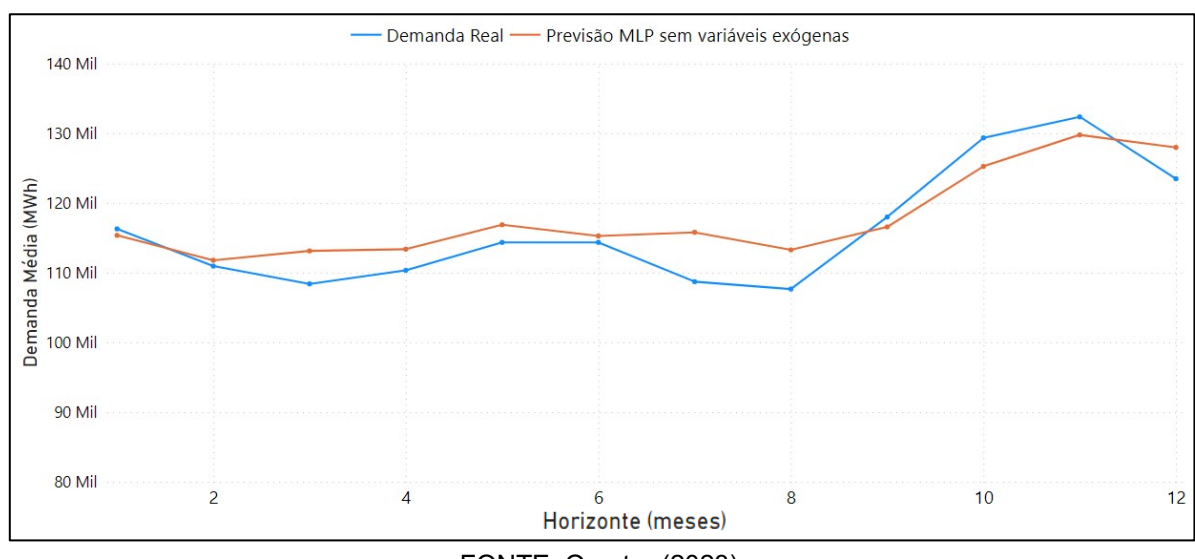

FIGURA 46 - RESULTADO MLP SEM VARIÁVEIS EXÓGENAS PARA  $h = 12$  NA ABORGADEM

A tabela 8 apresenta de forma consolidada os erros obtidos com a aplicação da rede MLP ajustada apenas com observações passadas da variável "demanda", para os dois horizontes de previsão definidos para a abordagem 2.

TABELA 8 - ERROS OBTIDOS REDE MLP SEM VARIÁVEIS EXÓGENAS PARA A ABORDAGEM 2

|                                                       | $h = 6$ meses |             | $h = 12$ meses |             |  |
|-------------------------------------------------------|---------------|-------------|----------------|-------------|--|
|                                                       | <b>RMSF</b>   | <b>MAPF</b> | <b>RMSE</b>    | <b>MAPF</b> |  |
| <b>MLP ELABORADA SEM</b><br><b>VARIÁVEIS EXÓGENAS</b> | 2.593         | $1.9\%$     | 3.740          | $2.8\%$     |  |

FONTE: O autor (2023).

FONTE: O autor (2023).

#### 4.3.2.3.2 Resultado da Rede MLP Elaborada com Variáveis Exógenas

A segunda rede neural artificial perceptron multicamadas que foi modelada para a abordagem 2 considerou como informação de entrada, além das observações passadas da variável "demanda", as variáveis exógenas disponíveis na base de dados.

As variáveis exógenas consideradas para composição do modelo foram: preço médio de venda do KWh no mês, média mensal da quantidade de chuva, média mensal da temperatura mínima e máxima, média mensal da radiação solar, quantidade de feriados e quantidade de dias de aula no mês.

A função "*nnetar*" modelou uma rede MLP ideal com base no conjunto de dados de treino para a abordagem 2. Além disso, a função considerou às variáveis exógenas já mencionadas a partir do parâmetro "*xreg*". A arquitetura da rede ajustada no *software* R apresentou: 11 neurônios na camada de entrada, 6 neurônios na camada oculta e 1 neurônio na camada de saída.

Para a camada de entrada, que possui 11 neurônios, 4 deles possuem informações referentes às observações passadas da variável "demanda". Além disso, os outros 7 neurônios contêm, cada um, a informação referente à uma observação passada de uma variável exógena.

A figura 47 apresenta a arquitetura da rede neural artificial ajustada.

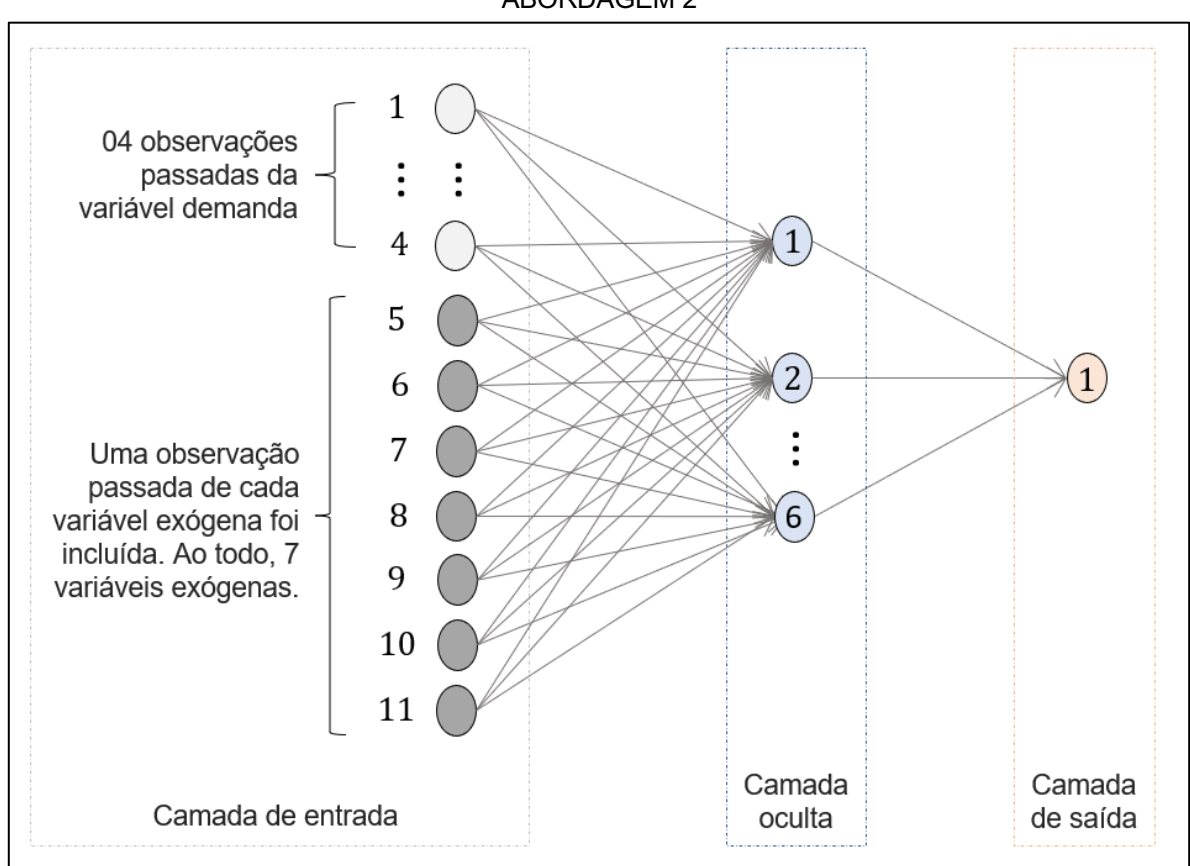

FIGURA 47 - ARQUITETURA DA REDE MLP ELABORADA COM VARIÁVEIS EXÓGENAS PARA ABORDAGEM 2

A previsão para um horizonte futuro de 6 meses ( $h = 6$ ), a partir da rede neural artificial ajustada com observações passadas da variável "demanda" e com as variáveis exógenas, resultou em um RSME de 3.094. O MAPE foi de 2,6%.

A figura 48 apresenta de forma gráfica os valores reais e os valores previstos pela rede neural artificial com variáveis exógenas para  $h = 6$ .

FONTE: O autor (2023).

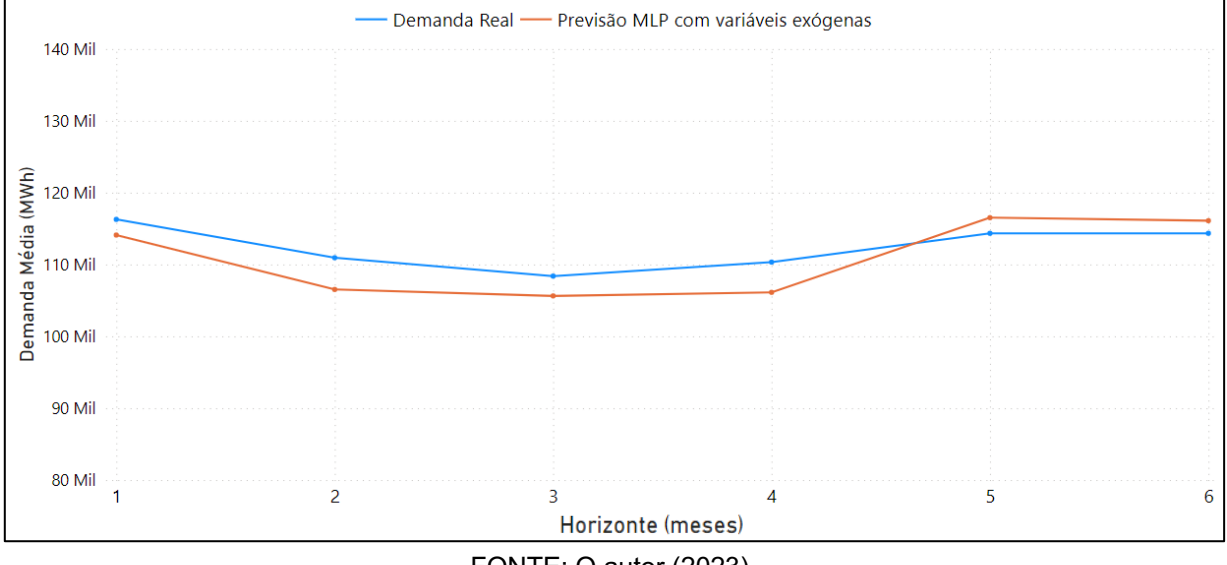

FIGURA 48 - RESULTADO MLP COM VARIÁVEIS EXÓGENAS PARA  $h = 6$  NA ABORGADEM 2

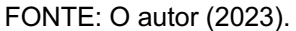

A previsão para um horizonte de 12 meses ( $h = 12$ ), a partir da rede neural artificial ajustada, resultou em um RSME de 3.010. O MAPE foi de 2,4%.

A figura 49 apresenta de forma gráfica os valores reais e os valores previstos pela rede neural artificial com variáveis exógenas para  $h = 12$ .

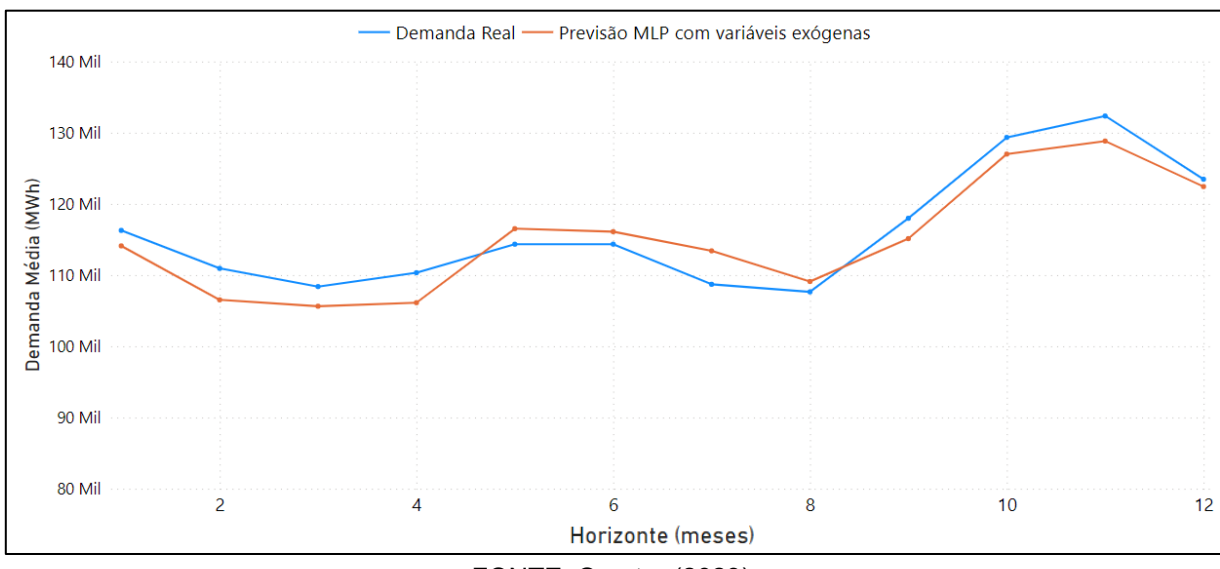

FIGURA 49 - RESULTADO MLP COM VARIÁVEIS EXÓGENAS PARA  $h = 12$  NA ABORGADEM 2

FONTE: O autor (2023).

A tabela 9 apresenta de forma consolidada os erros obtidos com a aplicação da rede MLP ajustada com observações passadas da variável "demanda" e com as variáveis exógenas, para os dois horizontes de previsão definidos para a abordagem 2.

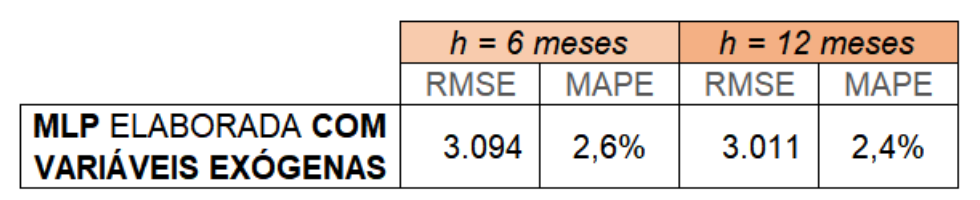

TABELA 9 - ERROS OBTIDOS REDE MLP COM VARIÁVEIS EXÓGENAS PARA A ABORDAGEM 2

# 4.3.2.4 Comparativo Entre os Métodos de Previsão para Abordagem 2

Entre os métodos de previsão aplicados na série temporal da abordagem 2, com frequência mensal, o método de Holt-Winters foi o que apresentou os menores erros, tanto para o horizonte de 6 meses quanto para 12 meses. A tabela 10 apresenta de forma consolidada os valores de RSME e MAPE obtidos pelos métodos aplicados à série temporal da abordagem 2.

|                                    | Horizontes de Previsão para Abordagem 2 |             |                |             |  |
|------------------------------------|-----------------------------------------|-------------|----------------|-------------|--|
|                                    | $h = 6$ meses                           |             | $h = 12$ meses |             |  |
|                                    | <b>RMSE</b>                             | <b>MAPE</b> | <b>RMSE</b>    | <b>MAPE</b> |  |
| SARIMA (0,0,0) (1,1,0)[12]         | 3.223                                   | 2,3%        | 2.962          | 1,9%        |  |
| <b>Holt-Winters</b>                | 2.081                                   | 1,5%        | 2.714          | 1,8%        |  |
| Rede MLP sem variáveis<br>exógenas | 2.652                                   | 2,0%        | 3.744          | 2,8%        |  |
| Rede MLP com variáveis<br>exógenas | 3.094                                   | 2,6%        | 3.011          | 2,4%        |  |

TABELA 10 - CONSOLIDADOS DOS ERROS OBTIDOS NA ABORDAGEM 2

FONTE: O autor (2023).

FONTE: O autor (2023).

A figura 50 apresenta de forma gráfica os valores previstos por cada um dos métodos aplicados à série temporal da abordagem 2 em comparação com os valores reais de demanda, para o horizonte de previsão de 12 meses.

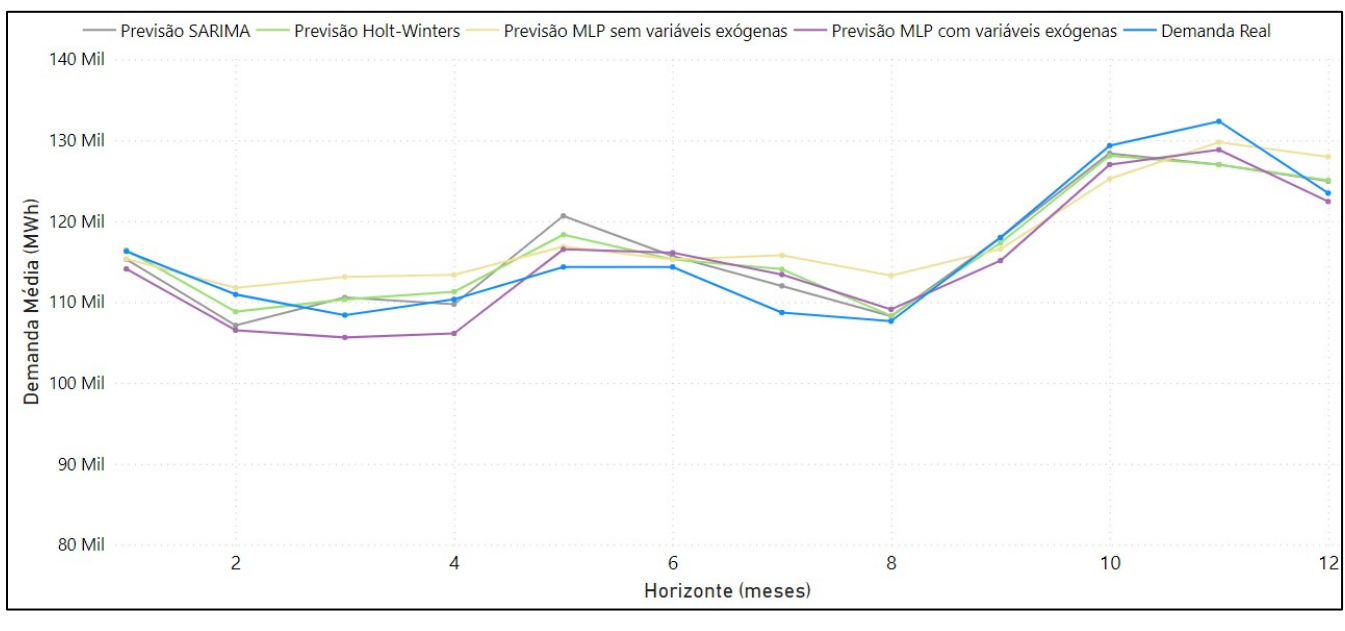

FIGURA 50 - COMPARATIVO ENTRE OS MÉTODOS DE PREVISÃO NA ABORDAGEM 2

FONTE: O autor (2023).

#### **5 CONCLUSÕES E RECOMENDAÇÕES**

O objetivo central deste trabalho consistiu em implementar e comparar diferentes métodos de previsão aplicados à uma série temporal com dados relacionados a demanda de energia elétrica. Nesse sentido, duas abordagens distintas para o conjunto de dados foram adotadas ao longo da pesquisa: (i) aplicação dos métodos de previsão na série temporal com frequência diária de observações; e, (ii) aplicação dos métodos na série temporal com frequência mensal de observações.

O desdobramento da pesquisa nas duas abordagens mencionadas permitiu que duas séries temporais com características e propriedades distintas fossem obtidas e estudadas. Por conseguinte, a gama de métodos de previsão implementados no trabalho também aumentou, ampliando o horizonte de pesquisa.

A definição dos métodos preditivos a serem aplicados em cada uma das abordagens priorizou, essencialmente, técnicas que fossem compatíveis com as características encontradas nas séries temporais. Sem dúvidas, essa análise e estudo prévio para escolha dos métodos foi fundamental para que bons resultados fossem atingidos.

No que tange a abordagem 1, os métodos de previsão aplicados foram ARIMA, Holt e Redes Neurais Artificiais do tipo Perceptron Multicamadas. Acerca dos resultados obtidos nessa abordagem, a rede MLP que considerou variáveis exógenas foi a que obteve os melhores resultados para os horizontes de previsão de 7 e 15 dias: a métrica MAPE indicou valores de erro bastante reduzidos, equivalentes à 5,3%, 3,8%, respectivamente. Já para o horizonte de previsão de 30 dias, a rede MLP que considerou apenas as observações passadas da variável demanda foi a que obteve o melhor resultado, com a métrica MAPE correspondendo à 3,7%.

Para a abordagem 2, com frequência mensal, os métodos de previsão aplicados foram SARIMA, Holt-Winters e Redes Neurais Artificiais do tipo MLP. Em relação aos resultados obtidos nessa abordagem, o método de Holt-Winters foi o que obteve os melhores resultados ao prever a demanda média mensal de energia: para os horizontes de 6 e 12 meses, os valores de MAPE obtidos foram 1,5% e 1,8%, respectivamente.

É válido pontuar que, para ambas as abordagens, mesmo os métodos que não obtiveram os melhores resultados também foram capazes de entregar desempenho bastante satisfatório. Na abordagem 2, por exemplo, nenhum dos métodos apresentou um valor de MAPE superior à 2,8%.

Cabe ressaltar ainda que, embora métodos variados tenham tido performance bem satisfatória na previsão de demanda do presente trabalho, é prudente não fazer generalizações sobre métodos melhores ou piores em outros contextos de aplicação. Séries temporais diferem-se entre si em termos de propriedades, sendo assim, para escolha do melhor método preditivo a ser aplicado, é fundamental que análises prévias do conjunto de dados sejam realizadas, bem como diferentes métodos sejam testados.

Por fim, para trabalhos futuros, três novas possibilidades podem ser exploradas: (i) a variação de parâmetros para os métodos implementados nesta pesquisa; (ii) a aplicação de novos métodos de previsão; e, (iii) a apresentação dos resultados de previsão com os intervalos de confiança, visto que neste trabalho esta opção não foi utilizada.

Em relação à primeira possibilidade, o presente trabalho utilizou funções no *software* R que recomendam parâmetros para ajuste dos modelos. Uma possibilidade que pode vir a ser testada é a escolha de parâmetros diferentes, para avaliar o comportamento dos modelos de previsão e seus respectivos erros.

Quanto à segunda possibilidade, é sabido que existem diversos métodos e técnicas para previsão de demanda. O presente trabalho selecionou parte deles, mas este horizonte pode ser ampliado em pesquisas futuras, com a aplicação de novos métodos.

Por fim, em relação à terceira possibilidade, a presente pesquisa não apresentou os intervalos de confianças relativos às previsões obtidas. A representação de tais intervalos em pesquisas futuras pode ser bastante útil na interpretação da precisão dos métodos, uma vez que fornecem uma medida da incerteza associada às previsões.

## **REFERÊNCIAS**

BOX, G. E. P.; JENKINS, G. M.; REINSEL, G. C.; LJUNG, G. M. **Time Series Analysis**: forecasting and control. 5. ed. Hoboken: John Wiley & Sons, 2016.

BRAGA, A. de.; LUDERMIR, T. B.; CARVALHO, A. P. de. L. F. de. **Redes Neurais Artificias**: teoria e aplicações. Rio de Janeiro: Ltc, 2000.

CHATFIELD, C. The Holt-winters forecasting procedure. **Journal of the Royal Statistical Society. Series C, Applied statistics**, Oxford, v. 27, n. 3, p. 264, 1978.

CHATFIELD, C.; XING, H. **The analysis of time series**: An introduction with R. 7. Ed. Boca Raton: CRC Press, 2019.

EMPRESA DE PESQUISA ENERGÉTICA (EPE)*.* **Atlas da Eficiência Energética Brasil 2022**: Relatório de Indicadores. Disponível em: <https://www.epe.gov.br/sitespt/publicacoes-dados-abertos/publicacoes/PublicacoesArquivos/publicacao-741/Atlas\_Eficiencia\_Energetica\_Brasil\_2022.pdf>. Acesso em: 18.jun.2023

FAUSETT, L. V. **Fundamentals of neural networks**: Architectures, algorithms, and applications. United States: Prentice Hall, 1994.

FERREIRA, P. G. C (org).; BARROS, A. C.; MATTOS, D. M. de.; OLIVEIRA, I. C. L. de.; DUCA, V. E. L. de A. **Análise de Séries Temporais em R**: curso introdutório. Rio de Janeiro: Gen Atlas, 2017.

HAYKIN, S. Redes Neurais: Princípios e Prática. 2. ed. Porto Alegre: Bookman, 2001.

HYNDMAN, R. J.; ATHANASOPOULOS, G. **Forecasting**: Principles and practice. 2. ed. Melbourne: OTexts, 2018.

KIM, S.; KIM, H. A new metric of absolute percentage error for intermittent demand forecasts. **International journal of forecasting**, [S.L], v. 32, n. 3, p. 669–679, 2016.

LIMA, I.; PINHEIRO, C. A. M.; SANTOS, F. A. O. **Inteligência artificial.** Rio de Janeiro: Elsevier, 2014.

LUSTOSA, L.; MESQUITA, M. A.; QUELHAS, O.; OLIVEIRA, R. **Planejamento e Controle da Produção**. Rio de Janeiro: Elsevier, 2008.

MONTGOMERY, D. C.; JENNING, C. L.; KULAHCI, M. **Introduction to time series analysis and forecasting**. 2. ed. Hoboken: John Wiley & Sons, 2015.

MORETTIN, P. A.; TOLOI, C. M. C. **Análise de Séries Temporais**. 2. ed. São Paulo: Edgard Blucher, 2006.

OLIVEIRA, E. M. de.; OLIVEIRA, F. L. C. Forecasting mid-long term electric energy consumption through bagging ARIMA and exponential smoothing methods. Energy: The International Journal, Oxford, v. 144, p. 776–788, 2018.

PELLEGRINI, F. R.; FOGLIATTO, F. S. Passos para implantação de sistemas de previsão de demanda: técnicas e estudo de caso. **Revista Produção**, v. 11, n. 1, p. 43– 64, 2001.

SHAH, A. Principles of Business Forecasting. **International Journal of Social Impact**, v. 6, n. 4, p. 103–108, 2021.

SHMUELI, G.; LICHTENDAHL JR, K. C. **Practical time series forecasting with R**: A hands-on guide. 2. ed. [S.L]: Axelrod Schnall, 2016.

SHUMWAY, R. H.; STOFFER, D. S. **Time series analysis and its applications:** With R examples. 3. ed. New York: Springer, 2011.

SILVA, I. N. da.; SPATTI, D. H.; FLAUZINO, R. A. **Redes Neurais Artificiais**: para Engenharia e Ciências Aplicadas. 2. ed. São Paulo: Artliber, 2016.

# **APÊNDICE 1 – CÓDIGOS NO R PARA ANÁLISE EXPLORATÓRIA**

```
\Box Run \Box \bigcirc \Diamond \Box Source \cdot \BoxA A Source on Save Q A .
 1 + #### CHAMANDO BIBLIOTECAS QUE SERÃO UTILIZADAS ####
 \overline{2}3 library(forecast)<br>4 library(ggplot2)
 5 library(tseries)
 6 library(urca)
 7^{\circ}library(seastests)
 8 library(randtests)
9 library(dplyr)
1011 ##Plotar uma série temporal gráficamente
1213 plot(ts) #onde 'ts' é a estrutura de dados do tipo série temporal que armazena a série temporal.
1415 ##Teste KPSS para Estacionariedade
1617 kpss = ur.kpss(ts)
18 print(kpss)
19
20 ##Identificar o número de diferenciações necessárias para tornar a série estacionária, caso não seja.
2122 qtde_diff = ndiffs(ts)23 print(qtde_diff)
2425 ##Teste de Friedman para Sazonalidade
2627 friedman_teste = isSeasonal(ts, test = "fried", freq = 365) #'freq' corresponde à frequência da série.
28 print(friedman_teste)
29
30 ##Teste de Cox-Stuart para Tendência
3132 cox_stuart_teste = cox.stuart.test(ts)
33
    print(cox_stuart_teste)
```
# **APÊNDICE 2 - CÓDIGOS NO R PARA MÉTODOS DA ABORDAGEM 1**

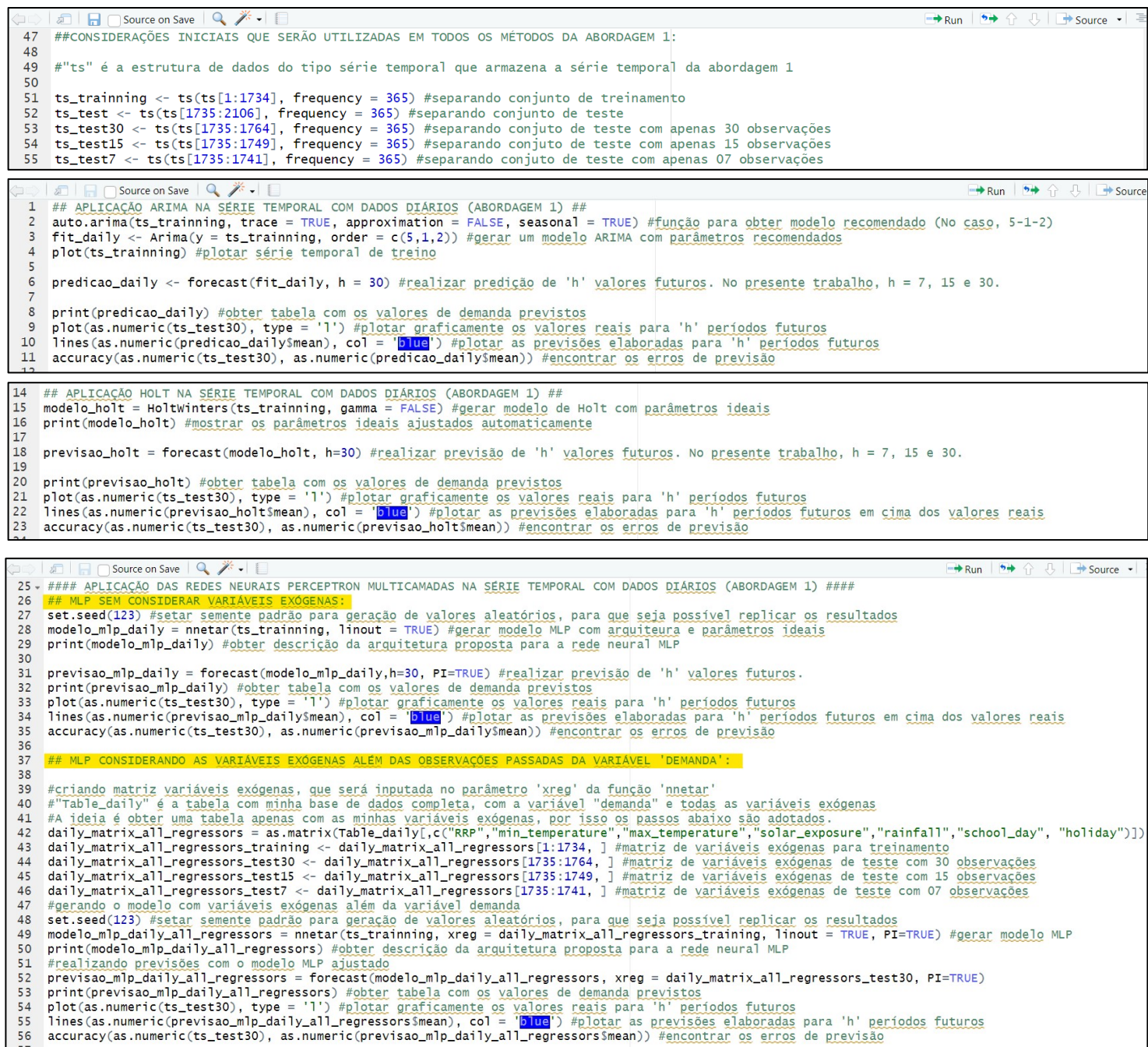

# **APÊNDICE 3 – CÓDIGOS NO R PARA MÉTODOS DA ABORDAGEM 2**

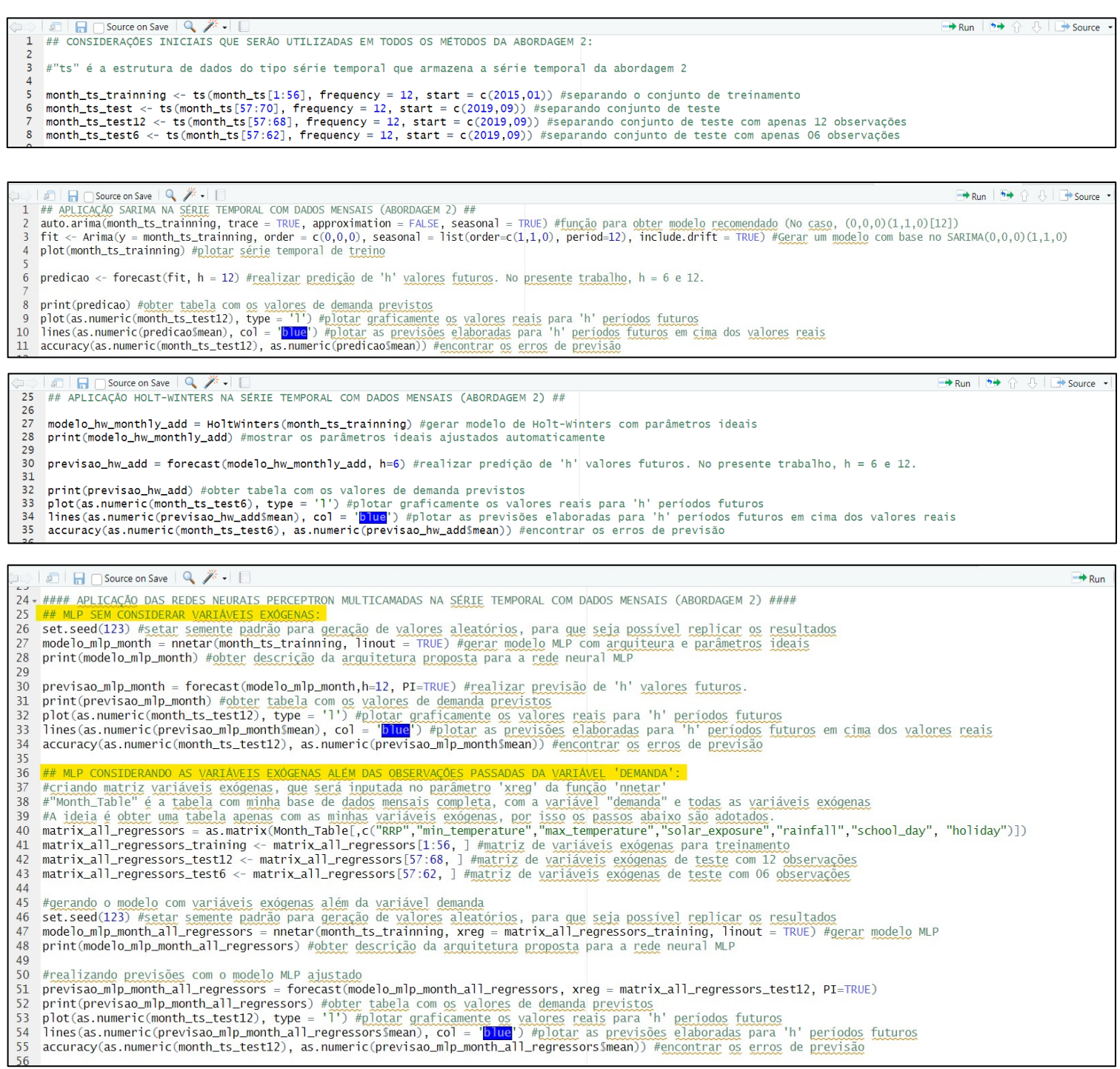